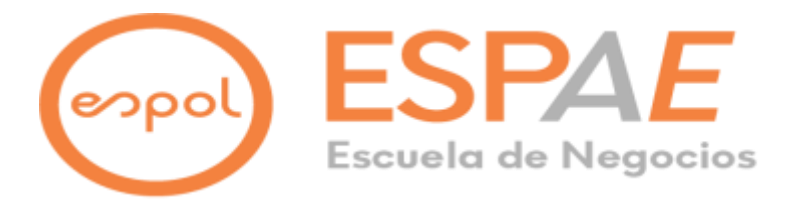

# **ESPOL Escuela Superior Politécnica del Litoral ESPAE Escuela de Postgrado en Administración de Empresas Maestría en Gestión de Proyectos, Promoción VIII**

Trabajo de titulación presentado como requisito para optar al título de:

# **MAGISTER EN GESTIÓN DE PROYECTOS**

## **TEMA**

Tour Bus Ecuador

Presentado por el(los) estudiante(s):

## **BAQUE GALLINO John Paul Ingeniero**

**ORMAZA SÁNCHEZ Karla Andrea Ingeniera**

Bajo la dirección de:

# **MÁRQUEZ DE LA PRESA Claudia Tiyi**

**Master**

**Guayaquil – Ecuador** 

**Noviembre, 2023**

## **AGRADECIMIENTO**

Quiero expresar mi sincero agradecimiento a mis queridos padres, quienes desde pequeño me inculcaron el amor por el estudio. Su dedicación y apoyo constante han sido la brújula que me guió hasta este logro.

A mi amada esposa Karla Ormaza, agradezco por ser mi compañera incondicional en cada paso de este viaje, brindándome apoyo y amor sin reservas.

Con gratitud y amor, John Baque.

#### **AGRADECIMIENTO**

Quiero expresar mi profundo agradecimiento a mis padres por ser mi fuente de inspiración, por creer en mí cuando las cosas se volvían desafiantes y por celebrar cada pequeño triunfo a lo largo de este camino.

Agradezco a mi esposo John Baque quien ha sido mi roca y mi mayor motivación en cada paso de esta travesía académica.

Quiero también expresar mi sincero agradecimiento a los profesionales que compartieron sus conocimientos durante mi maestría. Su dedicación y pasión por la enseñanza han sido fundamentales en mi formación profesional, por ser una fuente constante de inspiración y guía en este viaje educativo.

Con gratitud eterna, Karla Ormaza.

## **DEDICATORIA**

Para mis adoradas sobrinas, que este logro sea un faro de inspiración para que persigan sus sueños con valentía y dedicación. Que encuentren en el conocimiento la llave para abrir las puertas hacia un futuro lleno de éxitos.

Con cariño, su Tío John Paul

#### **DEDICATORIA**

Esta tesis está dedicada a mis queridas sobrinas, Danna y Lucciana. Que estas páginas sirvan como un recordatorio de que el conocimiento y la perseverancia pueden abrir puertas hacia un futuro lleno de éxitos. Que encuentren en estas palabras la inspiración para soñar en grande, trabajar con determinación y alcanzar las estrellas. Que cada logro sea un testimonio de su capacidad y un impulso para seguir brillando. ¡Que sus sueños no tengan límites y que esta dedicación sea el comienzo de un viaje hacia el éxito que merecen!

Con amor, su Tía Karla.

# espol

## ESCUELA SUPERIOR POLITÉCNICA DEL LITORAL

# Escuela de Postgrado en Administración de Empresas **ACTA DE GRADUACIÓN No. ESPAE-POST-1281**

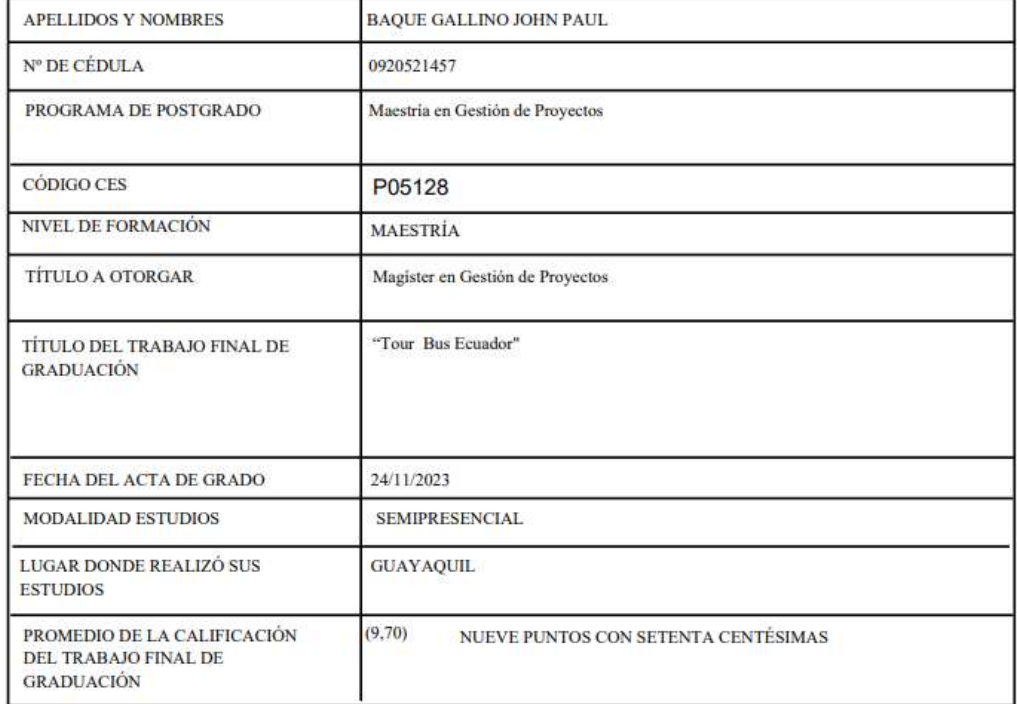

En la ciudad de Guayaquil a los veinticuatro días del mes de noviembre del año dos mil veintitrés a las 09:47:00 horas, con sujeción a lo contemplado en el Reglamento de Graduación de Postgrados de la ESPOL, se reúne el Tribunal de Sustentación conformado por: CLAUDIA TIYI MARQUEZ DE LA PRESA, Directora del proyecto de Graduación, y FERNANDO DAVID NUÑEZ MIRANDA, Vocal; para calificar la presentación del trabajo final de graduación "Tour Bus Ecuador", presentado por el estudiante BAQUE GALLINO JOHN PAUL.

La calificación obtenida en función del contenido y la sustentación del trabajo final de graduación es de: 9,70/10.00, NUEVE PUNTOS CON SETENTA CENTÉSIMAS sobre diez.

Para constancia de lo actuado, suscriben la presente acta los señores miembro estudiante

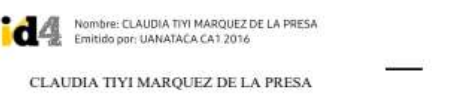

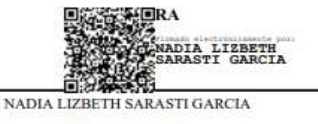

**EVALUADOR / SEGUNDO VOCAL** 

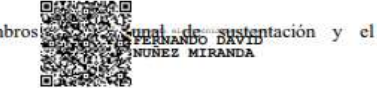

FERNANDO DAVID NUÑEZ MIRANDA **EVALUADOR / PRIMER VOCAL** 

BAQUE GALLINO JOHN PAUL **ESTUDIANTE** 

**HN PAUL BAQUE** 

24/11/2023 09:48:50 VERA VERA LUISA XIOMARA Fecha:

Con amor, su Tía Karla.

# espol

### ESCUELA SUPERIOR POLITÉCNICA DEL LITORAL

## Escuela de Postgrado en Administración de Empresas **ACTA DE GRADUACIÓN No. ESPAE-POST-1282**

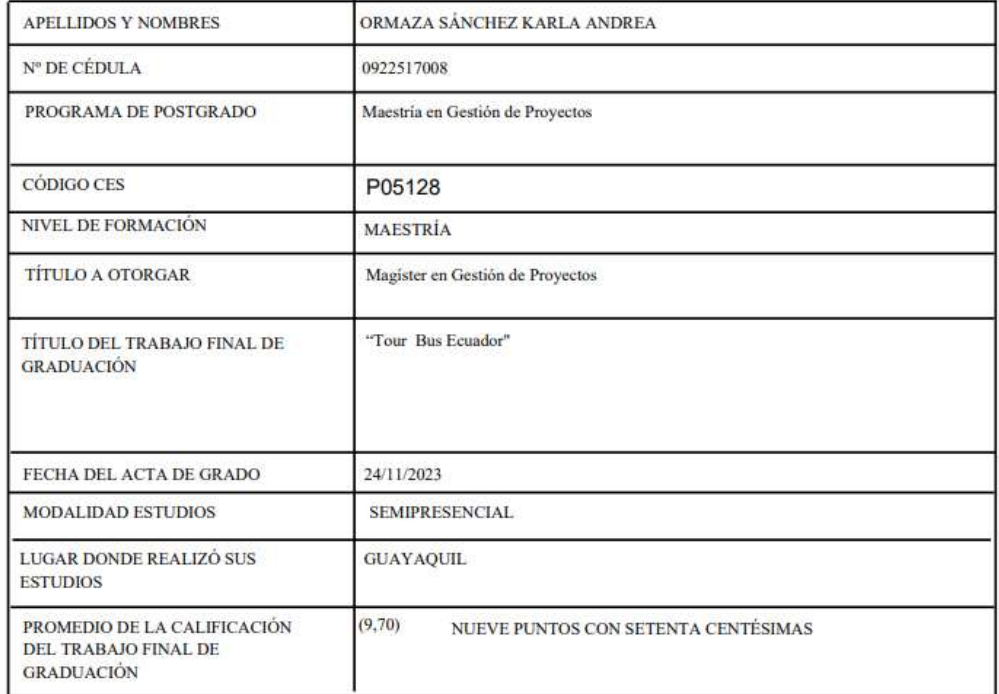

En la ciudad de Guayaquil a los veinticuatro dias del mes de noviembre del año dos mil veintitrés a las 09:47:00 horas, con sujeción a lo contemplado en el Reglamento de Graduación de Postgrados de la ESPOL, se reúne el Tribunal de Sustentación conformado por: CLAUDIA TIYI MARQUEZ DE LA PRESA, Directora del proyecto de Graduación, y FERNANDO DAVID NUÑEZ MIRANDA, Vocal; para calificar la presentación del trabajo final de graduación "Tour Bus Ecuador", presentado por la estudiante ORMAZA SÁNCHEZ KARLA ANDREA.

La calificación obtenida en función del contenido y la sustentación del trabajo final de graduación es de: 9,70/10.00, NUEVE PUNTOS CON SETENTA CENTÉSIMAS sobre diez.

Para constancia de lo actuado, suscriben la presente acta los señores michael en Tribunal de sustentación y la

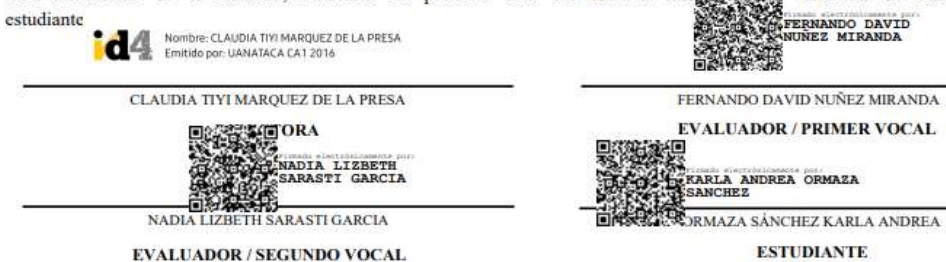

24/11/2023 09:51:07 VERA VERA LUISA XIOMARA Fecha:

# ÍNDICE GENERAL

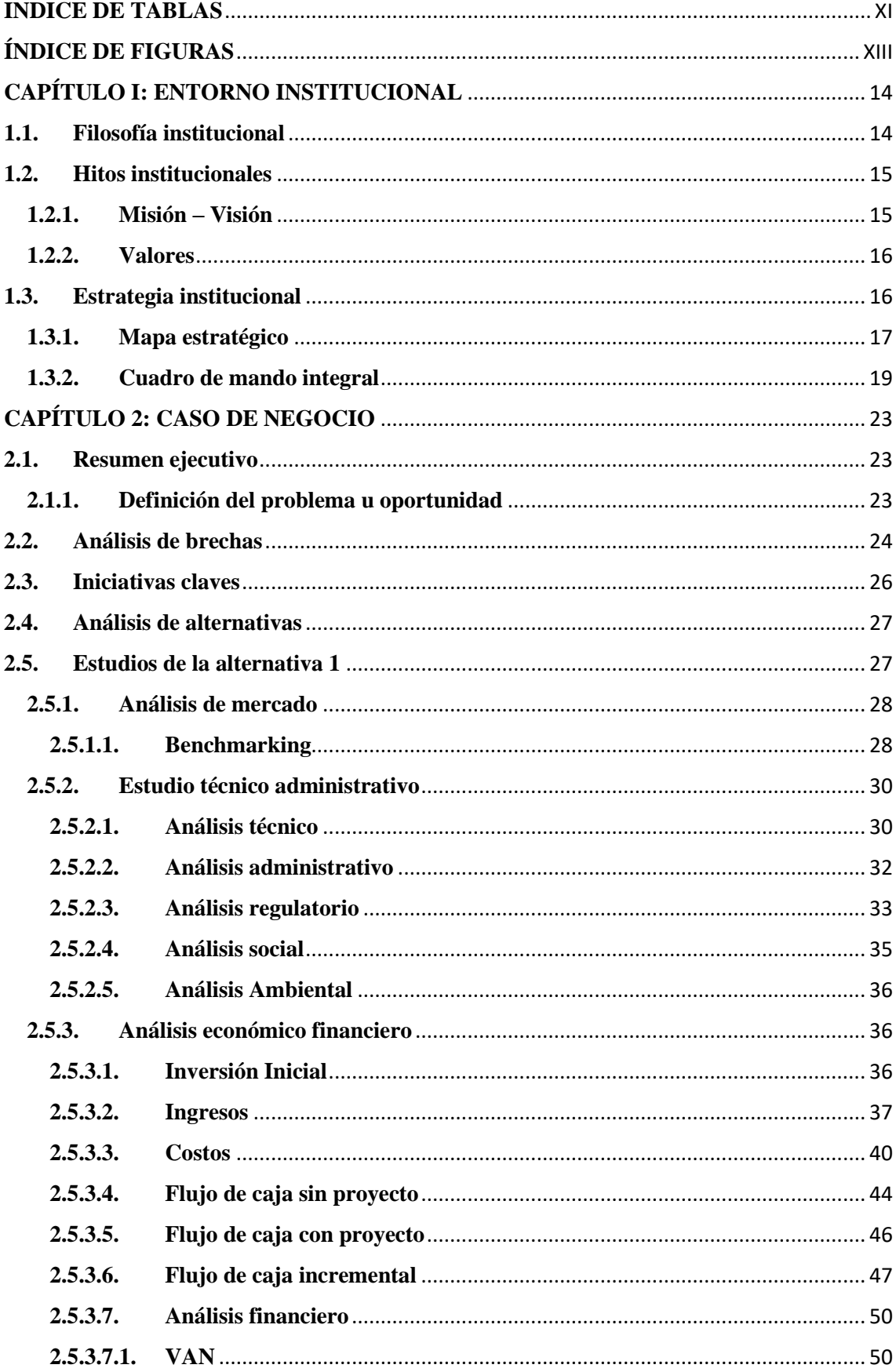

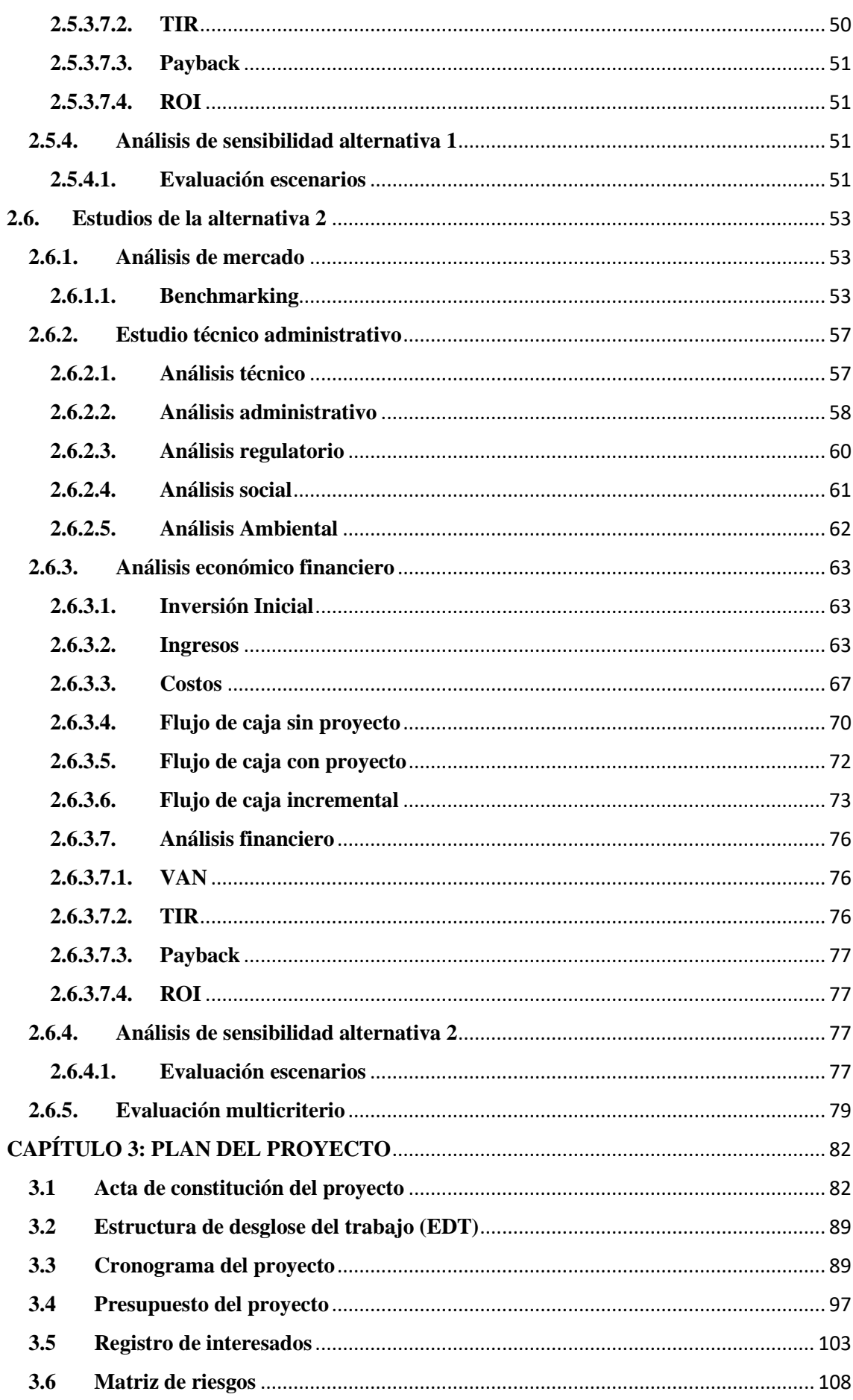

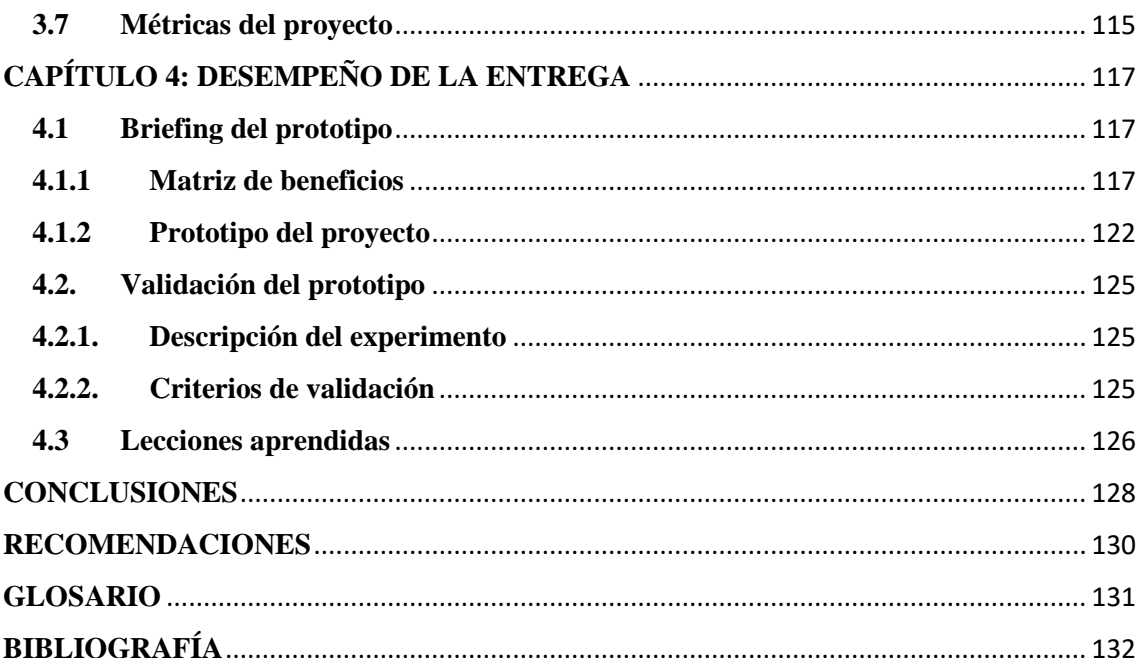

# **INDICE DE TABLAS**

<span id="page-10-0"></span>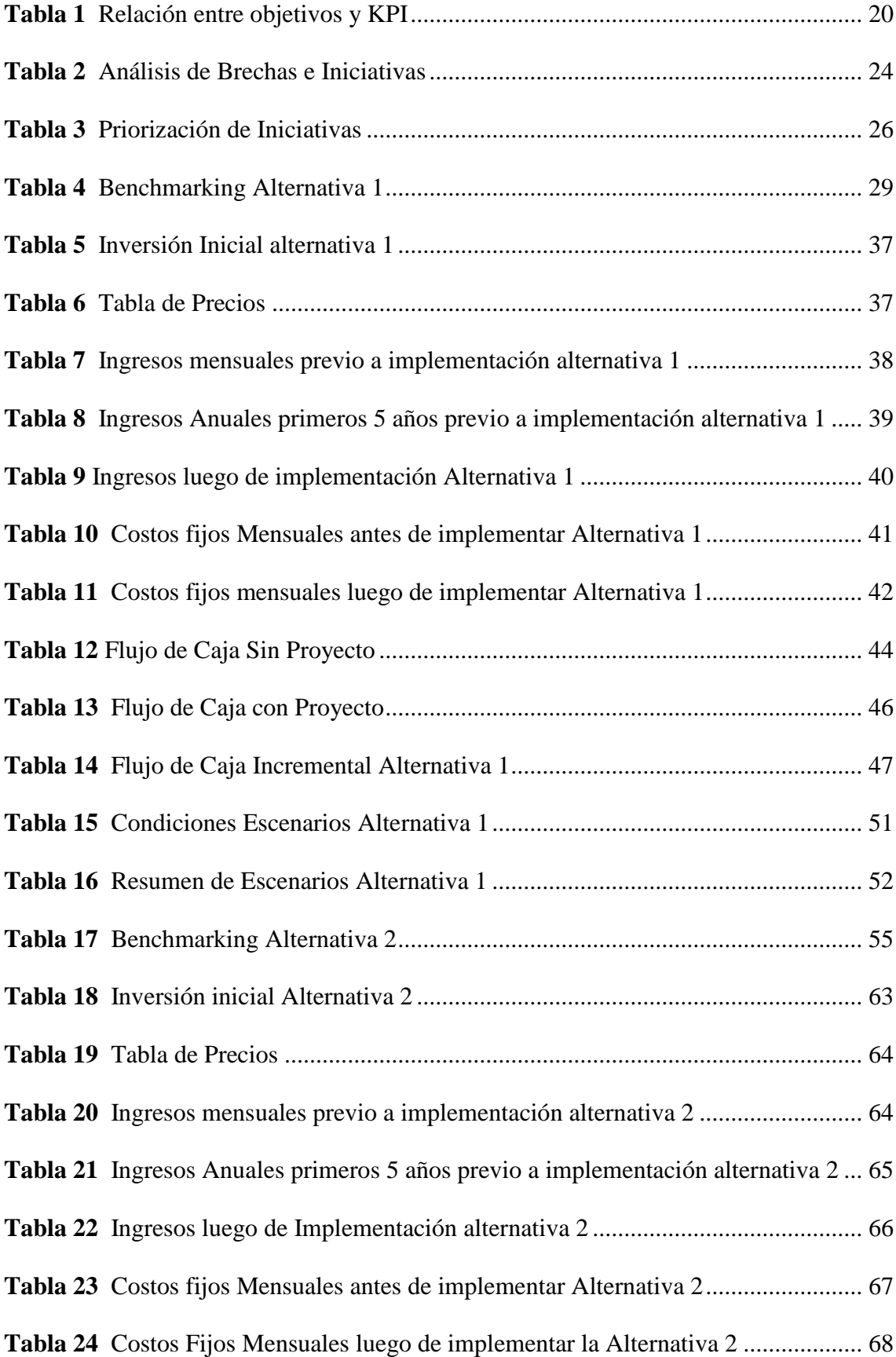

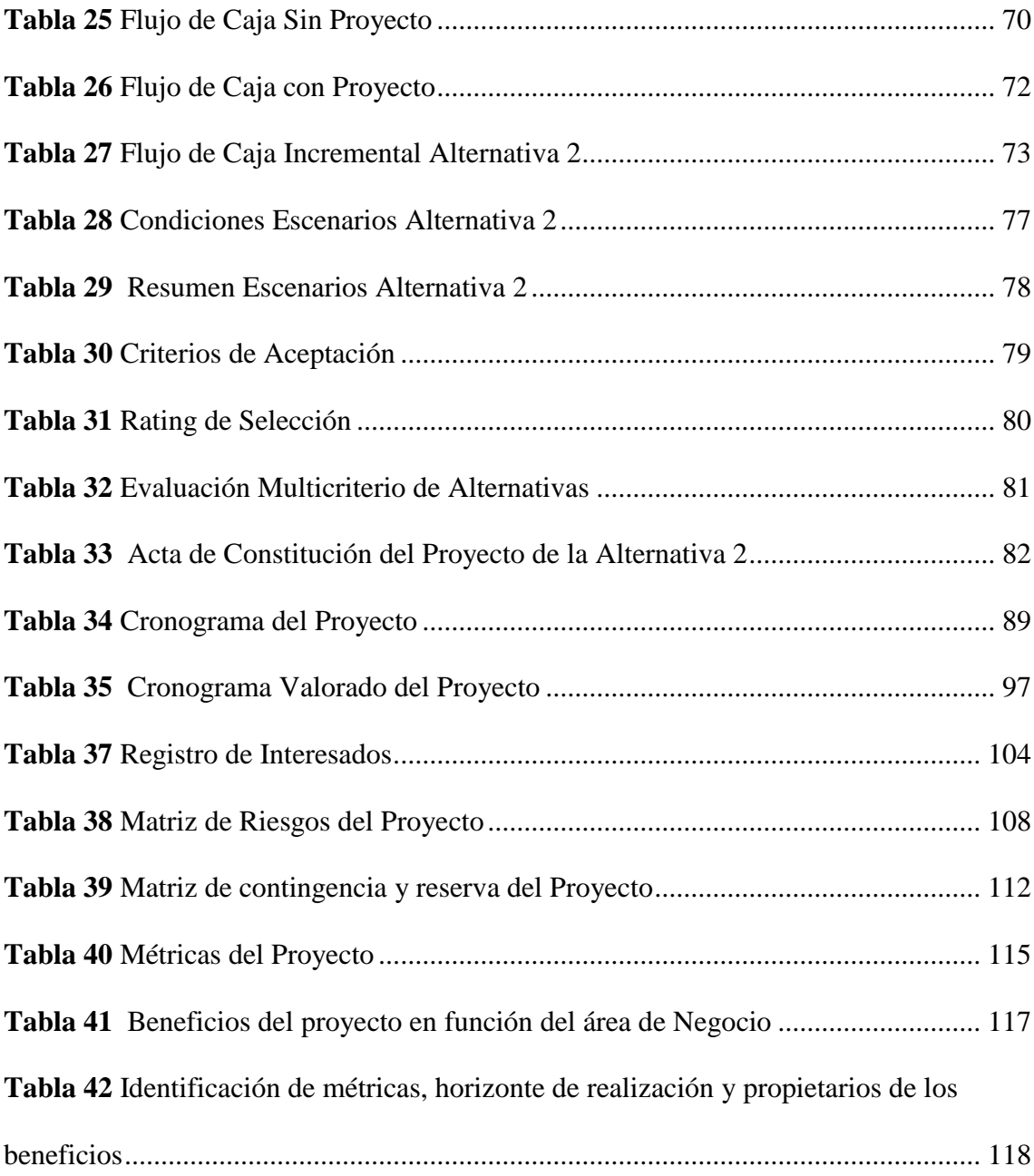

# <span id="page-12-0"></span>ÍNDICE DE FIGURAS

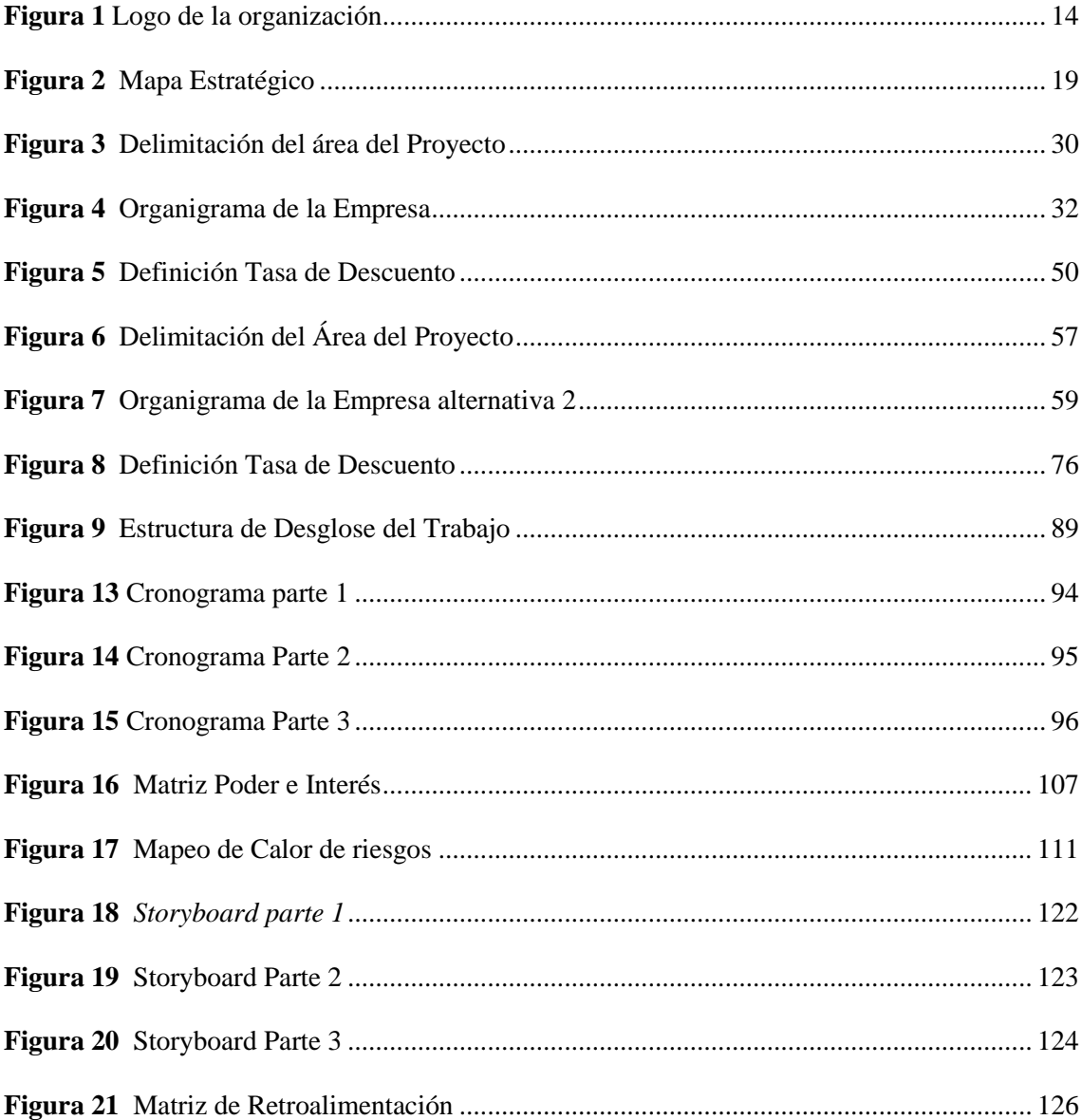

## **CAPÍTULO I: ENTORNO INSTITUCIONAL**

#### <span id="page-13-1"></span><span id="page-13-0"></span>**1.1. Filosofía institucional**

TOUR BUS ECUADOR S.A. (**¡Error! No se encuentra el origen de la referencia.**), es una empresa que nació en el año 2022 comprometida con el turismo y la pasión de las personas que aman viajar, aventurarse hacia lo desconocido y que disfrutan de la exploración de lugares nuevos. La empresa se enfoca en el arte de complacer a sus clientes brindándoles experiencias únicas e inolvidables, de tal manera que su experiencia se convierta en un proceso relajado de conocimiento y aventura.

#### <span id="page-13-2"></span>**Figura 1**

*Logo de la organización.*

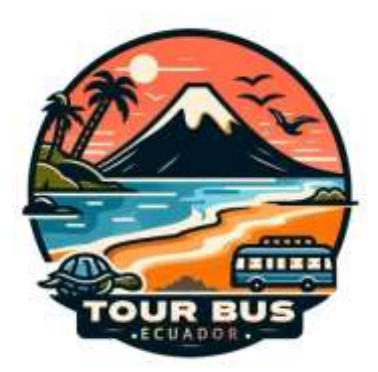

(Elaborado por: fuente propia)

TOUR BUS ECUADOR S.A. ofrece sus servicios tanto a clientes locales como extranjeros, entendiendo las necesidades de cada uno de ellos, tomando en consideración requerimientos especiales tales como lenguaje, alimentación, facilidades de acceso y lo que sea necesario para que los clientes puedan alcanzar una satisfacción total con respecto al servicio recibido.

#### <span id="page-14-0"></span>**1.2. Hitos institucionales**

TOUR BUS ECUADOR S.A., nació como una empresa que ofrece servicios de transporte desde la ciudad de Guayaquil hacia diversos lugares de interés turístico dentro del Ecuador, así como recorridos urbanos dentro de la ciudad. Tomando en consideración lo indicado previamente podemos enumerar los siguientes hitos institucionales:

- **a. Hito 01 – noviembre 2022:** La empresa fue constituida con el propósito de brindar el servicio de transporte enfocado hacia el turismo, tanto para visitantes locales como extranjeros.
- **b. Hito 02 – diciembre 2022:** La empresa realiza la adquisición de dos unidades para ofrecer el servicio de transporte, estas unidades son tipo furgonetas con capacidad para 12 pasajeros cada una.
- **c. Hito 03 – septiembre 2023:** La empresa lanza campañas de mercadeo para publicitar las aplicaciones que fueron desarrolladas previamente y facilitar su acceso a los clientes.

### **1.2.1. Misión – Visión**

#### <span id="page-14-1"></span>**Misión**

Ofrecer, gestionar y promover el acceso del turista nacional e internacional a vivir experiencias en las comunidades del Ecuador, a través de un servicio de transporte y guía turístico comprometido con la calidad y seguridad de sus clientes.

#### **Visión**

En el 2032 llegar a ser una empresa líder del sector turístico que ofrezca múltiples ofertas de viaje para el turista nacional e internacional, brindándole un mayor acceso a las comunidades del país y promoviendo el desarrollo de las comunidades relacionadas dentro del giro de la empresa y de un modelo de gestión que genere crecimiento empresarial de manera sostenible y responsable.

#### **1.2.2. Valores**

<span id="page-15-0"></span>TOUR BUS ECUADOR S.A., enfoca sus servicios en la máxima satisfacción de sus clientes, para lo cual se basa en sus valores que constituyen el eje fundamental de la empresa y se enumeran a continuación:

- **Calidad en el servicio al cliente**: Realizar todas y cada una de las actividades de la empresa de manera que se busque maximizar la satisfacción del cliente.
- **Responsabilidad:** Cuidar cada uno de los detalles con el fin de lograr la mayor eficiencia en la entrega de servicios y al mismo tiempo responder por cualquier situación que afecte al cliente.
- **Innovación y creatividad:** Seguir un proceso de mejora continua, el cual permita innovar y ofrecer las mejores opciones en servicios, los cuales puedan ajustarse a las necesidades del cliente.
- **Seguridad:** Establecer las medidas necesarias para minimizar los problemas de seguridad que se puedan presentar durante la entrega del servicio.
- **Cuidado del Medio Ambiente:** Asegurar el cumplimiento de las políticas medioambientales con el fin de lograr un turismo sostenible.
- **Apoyo al desarrollo de las comunidades:** Coordinar las actividades involucradas en la entrega del servicio para integrar a las comunidades y así cooperar con su desarrollo mediante su integración a través de empleo, cooperaciones, etc.

#### <span id="page-15-1"></span>**1.3. Estrategia institucional**

TOUR BUS ECUADOR S.A., tiene como servicio principal, el ofrecer experiencias turísticas del más alto nivel, brindando servicios variados a los cuales se puede acceder mediante canales tradicionales o también mediante el acceso a plataformas virtuales que permitirán personalizar la experiencia, eligiendo destinos, servicios

adicionales, horarios, entre otros, todo esto en función de las necesidades específicas del cliente. Para alcanzar esta meta TOUR BUS ECUADOR S.A., se basa en los siguientes pilares estratégicos:

- Procurar el desarrollo del recurso humano de la empresa, realizar el análisis del equipo y fortalecerlo en las áreas que presenten un menor desempeño, fomentar la cultura de buenas prácticas dentro de la empresa, para lograr estandarizar los procesos internos.
- Desarrollar y estimular el uso de nuevas herramientas tecnológicas, que permitan a la empresa acercarse a sus clientes tanto locales como extranjeros.
- Identificar opciones nuevas que nos permitan mejorar los servicios ofrecidos, tales como nuevas rutas turísticas, nuevos productos de valor agregado tales como fotografía o uso de drones.
- Lograr sociedades con las comunidades que se encuentren dentro de las rutas turísticas con el fin de buscar su desarrollo y además encontrar nuevas oportunidades de servicios que se puedan ofrecer al cliente final.
- Incrementar los ingresos de la empresa a través de la continua mejora en la calidad de los servicios ofrecidos a los clientes.

#### **1.3.1. Mapa estratégico**

<span id="page-16-0"></span>Con el fin de involucrar a todo el personal que conforma la empresa, y lograr que todos colaboren con su gestión y llevar la empresa en la misma dirección, se elabora el mapa estratégico de TOUR BUS ECUADOR S.A., basado en los siguientes objetivos estratégicos:

 **Objetivo Estratégico 01:** Desarrollar y capacitar al recurso humano de la empresa para lograr una mayor eficiencia en su operación generando valor a la empresa.

- **Objetivo Estratégico 02:** Retener a los clientes actuales de la empresa y al mismo tiempo captar nuevos clientes, para lograr aumentar la participación de la empresa en el mercado.
- **Objetivo Estratégico 03:** Garantizar la satisfacción de los clientes mediante la entrega de un servicio de calidad y de alto nivel, a través de la optimización y estandarización de procesos.
- **Objetivo Estratégico 04:** Implementar soluciones tecnológicas que permitan alcanzar un mayor número de clientes y al mismo tiempo que faciliten el acceso a los servicios ofrecidos.
- **Objetivo Estratégico 05:** Promover el desarrollo de las comunidades que se encuentren en las rutas turísticas y capacitarlos para que se conviertan en clientes estratégicos de la empresa.
- **Objetivo Estratégico 06:** Promocionar la empresa mediante campañas de marketing que se enfoquen en clientes potenciales que deseen recorridos turísticos de gran calidad.
- **Objetivo Estratégico 07:** Controlar los gastos realizados por la empresa durante la operación.
- **Objetivo Estratégico 08:** Identificar nuevas rutas turísticas que sean viables y que permitan diferenciar a la empresa de sus competidores.

A partir de los objetivos estratégicos, podemos elaborar el mapa estratégico, en el cual podemos identificar los objetivos claves que deseamos alcanzar, y de esta manera comunicar la estrategia a todo el equipo de trabajo para que les sirva como una guía clara.

#### <span id="page-18-1"></span>**Figura 2**

#### *Mapa Estratégico*

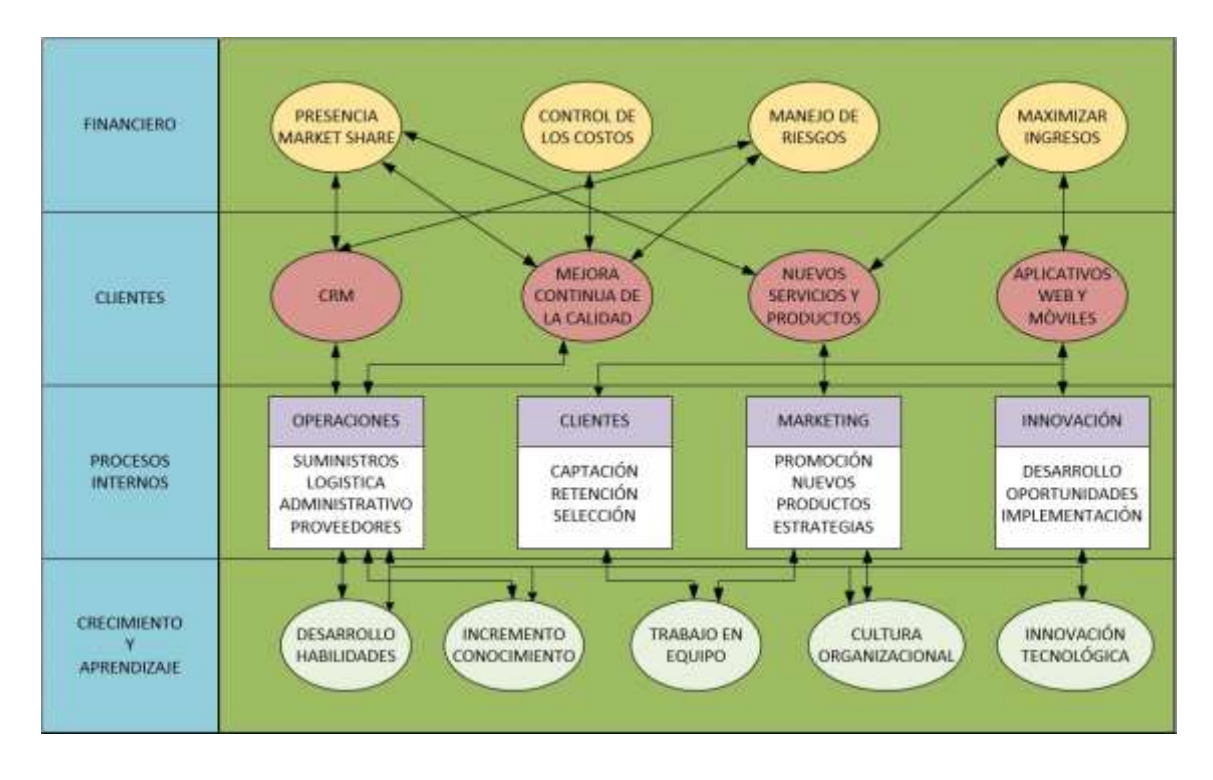

(Elaborado por: fuente propia)

#### **1.3.2. Cuadro de mando integral**

<span id="page-18-0"></span>El Cuadro de mando integral que se mostrará (ón,[debemos recordar que el cuadro](#page-19-1)  [de mando integral nos ayuda como empresa a identificar y buscar medios para desarrollar](#page-19-1)  [los procesos internos que a la vez nos ayudarán a obtener mejores resultados a nivel](#page-19-1)  financiero, [por esta razón el Cuadro de Mando Integral, se enfoca en cuatro perspectivas](#page-19-1)  [que son Aprendizaje y Crecimiento, Procesos internos, Cliente y Financiero.](#page-19-1)

), fue creado con el fin de entender el estado actual de la empresa, y verificar que sus objetivos estén relacionados con la misión y visión de la empresa, de esta manera podemos asegurar que la empresa se direccione correctamente hacia sus objetivos estratégicos.

Con el propósito de controlar y evaluar el avance de la empresa mediante el uso del cuadro de mando integral, es necesario conocer quiénes son los interesados debido a <span id="page-19-1"></span>que a ellos va dirigida esta información, debemos recordar que el cuadro de mando integral nos ayuda como empresa a identificar y buscar medios para desarrollar los procesos internos que a la vez nos ayudarán a obtener mejores resultados a nivel financiero, por esta razón el Cuadro de Mando Integral, se enfoca en cuatro perspectivas que son Aprendizaje y Crecimiento, Procesos internos, Cliente y Financiero.

# <span id="page-19-0"></span>**Tabla 1**

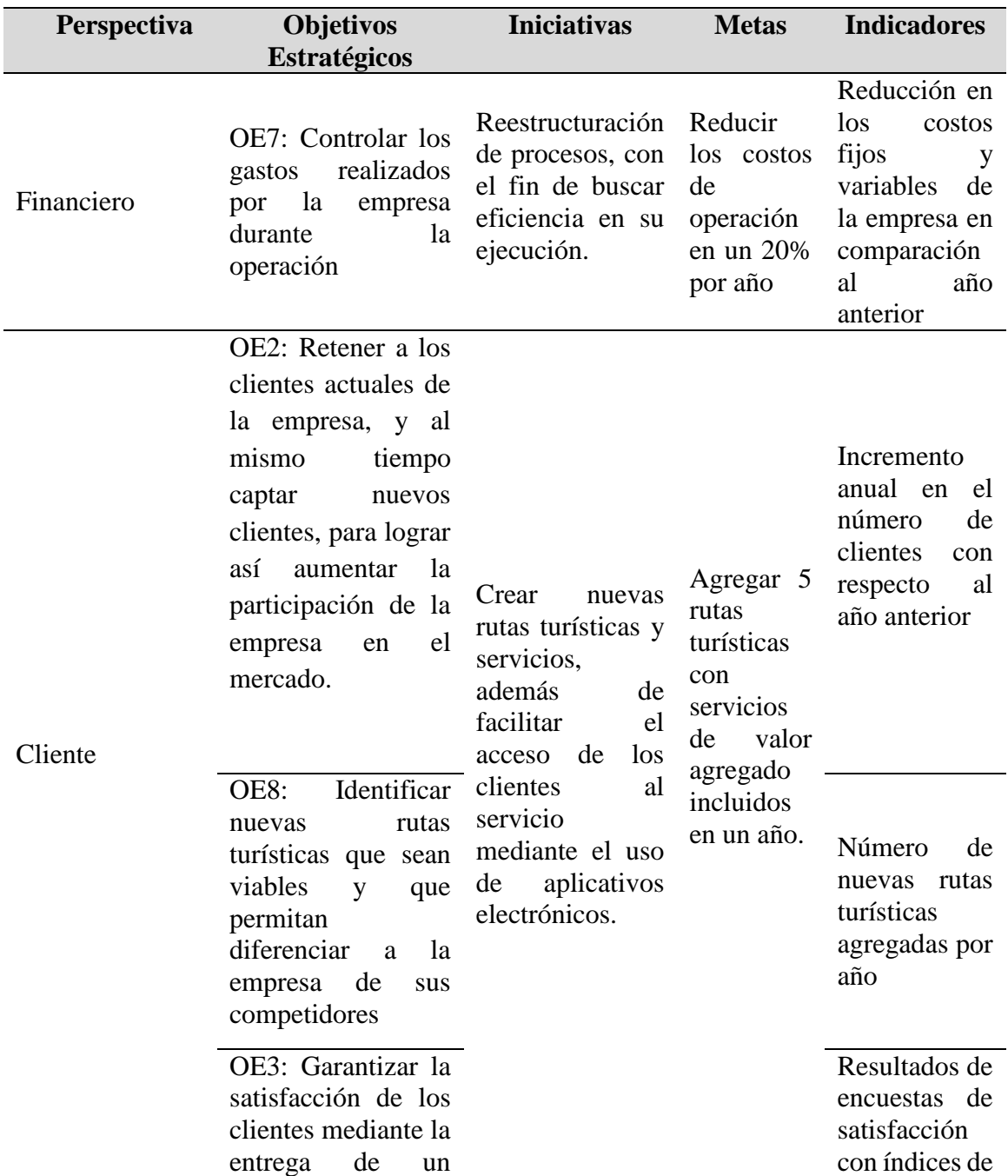

## *Relación entre objetivos y KPI*

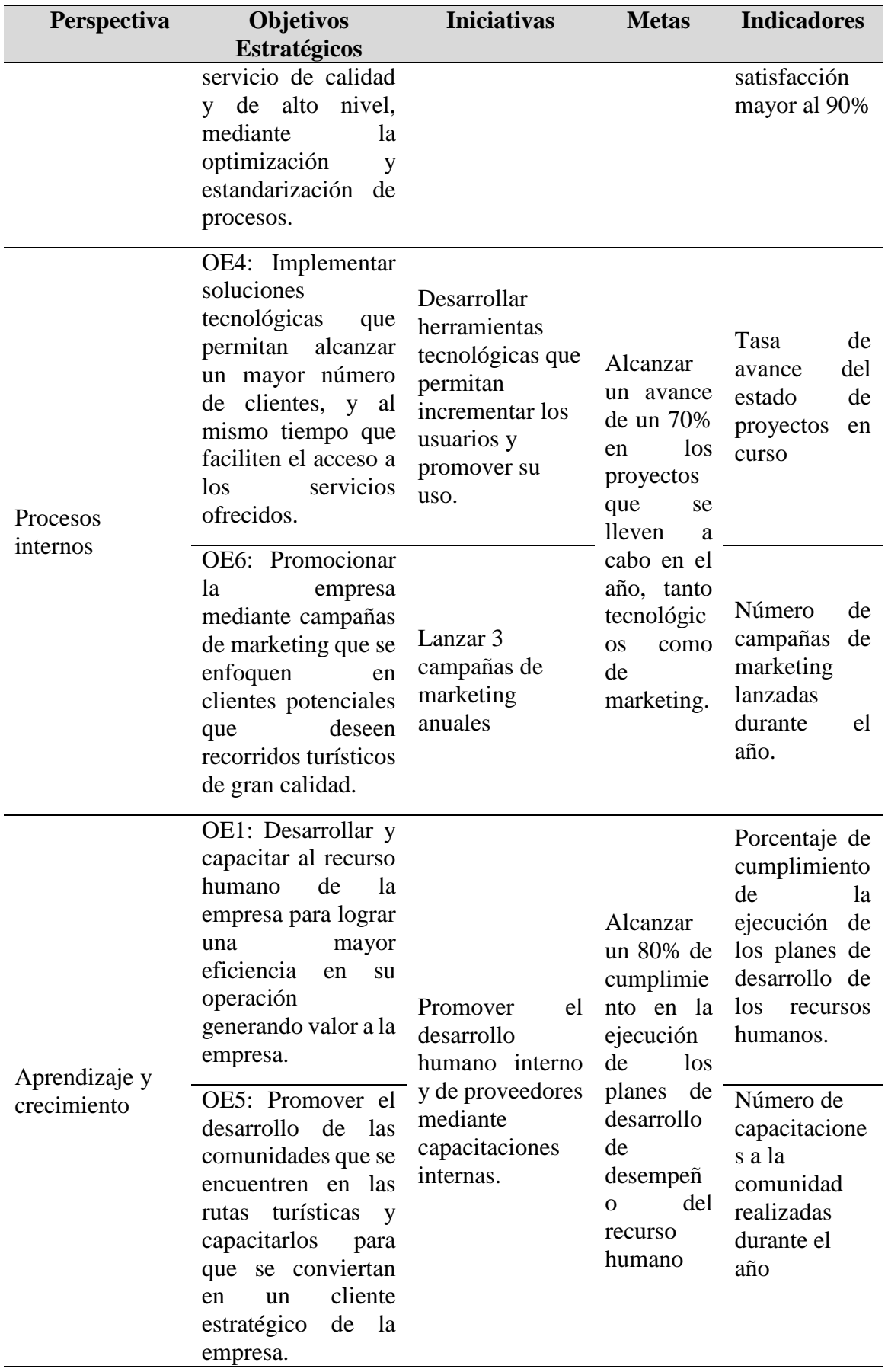

(Elaborado por: fuente propia)

## **CAPÍTULO 2: CASO DE NEGOCIO**

#### <span id="page-22-1"></span><span id="page-22-0"></span>**2.1. Resumen ejecutivo**

#### **2.1.1. Definición del problema u oportunidad**

<span id="page-22-2"></span>Ecuador ha hecho grandes progresos en los últimos años en el área turística, lo cual le ha permitido por varios años ganar el galardón de Mejor Destino Verde Líder del Mundo, premio otorgado por la organización World Travel Awards (WTA), catalogado como los Oscar del Turismo en el mundo (World Travel Awards, 2023).

A este reconocimiento se suma el reconocimiento del Global Sustainable Tourism Council (GSTC) por ser el primer país latinoamericano que acogió los criterios globales de sostenibilidad (Council, 2015). Todos estos reconocimientos le permiten a Ecuador seguir posicionándose en el mundo como un destino turístico verde que se mantiene a la vanguardia en el cuidado de la naturaleza y que cuenta con una oferta de servicios de clase mundial.

Las estrategias de promoción del Destino Ecuador en el mundo también se intensificaron en los últimos años, mediante el desarrollo de campañas como la de "All You Need Is Ecuador" en el año 2014 que marcó un hito sin precedentes en la historia turística del país y que luego se continuó con otras campañas similares como la campaña "Feel Again" (Volver a sentir) en el año 2015, "Be well in Ecuador" (siéntete bien en Ecuador) en el año 2020, "Time to Reset in Ecuador" (Tiempo de reiniciar en Ecuador) en el 2023. La promoción se refuerza también con la participación de Ecuador en las más importantes Ferias Internacionales de Turismo, rondas de negocios, viajes de familiarización turística destinados a la industria y a la prensa internacional.

Tomando en consideración lo antes expuesto, TOUR BUS ECUADOR S.A., encuentra una oportunidad en el desarrollo turístico orientado a turistas nacionales e internacionales, con el fin de brindar un servicio personalizado de transporte terrestre.

## **2.2. Análisis de brechas**

A continuación, tomando en consideración el mapa estratégico que se mencionó en la sección anterior, se detalla a continuación las brechas y las iniciativas de la situación actual (Ver Tabla 2):

## **Tabla 2**

*Análisis de Brechas e Iniciativas*

<span id="page-23-1"></span><span id="page-23-0"></span>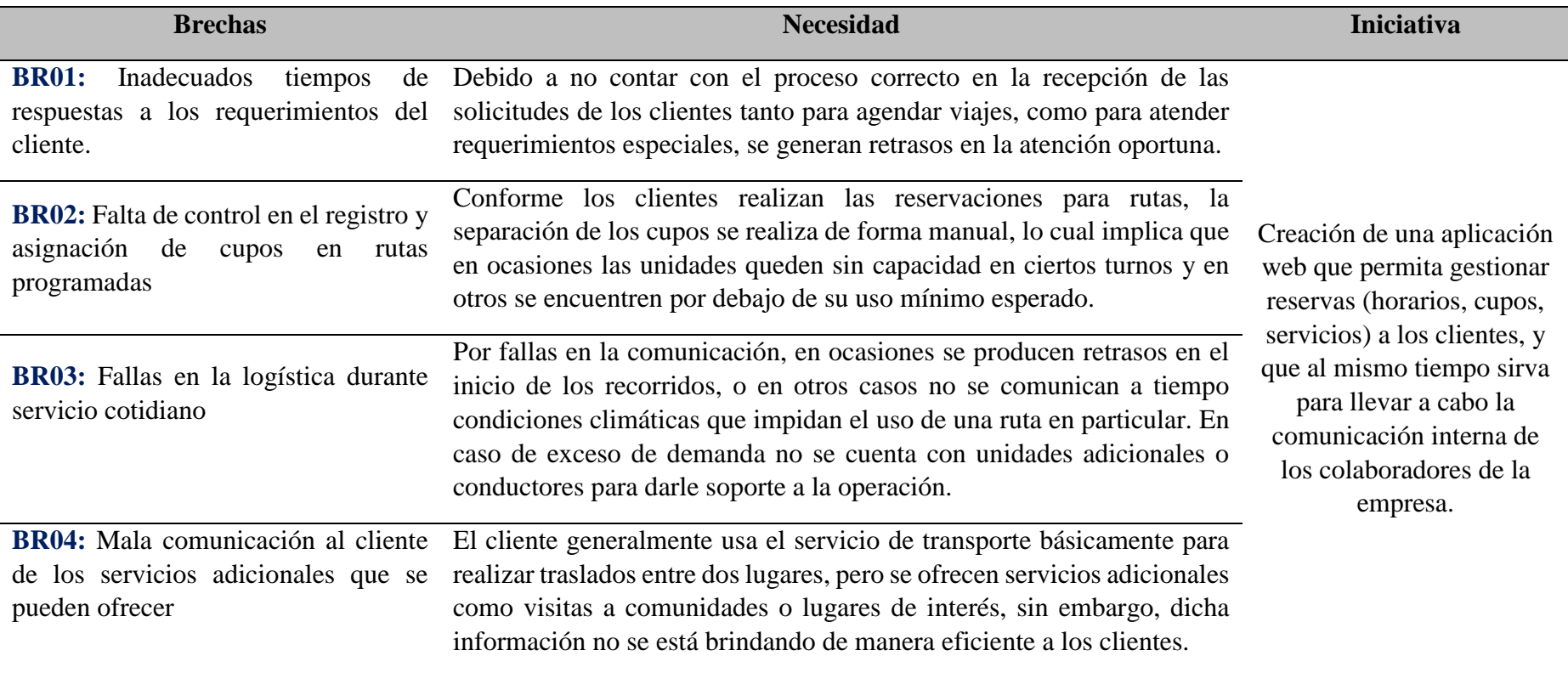

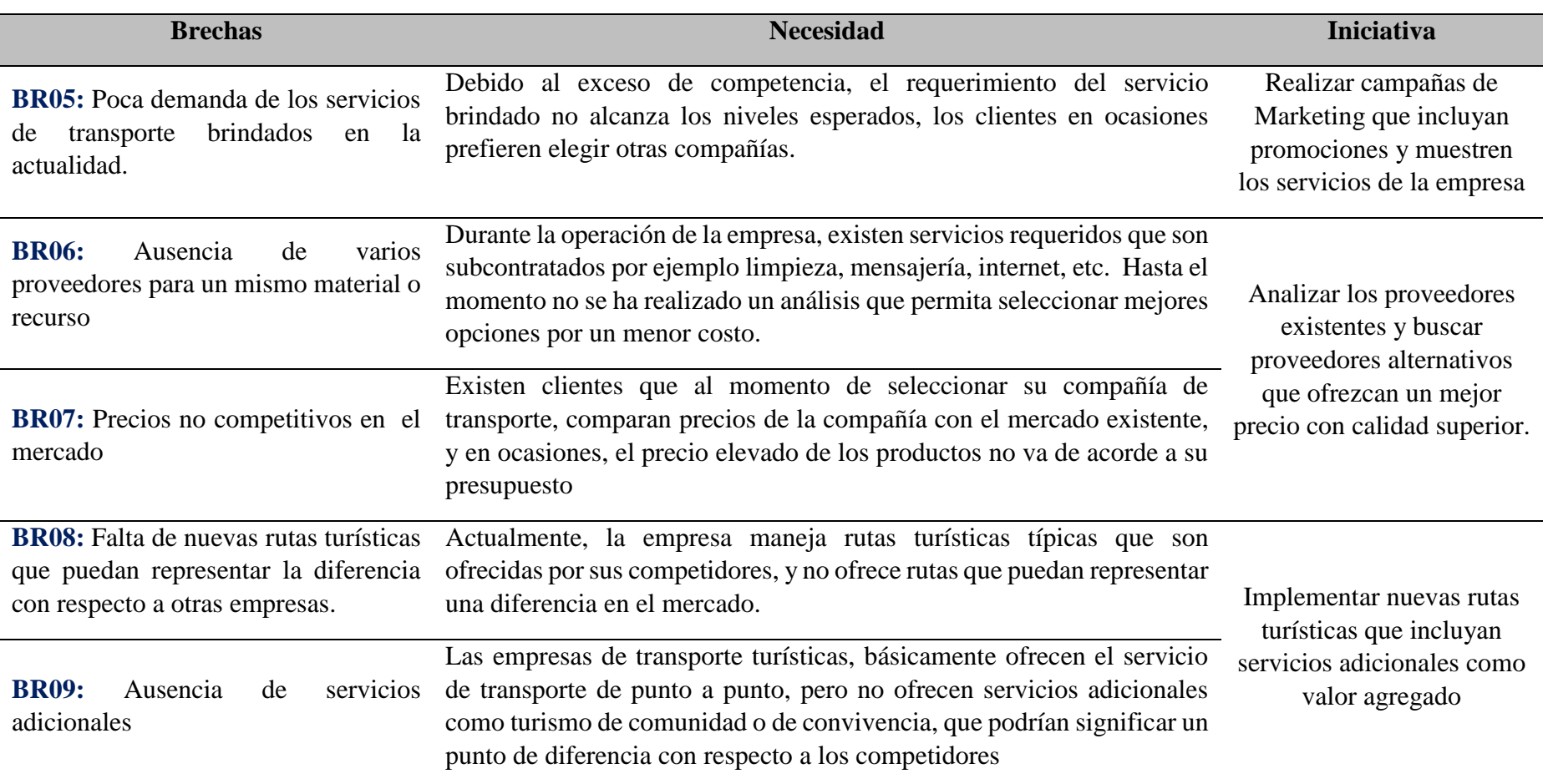

*(Elaborado por: fuente propia)* 

#### <span id="page-25-0"></span>**2.3. Iniciativas claves**

Una vez identificadas las iniciativas claves que se deben emprender en la empresa, es importante poder asignarle una prioridad a cada una de las iniciativas que se plantean, esta prioridad la podemos obtener en función del impacto y de la urgencia que se asignen a cada una de las iniciativas, podemos obtener su producto respectivo y de esta manera construir una tabla que le asigne prioridades a cada una de las Iniciativas (ver Tabla 3).

Para la creación de la tabla se utilizan los siguientes valores, 3 significa un impacto alto, 2 significa un impacto medio, mientras que 1 implica un impacto bajo en cada categoría a ponderar.

#### <span id="page-25-1"></span>**Tabla 3**

## *Priorización de Iniciativas*

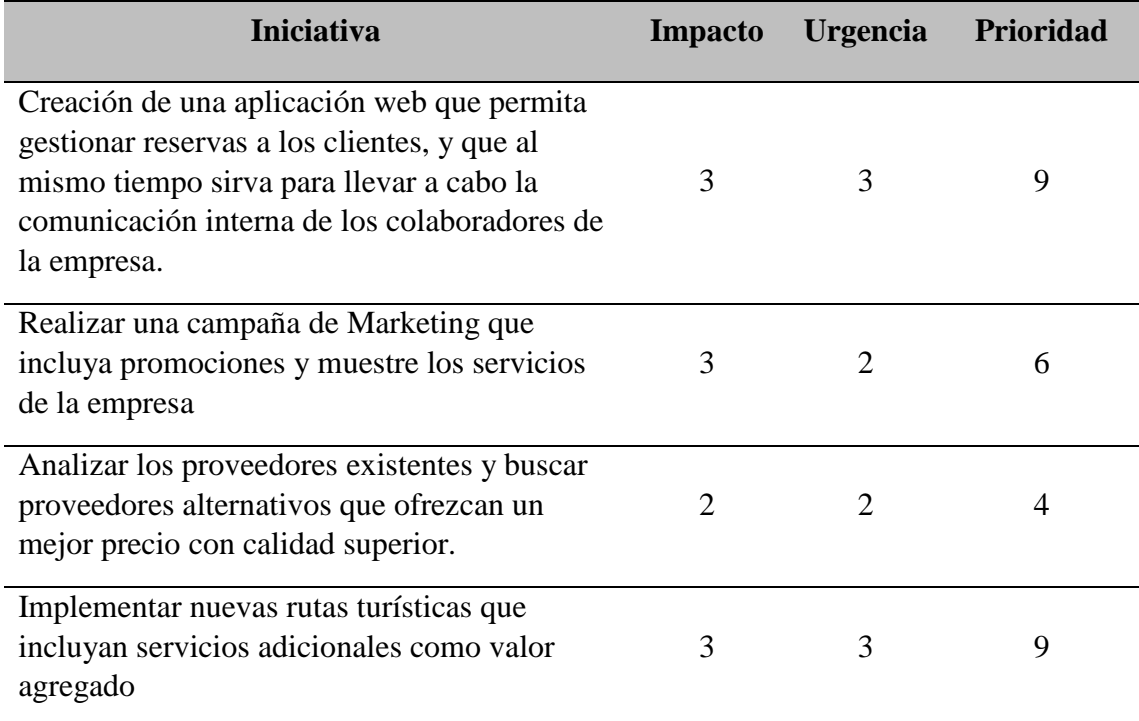

(Elaborado por: fuente propia)

Partiendo de la tabla anterior, podemos identificar las iniciativas que tienen una

mayor prioridad:

- a. Creación de una aplicación web que permita gestionar reservas a los clientes, y que al mismo tiempo sirva para llevar a cabo la comunicación interna de los colaboradores de la empresa.
- b. Implementar nuevas rutas turísticas que incluyan servicios adicionales como valor agregado.

#### <span id="page-26-0"></span>**2.4. Análisis de alternativas**

Actualmente TOUR BUS ECUADOR, cuenta con el servicio turístico hacia principales destinos turísticos de la costa, como son Salinas, Montañita, Manta entre otros, este servicio se realiza con el uso de dos furgonetas que tienen capacidad para 12 personas cada una. La oficina central de Tour Bus Ecuador se encuentra ubicada en la zona de Vernaza Norte en la ciudad de Guayaquil, provincia del Guayas en Ecuador. Con el fin de mejorar el desempeño de la compañía se proponen las siguientes alternativas:

**Alternativa 1:** Creación de la aplicación Web TOUR BUS ECUADOR, la cual servirá como interfaz de comunicación hacia los clientes externos e internos de la empresa.

**Alternativa 2:** Implementar nuevas rutas turísticas que incluyan servicios adicionales que brinden valor agregado al cliente final.

#### <span id="page-26-1"></span>**2.5. Estudios de la alternativa 1**

La primera alternativa tiene como objetivo implementar una aplicación web que permita brindar facilidades tanto al cliente final, como a los clientes internos de la empresa. Para los clientes finales la aplicación de esta alternativa, representa una mejora en la accesibilidad a los servicios que se ofrecen, ya que podrían de manera virtual seleccionar rutas, definir el número de pasajeros, seleccionar servicios de valor agregado, mientras que, para los clientes internos, esta alternativa implica una mejor forma de administración de la comunicación y de la logística del negocio. Recordemos que la operación actual cuenta con dos unidades de transporte que sirven para brindar el servicio.

De esta manera la implementación de la alternativa 1 permitirá a la empresa competir de una forma más equilibrada con la competencia existente en el mercado.

#### <span id="page-27-0"></span>**2.5.1. Análisis de mercado**

#### **2.5.1.1. Benchmarking**

<span id="page-27-1"></span>Para el análisis de la alternativa 1, utilizaremos el método del benchmarking mediante el cual realizaremos una comparación con otras empresas que ofrezcan servicios similares, para de esta manera poder identificar que brechas existen en comparación con otras empresas del mercado. A partir de este análisis esperamos obtener información relevante acerca de los principales competidores de la empresa, de igual manera identificar puntos claves que constituyen el soporte de otras empresas que ofrecen servicios similares.

Inicialmente usaremos el punto de vista del cliente, para identificar todas las opciones que puedan ofrecer un producto o servicio comparable con el que ofrecemos en TOUR BUS ECUADOR. A partir de la consideración anterior, se pueden encontrar las siguientes opciones que representan la competencia directa para la empresa por las características de los productos y servicios que ofrecen:

- SETURNA
- GIRASOLTOUR
- VANSERVICE

# **Tabla 4**

# *Benchmarking Alternativa 1*

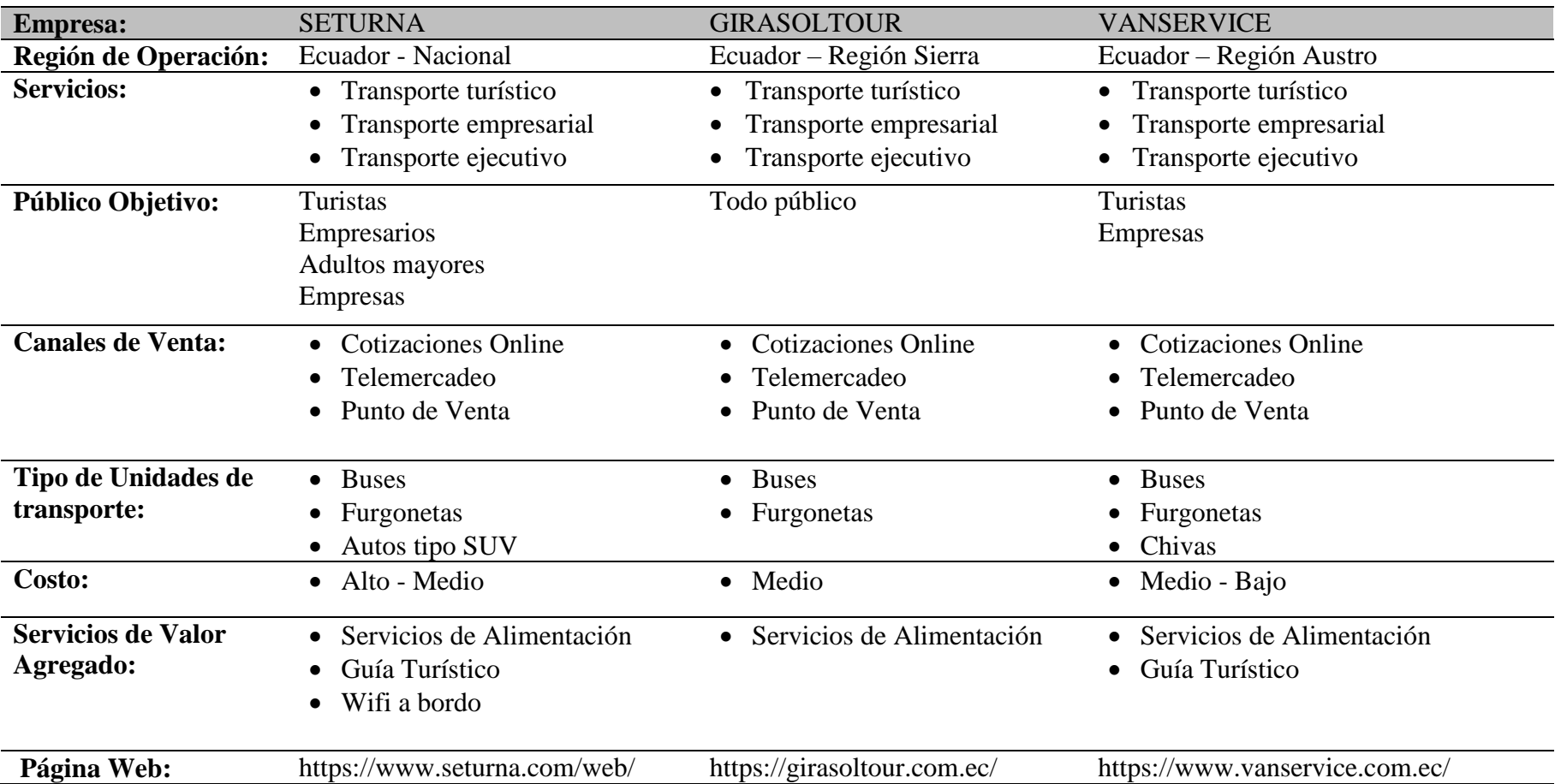

<span id="page-28-0"></span>(Elaborado por: fuente propia)

#### <span id="page-29-1"></span><span id="page-29-0"></span>**2.5.2. Estudio técnico administrativo**

#### **2.5.2.1. Análisis técnico**

#### **2.5.2.1.1. Tamaño del proyecto**

En esta alternativa se considera que el uso de la aplicación web sirva tanto a los turistas nacionales e internacionales que se encuentren en la ciudad de Guayaquil y deseen planificar alguna ruta turística cubierta por Tour Bus Ecuador. La aplicación deberá cubrir la demanda de aproximadamente 200 requerimientos mensuales entre consultas y servicios requeridos. Se prevé utilizar los servicios de alojamiento web basados en Amazon Web Services (AWS), lo cual permitirá contar con compatibilidad hacia diferentes plataformas, además de permitir escalabilidad de manera sencilla en caso de ser requerido.

### **2.5.2.1.2. Delimitación del proyecto**

#### <span id="page-29-2"></span>**Figura 3**

Delimitación del área del Proyecto

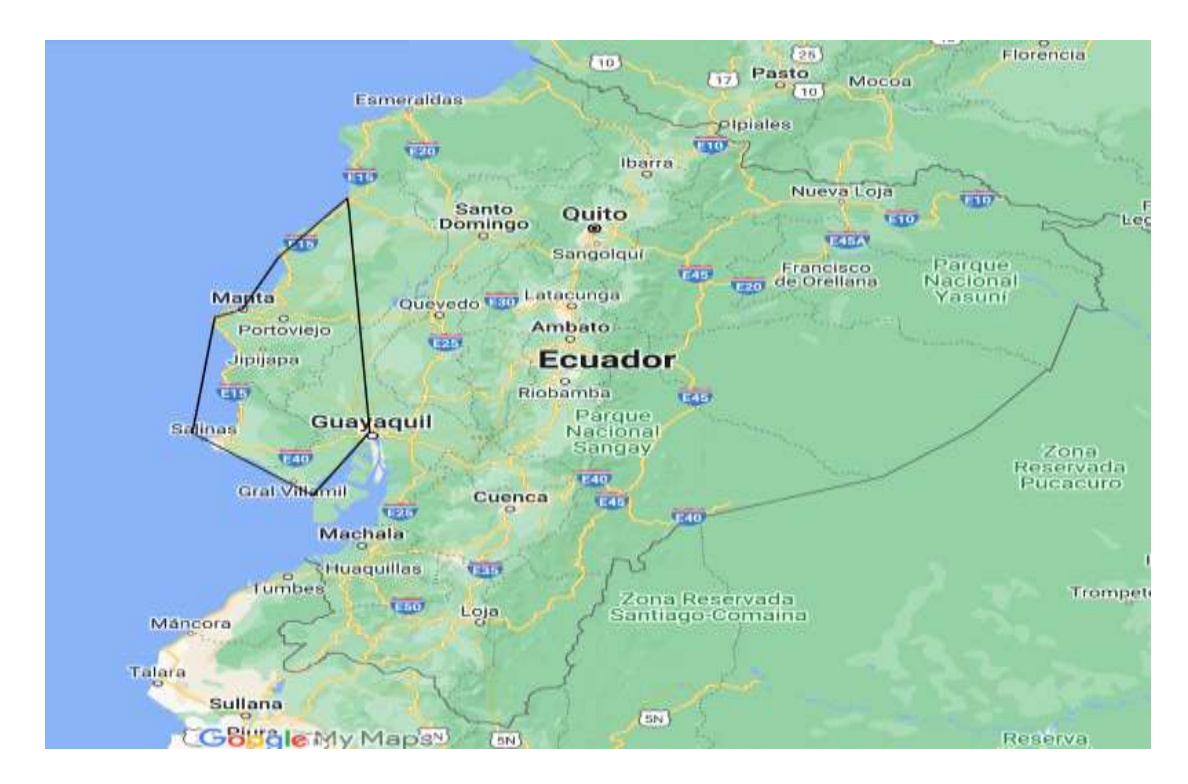

(Elaborado por: fuente propia)

En el análisis de esta alternativa se considera como área geográfica de acción las provincias de Guayas, Santa Elena y Manabí, tomando en consideración que la mayoría de los usuarios utilizan las rutas relacionadas con el litoral ecuatoriano (Ver **¡Error! No se encuentra el origen de la referencia.**).

#### **2.5.2.1.3. Infraestructura tecnológica**

En el caso de la aplicación web que deseamos implementar para aplicar al actual modelo de negocio que maneja la empresa, se utilizarán los servicios ofrecidos por Amazon Web Services, ya que nos permite alojar la aplicación web y además nos brinda la oportunidad de escalar los recursos contratados según la demanda de uso que tenga la aplicación. La aplicación web contará con las siguientes características:

- Un propósito definido, en nuestro caso la aplicación web está enfocada en clientes de la empresa, los que mediante su uso podrán acceder a los servicios ofrecidos de una manera sencilla.
- Una interfaz de usuario que sea amigable y que a su vez brinde al usuario una experiencia de uso eficaz.
- Gran desempeño, lo que implica que los usuarios no tengan problemas con enlaces rotos o página caída.
- Optimización para su uso en todo tipo de dispositivos, en la actualidad es necesario que este tipo de aplicaciones web sean utilizables ya sea desde una laptop o desde un terminal móvil.

Adicional a las características mencionadas previamente, se consideran los recursos mínimos para empezar a operar el servicio considerando 5 GB de almacenamiento estándar, el cual se puede expandir tan pronto surja la necesidad ya que los recursos se asignan y cobran de manera dinámica. En otras palabras, no es necesario requerir recursos adicionales que representen un exceso de gasto, sino que se puede esperar a que la demanda sea lo suficientemente alta como para incrementar recursos.

#### **2.5.2.1.4. Recurso humano**

Durante el proceso de implementación de esta alternativa serán necesarios ciertos perfiles que vayan acorde con el requerimiento que se desea implementar, en este caso será necesario contar con un Ingeniero en Programación que pueda conducir el aspecto técnico relativo a la implementación de la aplicación web. Este recurso será liderado por el director ejecutivo de la empresa. En paralelo se contará con el apoyo de otras jefaturas que ya conforman parte de la empresa.

#### **2.5.2.2. Análisis administrativo**

<span id="page-31-0"></span>Tomando en consideración el requerimiento de personal técnico para llevar a cabo la implementación de esta alternativa, el organigrama se actualiza de la siguiente manera:

#### <span id="page-31-1"></span>**Figura 4**

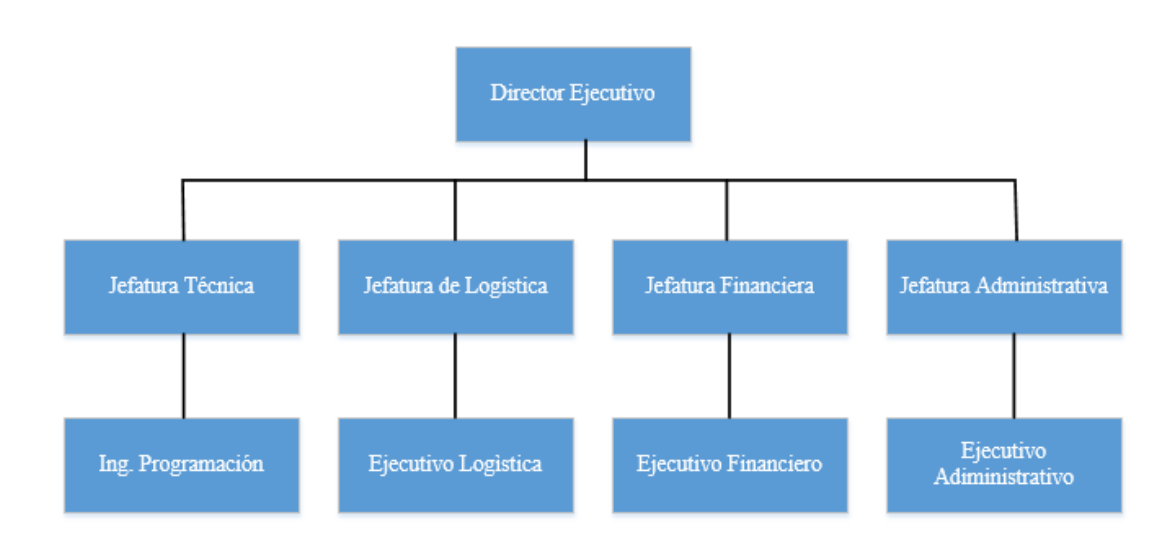

*Organigrama de la Empresa*

(Elaborado por: fuente propia)

A continuación, se describen las principales funciones asignadas a cada una de las jefaturas del equipo de trabajo:

- **Director Ejecutivo:** Se encargará de tomar las principales decisiones corporativas, y administrará de manera general todas las operaciones y recursos de la empresa, con el debido apoyo de las distintas jefaturas.
- **Jefatura Técnica:** Se encargará de la implementación de la aplicación web en todas sus fases, llevando a cabo el desarrollo, puesta en funcionamiento y mantenimiento de los aspectos técnicos relacionados con este proyecto. Tomando en cuenta todas las sugerencias de áreas financieras o de logística, para que el producto final cumpla con los objetivos propuestos.
- **Jefatura Logística:** Realiza las funciones de coordinación durante la entrega de los servicios a los clientes, considerando transporte, horarios, alimentación y coordinación con terceros que participen durante la entrega de los servicios.
- **Jefatura Financiera:** Se encarga del control del presupuesto, analiza además si ciertas inversiones se pueden llevar a cabo, realiza informes financieros.
- **Jefatura Administrativa:** Principalmente maneja tareas administrativas tales como manejo de insumos, supervisión de procesos generales, atención al cliente.

#### <span id="page-32-0"></span>**2.5.2.3. Análisis regulatorio**

#### **2.5.2.3.1. Marco Legal**

En la actualidad, no existen leyes específicas que se apliquen a aplicaciones web como la que deseamos implementar para ofrecer los productos turísticos de la empresa Tour Bus Ecuador, sin embargo, se puede utilizar como referencia la Ley de Comercio Electrónico, Firmas Electrónicas y Mensajes de Datos, en sus artículos 44 al 46 que mencionan lo siguiente:

Art. 44.- Cumplimiento de formalidades. - Cualquier actividad, transacción mercantil, financiera o de servicios, que se realice con mensajes de datos, a través de redes electrónicas, se someterá a los requisitos y solemnidades establecidos en la ley que las rija, en todo lo que fuere aplicable, y tendrá el mismo valor y los mismos efectos jurídicos que los señalados en dicha ley.

Art. 45.- Validez de los contratos electrónicos. - Los contratos podrán ser instrumentados mediante mensajes de datos. No se negará validez o fuerza obligatoria a un contrato por la sola razón de haberse utilizado en su formación uno o más mensajes de datos.

Art. 46.- Perfeccionamiento y aceptación de los contratos electrónicos. - El perfeccionamiento de los contratos electrónicos se someterá a los requisitos y solemnidades previstos en las leyes y se tendrá como lugar de perfeccionamiento el que acordaren las partes.

La recepción, confirmación de recepción, o apertura del mensaje de datos, no implica aceptación del contrato electrónico, salvo acuerdo de las partes (Ley de Comercio Electrónico, Firmas Electrónicas y Mensajes de Datos, 2002).

#### **2.5.2.3.2. Régimen Tributario**

Debido a que TOUR BUS ECUADOR, ofrece servicios de tipo transporte, no puede acogerse al uso del régimen tributario conocido como Régimen Simplificado para Emprendedores y Negocios Populares (RIMPE), en su lugar adopta el Régimen impositivo Simplificado (RISE). Al acogerse la empresa al RISE, se obtienen algunos beneficios como pagos directos al sistema de entidades financieras sin necesidad de utilizar formularios, no se utilizan retenciones en la fuente, acceso a porcentajes de descuento en las afiliaciones al Instituto Ecuatoriano de Seguridad Social.

Para respaldar las operaciones realizadas, se utilizarán comprobantes o notas de venta, los cuales deben incluir la fecha de la transacción y el monto de la venta, sin desglosar el 12% correspondiente al IVA, todo lo anteriormente mencionado basado en el régimen RISE, implica que se cancelarán cuotas mensuales de acuerdo a la normativa legal de la resolución Nro. NAC – DGERCGC16 – 00000509 (Servicio de Rentas Internas , 2016).

Cabe indicar, que en el caso que se superen los montos máximos que son permitidos en este régimen, será necesario actualizar la información correspondiente y así actualizar al régimen tributario que corresponda. Debemos recordar que el RISE permite un monto máximo en ingresos de hasta \$60000 anuales.

#### **2.5.2.4. Análisis social**

<span id="page-34-0"></span>TOUR BUS ECUADOR intenta generar un impacto positivo en la sociedad, es decir, brindar beneficios a todos los involucrados en el proyecto. A continuación, indicaremos algunos de los beneficiarios del proyecto:

#### **Beneficiarios Directos / Indirectos:**

- **Clientes del servicio:** TOUR BUS ECUADOR, ofrece a sus clientes un servicio de calidad, enfocándose en su total satisfacción. Los clientes de la empresa tendrán como beneficios la puntualidad, responsabilidad, seguridad, comodidad, entre otros que diferencian a la empresa de otras existentes en el mercado. Cada usuario del servicio podrá personalizar las características del servicio según sus necesidades.
- **Colaboradores internos de la empresa:** La puesta en marcha de esta alternativa, significa oportunidades laborales para profesionales que se encarguen del desarrollo e implementación de esta aplicación web. A su vez, se requiere contratar servicios adicionales como mantenimiento de la aplicación web, servicio

de hosting, soporte técnico, de esta manera se puede observar que se generan oportunidades tanto directas como indirectas en cuanto a contrataciones.

 **Colaboradores externos de la empresa:** En la operación del negocio se necesita obtener algunos tipos de proveedores para facilitar unidades de transporte, materiales de oficina, servicios de alimentación, servicios de mantenimiento, equipos informáticos entre otros. Todos estos proveedores serán beneficiados de los requerimientos de nuestra empresa, y, por lo tanto, se debe desarrollar una relación de ganar – ganar para que ambas partes sean beneficiadas durante la operación del negocio.

Luego de analizar los principales involucrados en el desarrollo de la empresa, se puede concluir que el desarrollo de esta alternativa tendrá un impacto que genere valor y beneficio para la sociedad.

#### **2.5.2.5. Análisis Ambiental**

<span id="page-35-0"></span>En el análisis de esta alternativa, que se refiere a la implementación de una aplicación web para la gestión de los servicios, podemos concluir que no existe ninguna afectación negativa al medio ambiente, ya que al desarrollar una aplicación web no existe algún proceso que produzca efecto negativo alguno.

#### <span id="page-35-1"></span>**2.5.3. Análisis económico financiero**

## **2.5.3.1. Inversión Inicial**

<span id="page-35-2"></span>Para desarrollar esta alternativa se deberá realizar una inversión inicial de \$28.600,00 Este valor incluye los equipos informáticos, muebles de oficina, y los costos asociados por el desarrollo de la aplicación (ver **¡Error! No se encuentra el origen de la referencia.**).
## **Tabla 5**

*Inversión Inicial alternativa 1*

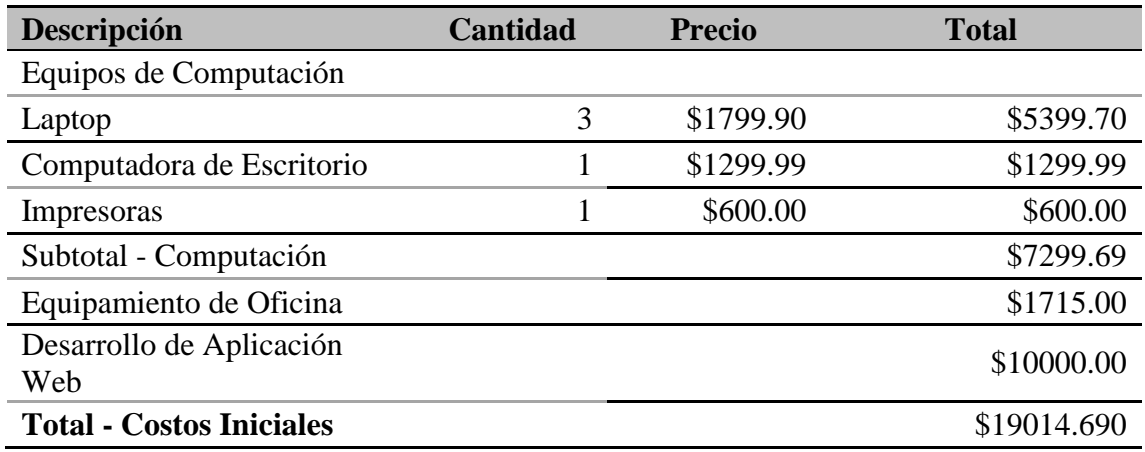

(Elaborado por: fuente propia)

## **2.5.3.2. Ingresos**

Los ingresos de la empresa se generan a través de la venta de tickets de viajes de una sola vía o de ida y vuelta hacia los siguientes puntos del litoral ecuatoriano:

- Playas Villamil
- Salinas
- Montañita
- Manta

Inicialmente TOUR BUS ECUADOR ofrece los servicios antes mencionados mediante el uso de dos unidades de transporte tipo furgoneta del modelo HYUNDAI H1. El costo del transporte varía dependiendo del destino de acuerdo al detalle que se indica a continuación.

## **Tabla 6**

*Tabla de Precios*

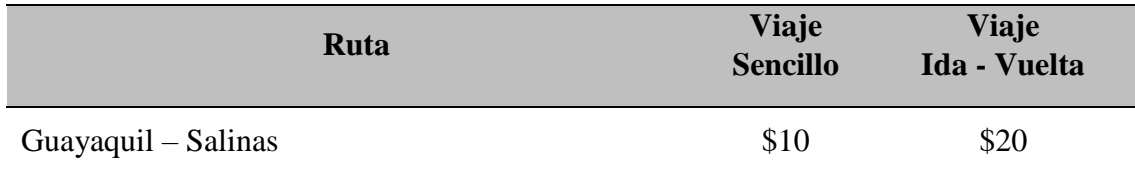

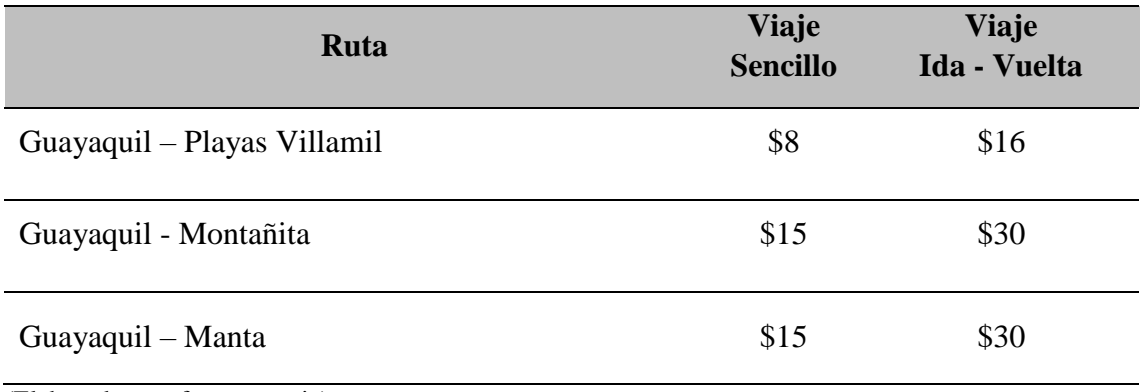

Se realizó la estimación y se asume que con la puesta en operación de la aplicación web se logrará un aumento de los requerimientos de servicio en un 15 % anual hasta alcanzar la máxima ocupación de las unidades. Este porcentaje de incremento se seleccionó en base a los estudios realizados por la Cámara Ecuatoriana de Comercio Electrónico (CECE), en cuyos análisis concluyen que luego de la pandemia, un gran número de usuarios cambiaron su forma de realizar las compras de bienes y servicios, prefiriendo cada vez más el comercio de tipo electrónico, especialmente para las compras de servicios de transportes, precisamente en este rubro las transacciones electrónicas han crecido alrededor de un 24% anual desde la pandemia (CÁMARA ECUATORIANA DE COMERCIO ELETRÓNICO, 2022).

Tomando en consideración los datos anteriores, procedemos al cálculo de los ingresos anuales actuales sin considerar el proyecto, y se obtiene la siguiente información:

## **Tabla 7**

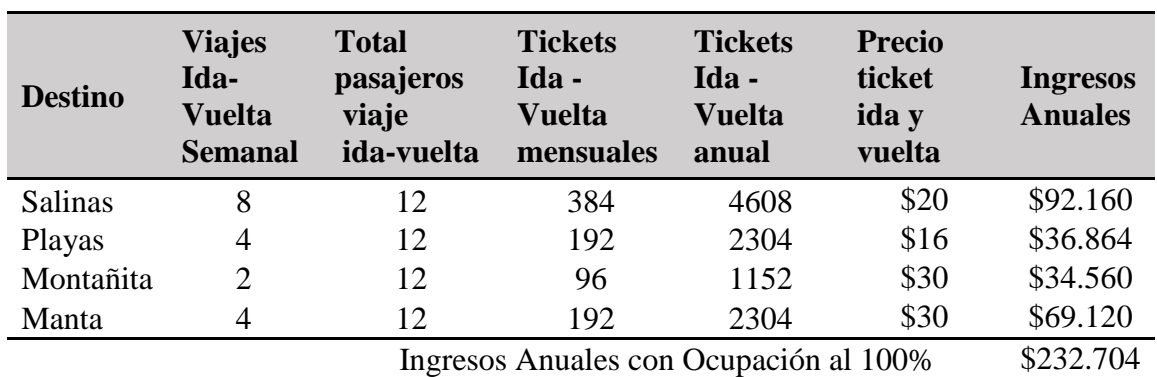

*Ingresos mensuales previo a implementación alternativa 1*

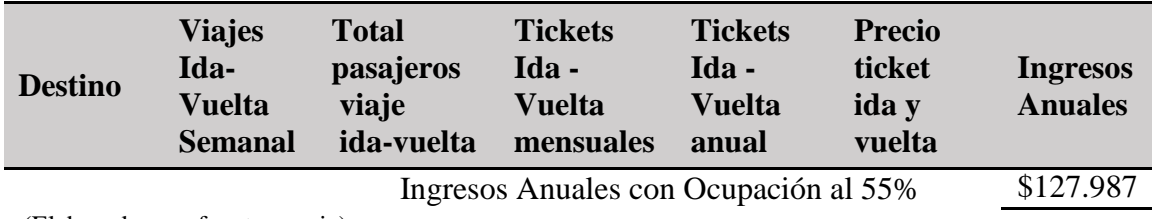

## **Tabla 8**

*Ingresos Anuales primeros 5 años previo a la implementación de la alternativa 1*

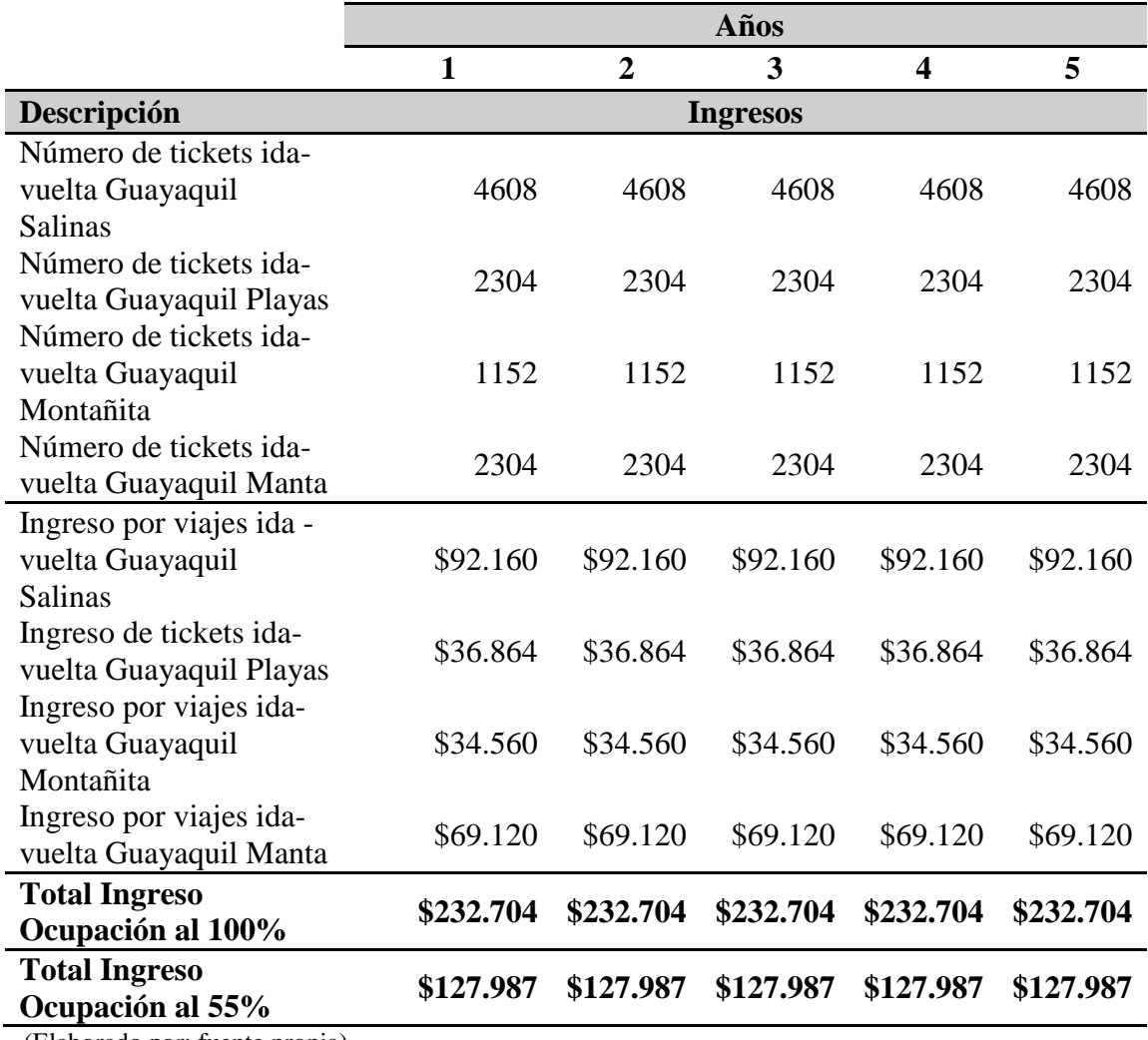

(Elaborado por: fuente propia)

A continuación, podemos observar en la siguiente tabla el incremento de ingresos

esperados debido a la implementación de la alternativa 1.

## **Tabla 9**

Ingresos luego de implementación Alternativa 1

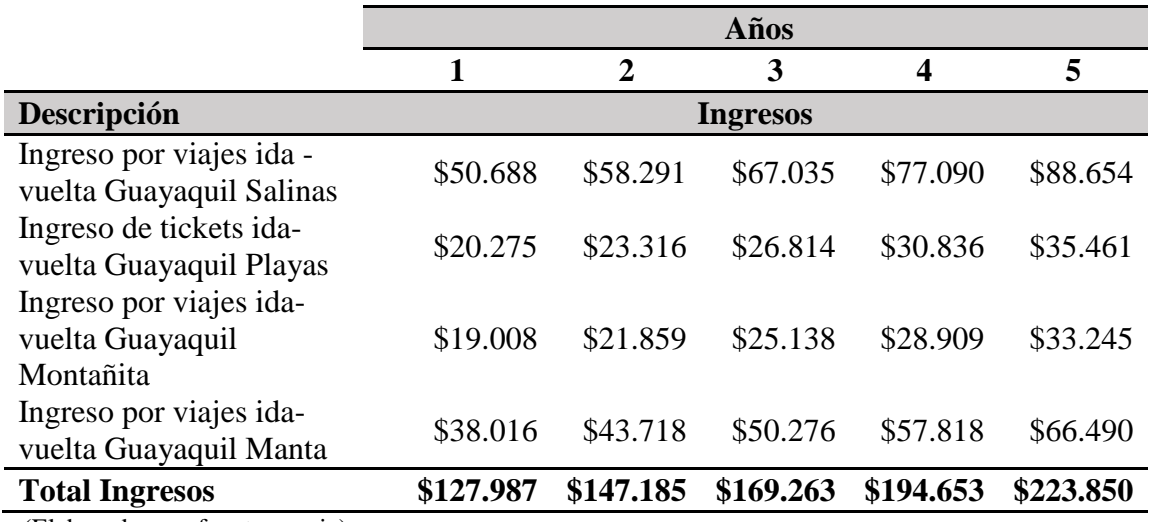

(Elaborado por: fuente propia)

## **2.5.3.3. Costos**

Durante el análisis de costos, se procede a realizar la división entre los conceptos que corresponden a costos fijos y los que corresponden a costos variables, los mismos que son indicados a continuación.

## **2.5.3.3.1. Costos Fijos**

- **Gastos Generales Administrativos:** Por este concepto se considerarán todos los gastos correspondientes a los recursos humanos que se utilizan para ejecutar el proyecto, como conductores, logística y administración.
- **Arrendamiento:** Se pagará mensualmente la renta por el uso de una oficina con parqueadero, la cual se utilizará además como sala de espera para los clientes que así lo requieran.
- **Servicios Básicos:** Corresponde a los servicios como Luz, agua, celular.
- **Internet:** Debido a la implementación de la alternativa 1, será necesario contar con el servicio de internet en el lugar de trabajo.
- **Infraestructura:** Por este concepto se incluirá la adquisición mensual de servicios en la nube para el alojamiento de la aplicación web, de tal manera que a futuro el sistema sea totalmente escalable. Para este fin, se utilizarán los servicios provistos por Amazon Web Services considerando que el servicio se maneje bajo el modelo de picos que implica que cuando el sistema lo requiera debido a la carga de usuarios pueda asignar más recursos de procesamiento. Inicialmente se considera el supuesto de que se puedan procesar 1000 peticiones por segundo, como se puede observar es un valor que suplirá sin problema la carga real del sistema en funcionamiento.
- **Combustible:** Corresponde al monto relacionado con el combustible que será utilizado por las 2 unidades de transporte en su labor diaria.
- **Mantenimiento:** Por este concepto se entiende el mantenimiento mensual que se brindará a las dos unidades de transporte que se utilizarán durante la operación.
- **Limpieza:** Se refiere al servicio de limpieza que se contratará semanalmente para darle mantenimiento a la oficina.

### **Tabla 10**

| Descripción                                      | Cantidad       | <b>Costo</b><br><b>Mensual</b> | Aporte al<br><b>IESS</b> | Total,<br><b>Mensual</b> |
|--------------------------------------------------|----------------|--------------------------------|--------------------------|--------------------------|
| <b>Gastos Generales Administrativos y Ventas</b> |                |                                |                          |                          |
| Director Ejecutivo                               |                | \$1.000                        | \$122                    | \$1121.50.00             |
| Servicio al cliente y<br>Recepción               | 1              | \$600                          | \$73                     | \$672.90.00              |
| Conductores                                      | $\overline{2}$ | \$800                          | \$97                     | \$1794.40.00             |
|                                                  |                |                                |                          |                          |
|                                                  |                |                                | subtotal                 | \$3.589                  |
| <b>Alquiler</b>                                  |                | \$700                          |                          | \$700                    |
| <b>Servicios Básicos</b>                         |                | 80                             |                          | \$80                     |
| <b>Internet</b>                                  |                | \$30                           |                          | \$30                     |
| <b>Combustible</b>                               |                | \$800                          |                          | \$800                    |
| Limpieza                                         |                | \$120                          |                          | \$120                    |

*Costos fijos Mensuales antes de implementar la Alternativa 1*

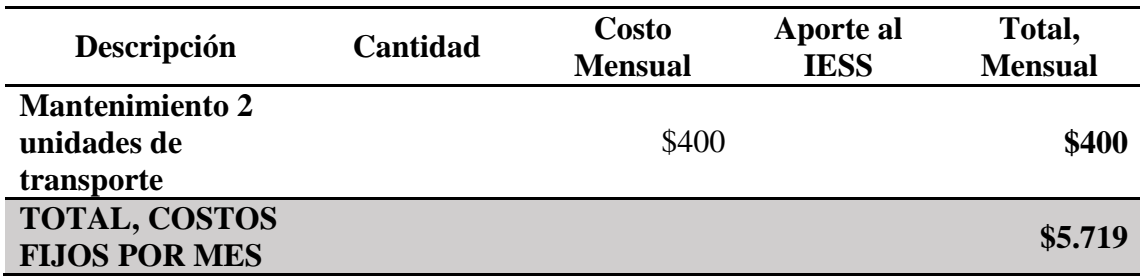

Basados en la tabla anterior, se puede verificar que se estima un monto de gastos fijos anual de \$68 628 el primer año, además se considera un incremento anual en valores de renta, servicios básicos, que son indicados en el flujo de caja mostrado en la Tabla 12.

Tomando en consideración la implementación de la alternativa 1, surgen otros montos que afectan a los costos fijos, como el costo relacionado al mantenimiento de los servicios tecnológicos que se contratarán para dar soporte a la aplicación web que se desea implementar, los cuales incluyen servicios en la nube, soporte técnico y marketing.

## **Tabla 11**

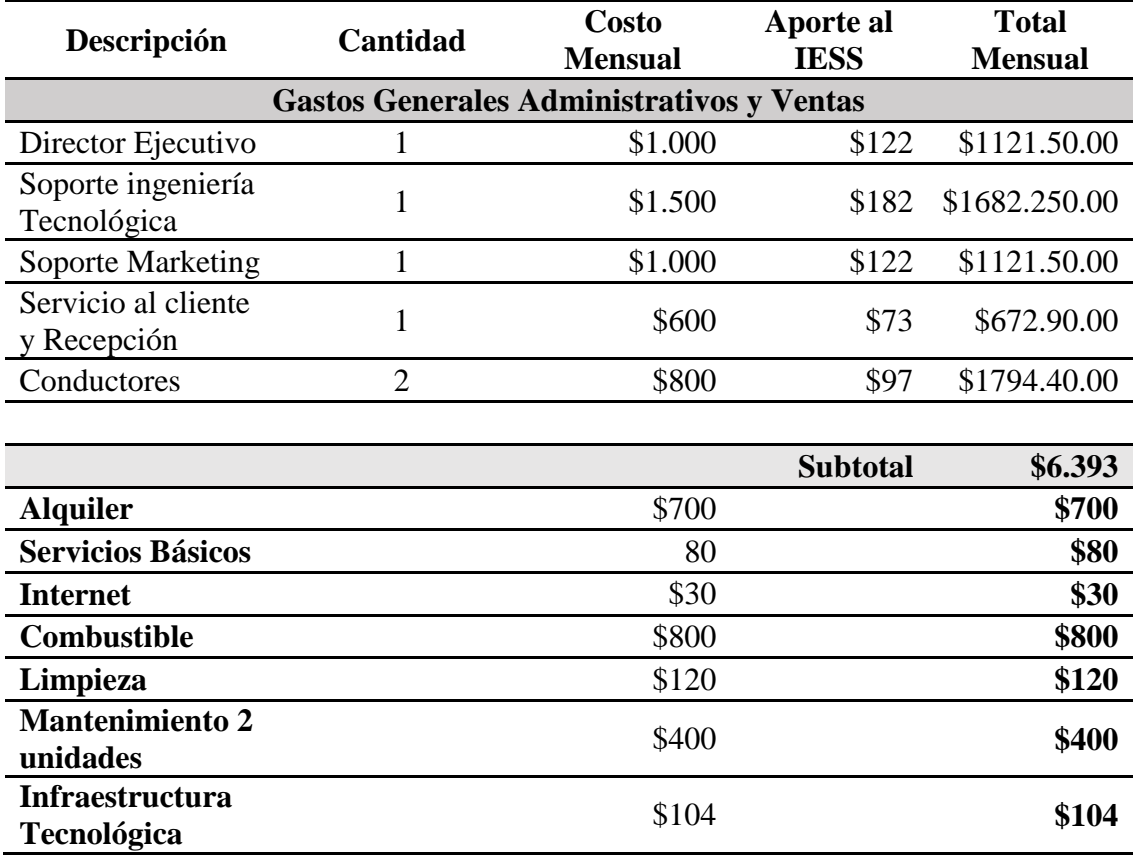

*Costos fijos mensuales luego de implementar Alternativa 1*

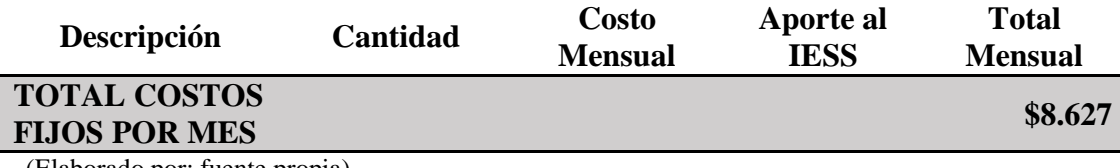

Tomando en consideración la implementación de la alternativa 1 se prevé tener un monto de costos fijos anuales de \$103 529.

## **2.5.3.3.2. Costos Variables**

- **Mantenimientos Emergentes:** Se considera que pueden existir imprevistos que afecten el desempeño de las unidades de transporte.
- **Publicidad:** Se planea realizar inversiones en publicidad para de esta manera incrementar la demanda de los servicios ofrecidos por la empresa.
- **Soporte tecnológico especializado:** En caso de que la nueva aplicación web necesite mantenimiento correctivo, se deberá requerir este tipo de servicios.
- **Suministro de Oficina:** Estos consumibles representan costos variables en la operación, sin embargo, tienen un bajo impacto a nivel de costos.

## **2.5.3.4. Flujo de caja sin proyecto**

## **Tabla 12**

# *Flujo de Caja Sin Proyecto*

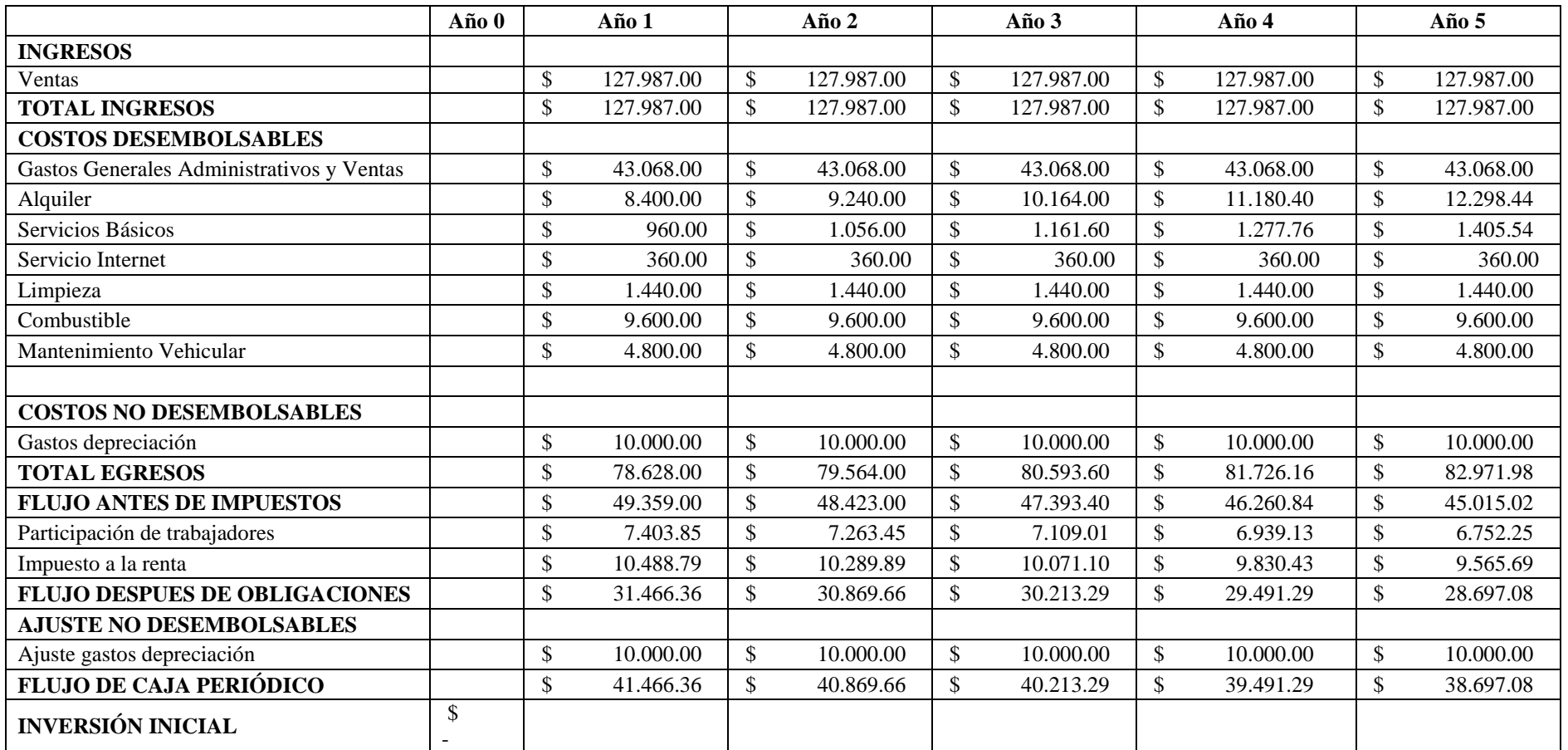

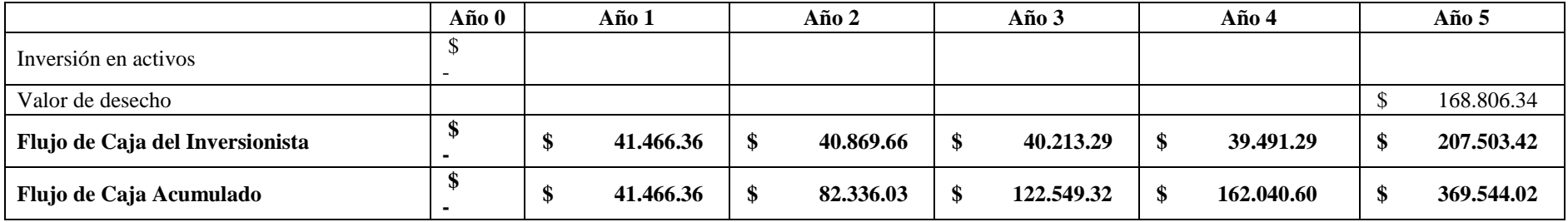

## **2.5.3.5. Flujo de caja con proyecto**

## **Tabla 13**

# *Flujo de Caja con Proyecto*

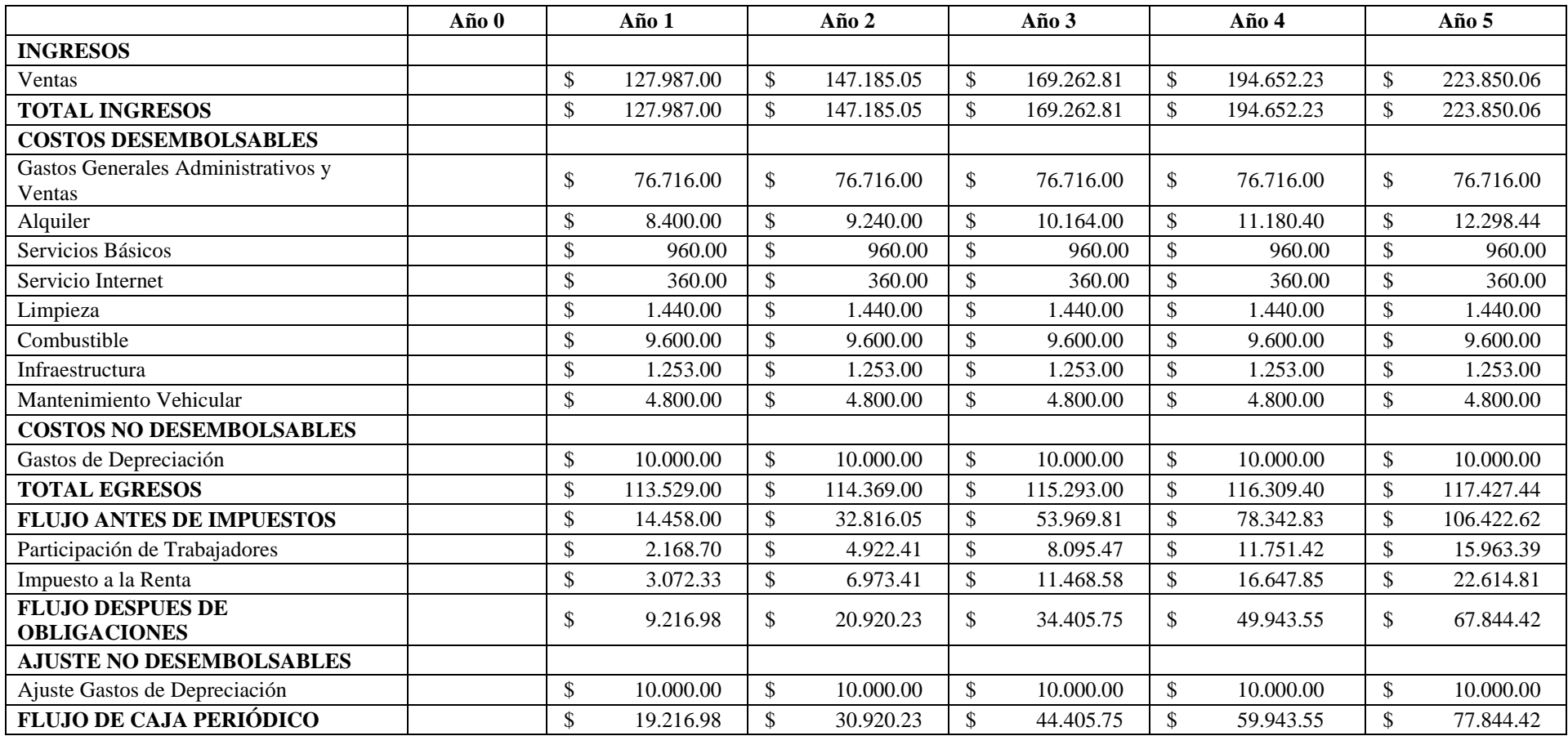

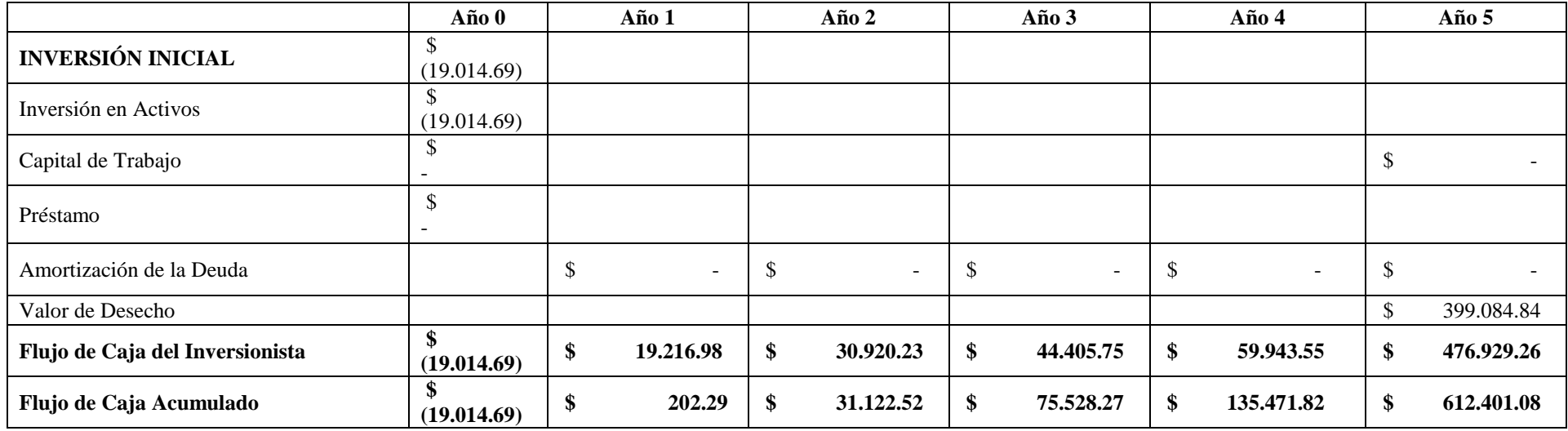

## **2.5.3.6. Flujo de caja incremental**

## **Tabla 14**

## *Flujo de Caja Incremental Alternativa 1*

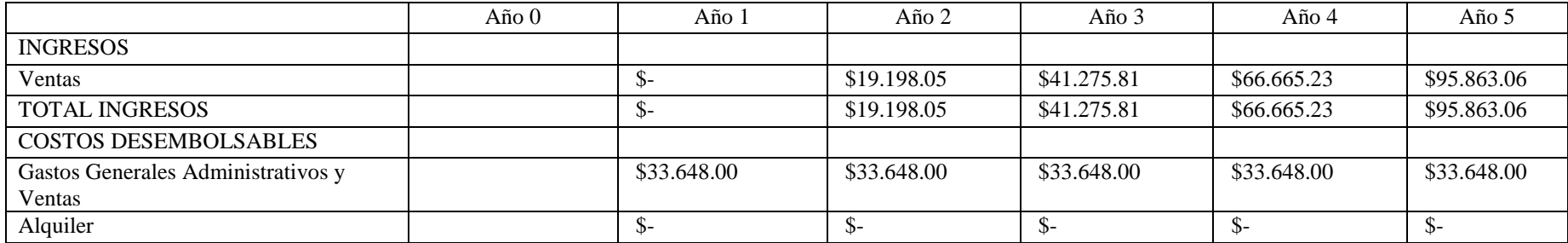

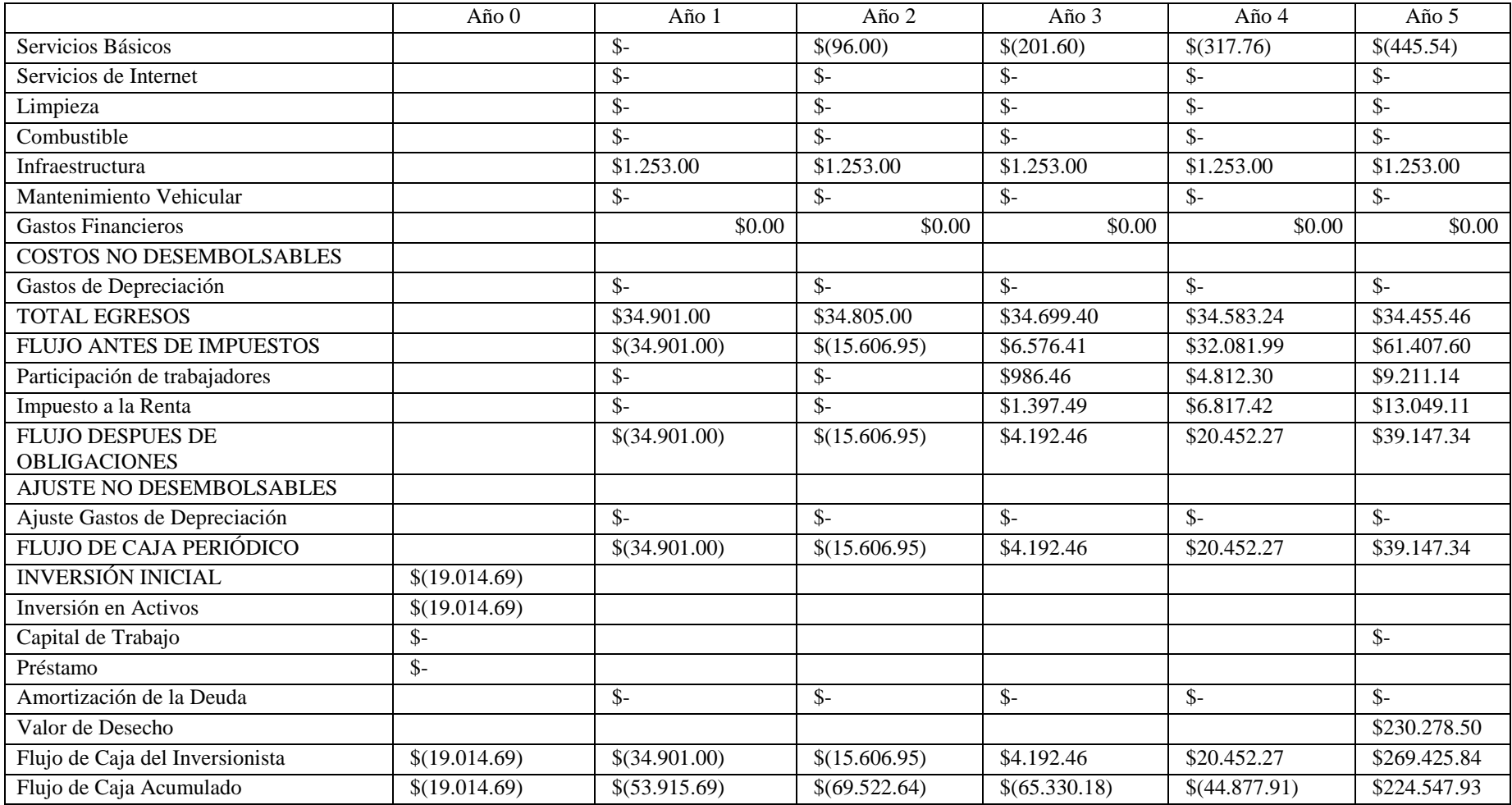

#### Indicadores CF

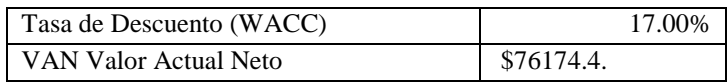

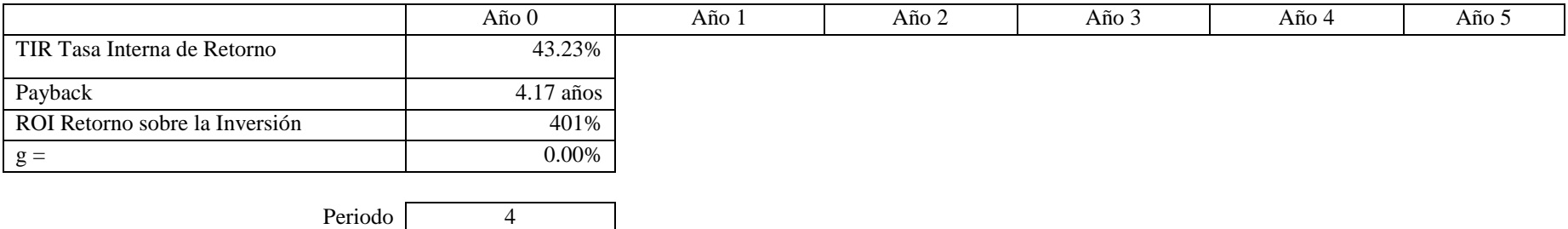

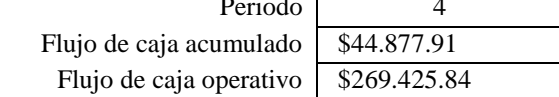

#### **2.5.3.7. Análisis financiero**

#### **2.5.3.7.1. VAN**

En el caso de la alternativa 1 y a partir del análisis de los flujos de caja con proyecto, sin proyecto e incremental, podemos verificar que el Valor Actual Neto obtenido corresponde a \$76174.4, debido a que se trata de un valor positivo, se puede concluir que esta alternativa genera un rendimiento favorable luego de considerar la tasa de descuento respectiva. En este caso se ha estimado una tasa de descuento del 17% la cual corresponde a un valor clásico para modelos que se refieran a consumo ordinario (Ver Figura 5).

#### *Figura 5*

*Definición Tasa de Descuento*

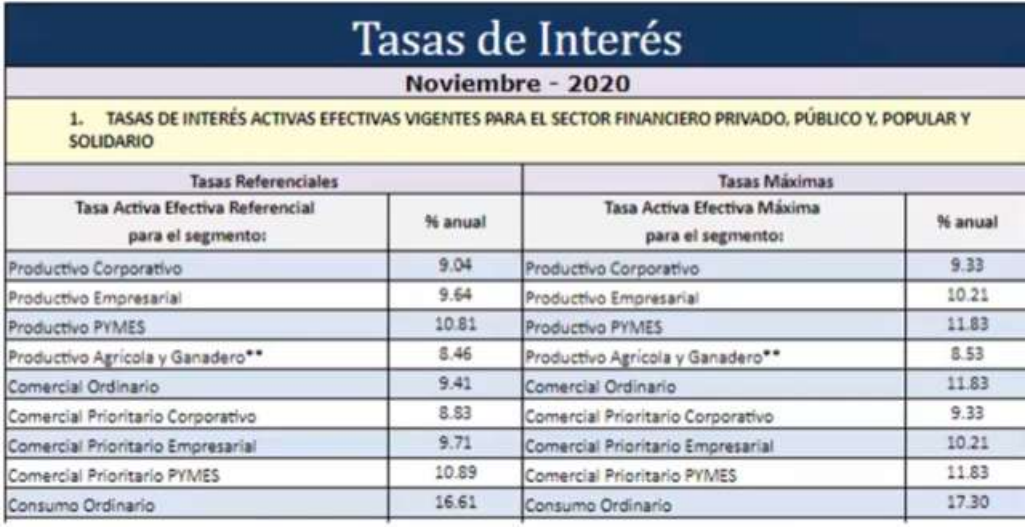

#### **2.5.3.7.2. TIR**

Con respecto a la Tasa Interna de Retorno, de acuerdo al análisis de los flujos realizados, podemos verificar que en este caso se obtuvo un valor correspondiente al 43.23%, lo cual indica que se obtiene una tasa de rendimiento relativamente alta, y significa que es una alternativa viable para implementar.

#### **2.5.3.7.3. Payback**

En cuanto al Payback tomando en consideración los resultados obtenidos del análisis de flujos, se obtuvo un valor de 4.17 años, lo que significa que se espera recuperar la inversión realizada una vez transcurridos 4 años. En este caso, debido al monto de inversión, se considera una buena opción esta alternativa para recuperar el valor de la inversión inicial realizada.

### **2.5.3.7.4. ROI**

De igual manera, a partir del análisis de los flujos nos muestra como valor de retorno de inversión un 401%, esto implica, que por cada dólar invertido se podrán obtener un total de 401 como retorno, lo que indica que esta alternativa presenta un buen retorno de inversión.

## **2.5.4. Análisis de sensibilidad alternativa 1**

Para el análisis de sensibilidad nos basaremos en el análisis de tres valores, en el cual estimaremos los escenarios moderado, pesimista y optimista, para de esta manera verificar como responde el desempeño del proyecto a distintas condiciones del mercado.

#### **2.5.4.1. Evaluación escenarios**

Tomando en consideración los ingresos proyectados luego de la implementación del candidato 1, se puede estimar escenarios diferentes, para analizar la respuesta del proyecto a distintas condiciones. A continuación, se muestran las condiciones que podrían determinar distintos escenarios según cada caso (Ver Tabla 16).

## **Tabla 15**

*Condiciones Escenarios Alternativa 1*

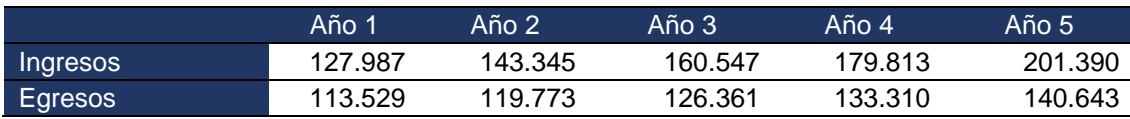

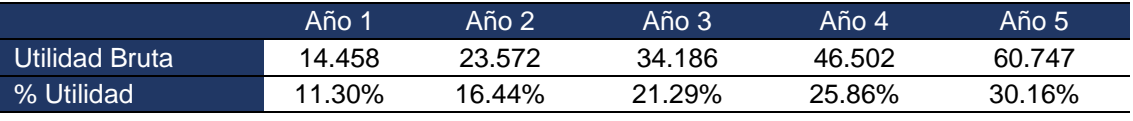

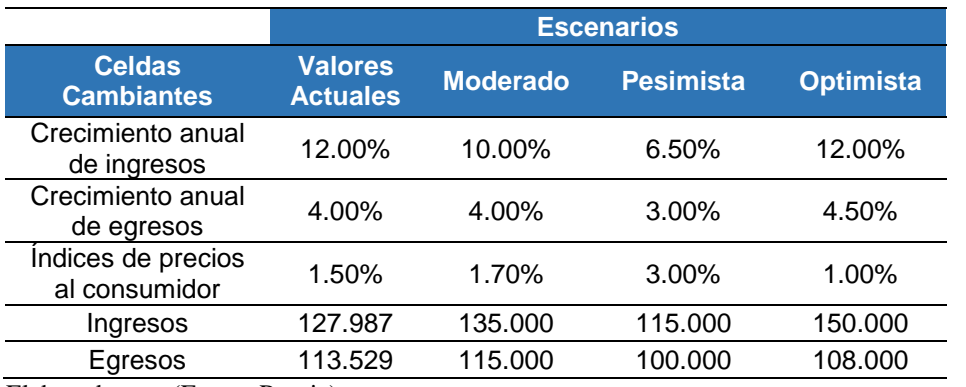

Elaborado por: (Fuente Propia)

En la tabla anterior, se declaran tres escenarios los cuales ejemplifican los escenarios Moderado, Pesimista y Optimista. En base a dichas condiciones y utilizando la herramienta de análisis de probabilidades de Excel, podemos determinar el impacto que tendrían dichas condiciones en el desempeño de la empresa luego de la aplicación de la alternativa 1.

## **Tabla 16**

Resumen de Escenarios Alternativa 1

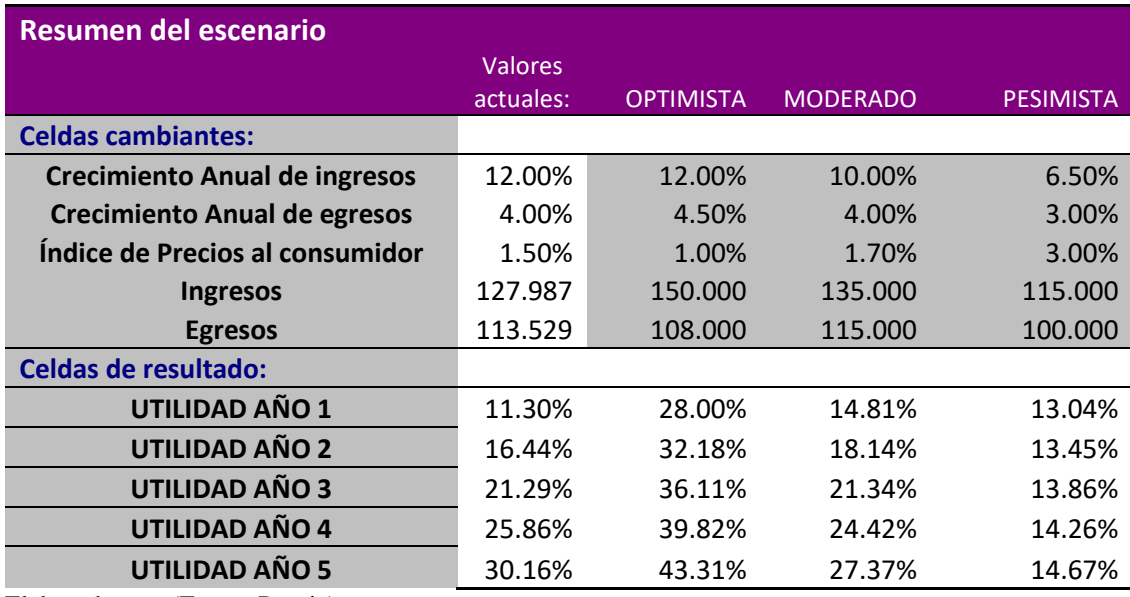

Elaborado por: (Fuente Propia)

Como se puede apreciar en la tabla anterior, el efecto de condiciones adversas sobre la empresa, tienen su impacto negativo, sin embargo, el proyecto se puede mantener en condiciones favorables, es decir, la alternativa resulta rentable. Por ejemplo, considerando el escenario pesimista, aún bajo condiciones no favorables, el proyecto continúa generando utilidad en valores cercanos al 15%.

## **2.6. Estudios de la alternativa 2**

La segunda alternativa tiene como objetivo, implementar nuevas rutas turísticas que incluyan servicios adicionales que brinden valor agregado al cliente final. Para los clientes finales la aplicación de esta alternativa, representa un incremento en el abanico de opciones que puede seleccionar con el fin de realizar recorridos turísticos diferentes a los convencionales que se ofrecen en el mercado. En el caso de este proyecto se considera la nueva ruta turística, a la comprendida entre Guayaquil y la Hacienda La Danesa, ubicada en la vía Guayaquil-Bucay, para este propósito, se considera la compra de una tercera unidad de transporte de tipo furgoneta, con capacidad de transportar 12 pasajeros.

#### **2.6.1. Análisis de mercado**

#### **2.6.1.1. Benchmarking**

Para este análisis utilizaremos el método del benchmarking mediante el cual realizaremos una comparación con otras empresas que ofrezcan servicios similares, para de esta manera poder identificar que brechas existen en comparación con otras empresas del mercado. A partir de este análisis esperamos obtener información relevante acerca de los principales competidores de la empresa, de igual manera identificar puntos claves que constituyen el soporte de otras empresas que ofrecen servicios similares. En el caso de la alternativa 2, nos enfocaremos en las rutas que ofrezcan las compañías competidoras existentes en el mercado.

Tomando en cuenta el punto de vista anterior, se puede encontrar las siguientes opciones que representan a la competencia directa a la empresa por las características de los productos y servicios que ofrecen:

- SETURNA
- GIRASOLTOUR
- VANSERVICE

## **Tabla 17**

# *Benchmarking Alternativa 2*

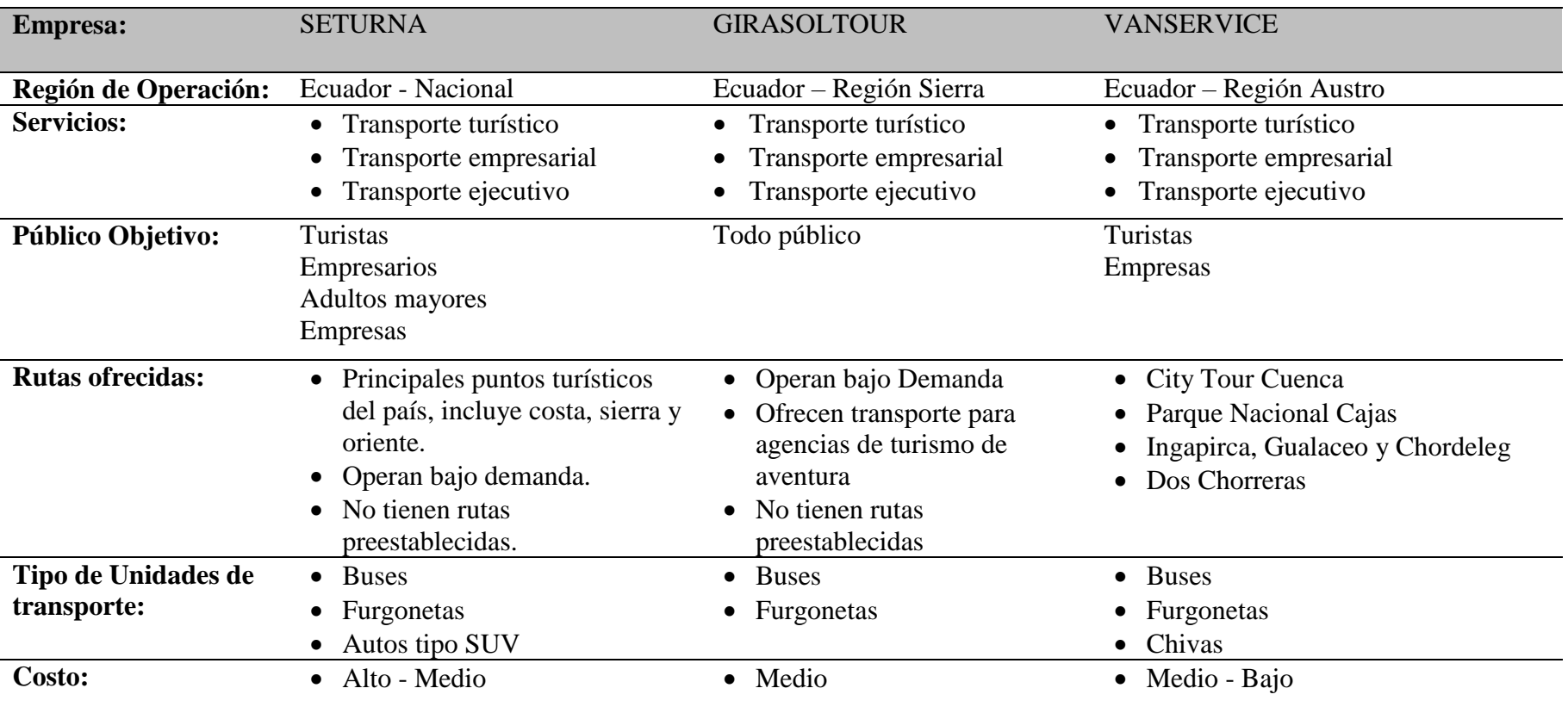

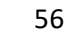

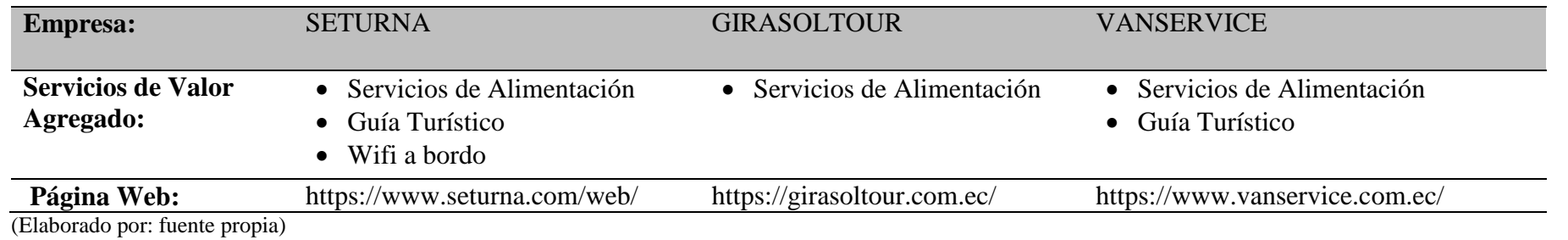

#### **2.6.2. Estudio técnico administrativo**

## **2.6.2.1. Análisis técnico**

## **2.6.2.1.1. Tamaño del proyecto**

En el análisis de la alternativa 2, nos enfocaremos en la búsqueda de nuevas rutas turísticas que resulten atractivas para el consumidor. Con el fin de tener un factor diferenciador con respecto a otras compañías existentes, se realiza la selección de una ruta turística que no se encuentre explotada en el mercado. Para el caso de la alternativa 2 se desarrollará el circuito turístico Guayaquil – Bucay ofreciendo además un tour de Ecoturismo en la hacienda La Danesa, que se encuentra ubicada aproximadamente a 67 Km de la ciudad de Guayaquil.

## **2.6.2.1.2. Delimitación del proyecto**

## **Figura 6**

*Delimitación del Área del Proyecto*

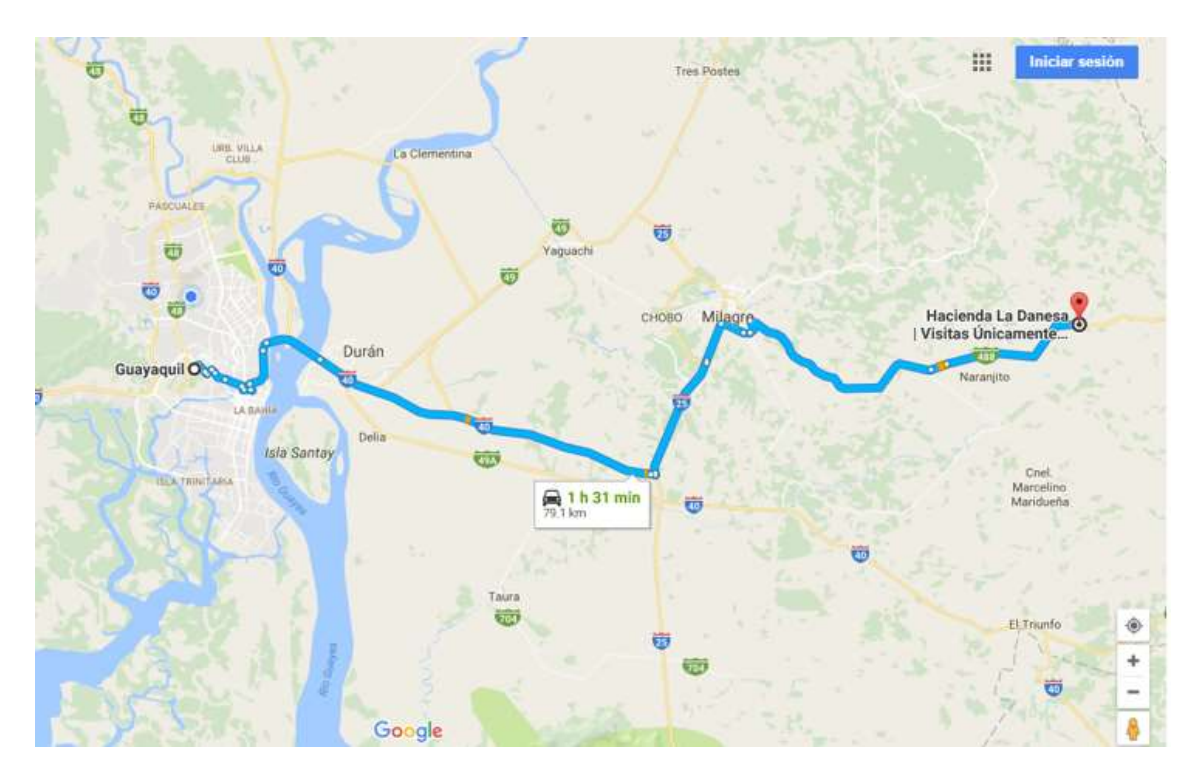

(Elaborado por: fuente propia)

Para el caso de la alternativa 2, el área del proyecto corresponde a la ruta Guayaquil – Hacienda La Danesa, tal y como se indica en la figura anterior (Ver Figura 6).

#### **2.6.2.1.3. Infraestructura tecnológica**

Para el desarrollo de la alternativa 2, no se necesita desarrollar infraestructura tecnológica adicional. Únicamente, se prevé la compra de computadores e instalación de servicios de rastreo en las unidades con el fin de tener un mejor control y seguridad de la unidad que brindará el servicio en la nueva ruta a ser desarrollada.

### **2.6.2.1.4. Recurso humano**

Para llevar a cabo esta alternativa, es necesario contar con un perfil de Ingeniería en Mercadeo, que ayudará a promocionar la nueva ruta y colocarla como una opción en los clientes potenciales de la empresa. Adicional se requerirá la contratación de un conductor para que pueda operar la nueva unidad de transporte que también será adquirida para llevar a cabo esta opción. Adicional se contará con el apoyo de otras jefaturas que ya conforman parte de la empresa.

## **2.6.2.2. Análisis administrativo**

Tomando en consideración el requerimiento de personal de Marketing para llevar a cabo la implementación de esta alternativa, el organigrama se actualiza de la siguiente manera:

## *Figura 7*

#### *Organigrama de la Empresa alternativa 2*

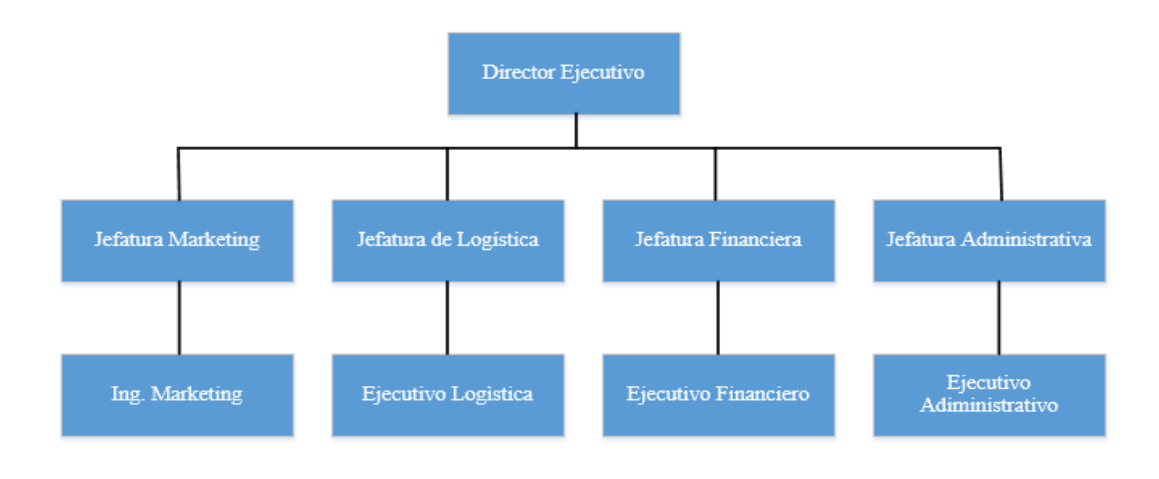

(Elaborado por: fuente propia)

A continuación, se describen las principales funciones asignadas a cada una de las jefaturas del equipo de trabajo:

- **Director Ejecutivo:** Se encargará de tomar las principales decisiones corporativas, y administrará de manera general todas las operaciones y recursos de la empresa, con el debido apoyo de las distintas jefaturas.
- **Jefatura Marketing:** Se encargará de la promoción de la nueva ruta turística que se desea implementar, para lo cual puede realizar campañas a través de las redes sociales, activaciones en centros comerciales, etc.
- **Jefatura Logística:** Realiza las funciones de coordinación durante la entrega de los servicios a los clientes, considerando transporte, horarios, alimentación y la coordinación con terceros que participen durante la entrega de los servicios.
- **Jefatura Financiera:** Se encarga del control del presupuesto, analiza además si ciertas inversiones se pueden llevar a cabo y realiza los informes financieros.

 **Jefatura Administrativa:** Principalmente maneja tareas administrativas tales como manejo de insumos, supervisión de procesos generales, atención al cliente.

#### **2.6.2.3. Análisis regulatorio**

#### **2.6.2.3.1. Marco Legal**

En la actualidad, no existen leyes específicas que se apliquen a aplicaciones web como la que deseamos implementar para ofrecer los productos turísticos de la empresa Tour Bus Ecuador, sin embargo, se puede utilizar como referencia la Ley de Comercio Electrónico, Firmas Electrónicas y Mensajes de Datos, en sus artículos 44 al 46 que mencionan lo siguiente:

Art. 44.- Cumplimiento de formalidades. - Cualquier actividad, transacción mercantil, financiera o de servicios, que se realice con mensajes de datos, a través de redes electrónicas, se someterá a los requisitos y solemnidades establecidos en la ley que las rija, en todo lo que fuere aplicable, y tendrá el mismo valor y los mismos efectos jurídicos que los señalados en dicha ley.

Art. 45.- Validez de los contratos electrónicos. - Los contratos podrán ser instrumentados mediante mensajes de datos. No se negará validez o fuerza obligatoria a un contrato por la sola razón de haberse utilizado en su formación uno o más mensajes de datos.

Art. 46.- Perfeccionamiento y aceptación de los contratos electrónicos. - El perfeccionamiento de los contratos electrónicos se someterá a los requisitos y solemnidades previstos en las leyes y se tendrá como lugar de perfeccionamiento el que acordaren las partes.

La recepción, confirmación de recepción, o apertura del mensaje de datos, no implica aceptación del contrato electrónico, salvo acuerdo de las partes (Ley de Comercio Electrónico, Firmas Electrónicas y Mensajes de Datos, 2002).

#### **2.6.2.3.2. Régimen Tributario**

Debido a que TOUR BUS ECUADOR, ofrece servicios de tipo transporte, no puede acogerse al uso del régimen tributario conocido como Régimen Simplificado para Emprendedores y Negocios Populares (RIMPE), en su lugar adopta el Régimen impositivo Simplificado (RISE). Al acogerse la empresa al RISE, se obtienen algunos beneficios como pagos directos al sistema de entidades financieras sin necesidad de utilizar formularios, no se utilizan retenciones en la fuente, acceso a porcentajes de descuento en las afiliaciones al Instituto Ecuatoriano de Seguridad Social.

Para respaldar las operaciones realizadas, se utilizarán comprobantes o notas de venta, los cuales deben incluir la fecha de la transacción y el monto de la venta, sin desglosar el 12% correspondiente al IVA, todo lo anteriormente mencionado basado en el régimen RISE, implica que se cancelarán cuotas mensuales de acuerdo a la normativa legal de la resolución Nro. NAC – DGERCGC16 – 00000509 (Servicio de Rentas Internas , 2016).

Cabe indicar, que en el caso que se superen los montos máximos que son permitidos en este régimen, será necesario actualizar la información correspondiente y así actualizar al régimen tributario que corresponda. Debemos recordar que el RISE permite un monto máximo en ingresos de hasta \$60000 anuales.

### **2.6.2.4. Análisis social**

TOUR BUS ECUADOR intenta generar un impacto positivo en la sociedad, es decir, brindar beneficios a todos los involucrados en el proyecto. A continuación, indicaremos algunos de los beneficiarios del proyecto:

### **Beneficiarios Directos / Indirectos:**

 **Clientes del servicio:** TOUR BUS ECUADOR, ofrece a sus clientes un servicio de calidad, enfocándose en su total satisfacción. Los clientes de la empresa tendrán como beneficios la puntualidad, responsabilidad, seguridad, comodidad, entre otros que diferencian a la empresa de otras existentes en el mercado. Cada usuario del servicio podrá personalizar las características del servicio según sus necesidades.

- **Colaboradores internos de la empresa:** La puesta en marcha de esta alternativa, significa oportunidades laborales para profesionales que se encarguen del desarrollo e implementación de esta aplicación web. A su vez se requiere contratar servicios adicionales como mantenimiento de la aplicación web, servicio de hosting, soporte técnico, de esta manera se puede observar que se generan oportunidades tanto directas como indirectas en cuanto a contrataciones.
- **Colaboradores externos de la empresa:** En la operación del negocio se necesita obtener algunos tipos de proveedores para facilitar unidades de transporte, materiales de oficina, servicios de alimentación, servicios de mantenimiento, equipos informáticos entre otros. Todos estos proveedores serán beneficiados de los requerimientos de nuestra empresa, y por lo tanto, se debe desarrollar una relación de ganar – ganar para que ambas partes sean beneficiadas durante la operación del negocio.

Luego de analizar los principales involucrados en el desarrollo de la empresa, se puede concluir que el desarrollo de esta alternativa tendrá un impacto que genere valor y beneficio para la sociedad.

#### **2.6.2.5. Análisis Ambiental**

En el análisis de esta alternativa, que se refiere a la implementación de una ruta turística no convencional, con respecto al impacto ambiental, existe un impacto mínimo producto de la compra de una unidad de transporte y como es de conocimiento público, existe una afectación mínima sobre el ambiente producto de los gases que se emiten durante su operación. Por otro lado, por tratarse de una nueva ruta que adicional incluye una visita ecoturística, dicho nexo se puede utilizar como el medio de comunicación para llevar un mensaje ecológico y de conservación.

## **2.6.3. Análisis económico financiero**

## **2.6.3.1. Inversión Inicial**

Para desarrollar esta alternativa se deberá realizar una inversión inicial de \$48.804,89 este valor incluye los equipos informáticos, muebles de oficina, y la compra de un vehículo (ver Tabla 19).

## **Tabla 18**

## *Inversión inicial Alternativa 2*

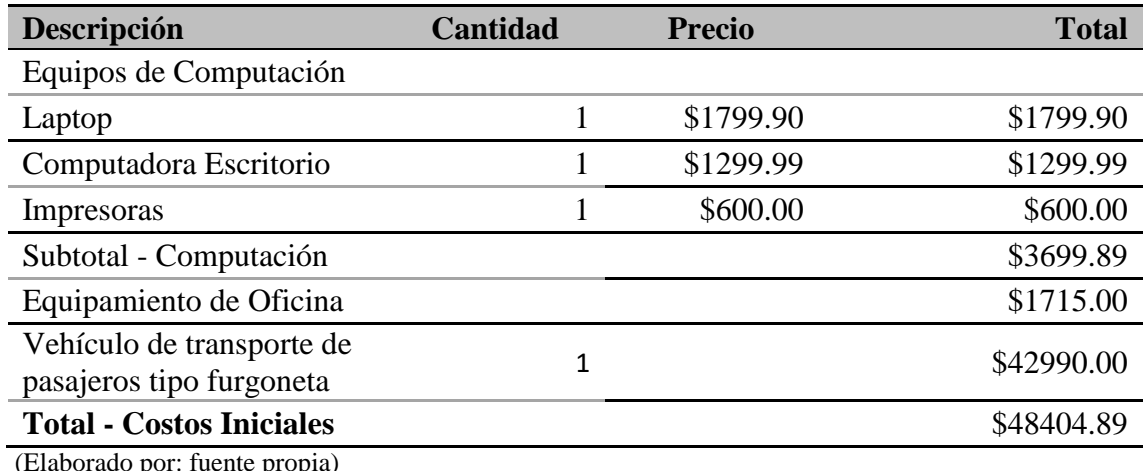

laborado por: fuente propia)

### **2.6.3.2. Ingresos**

Los ingresos de la empresa se generan a través de la venta de tickets de viajes de una sola vía o de ida y vuelta hacia los siguientes puntos del litoral ecuatoriano:

- Playas Villamil
- Salinas
- Montañita
- Manta

Inicialmente TOUR BUS ECUADOR ofrece los servicios antes mencionados mediante el uso de dos unidades de transporte tipo furgoneta del modelo HYUNDAI H1. El costo del transporte varía dependiendo del destino de acuerdo al detalle que se indica a continuación.

## **Tabla 19**

*Tabla de Precios*

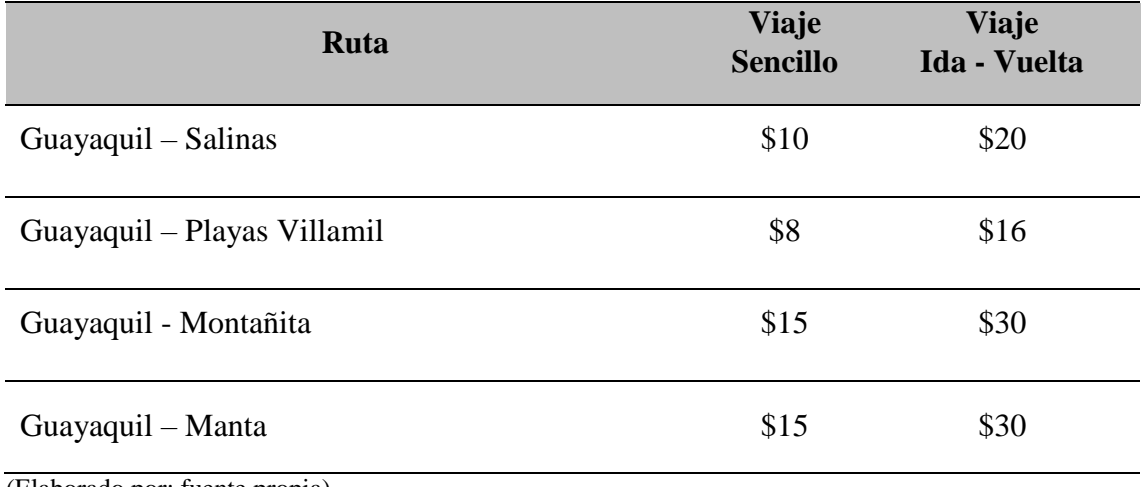

(Elaborado por: fuente propia)

Tomando en consideración los datos anteriores, procedemos al cálculo de los ingresos anuales actuales sin considerar la alternativa 2, y se obtiene la siguiente información:

## **Tabla 20**

*Ingresos mensuales previo a implementación alternativa 2*

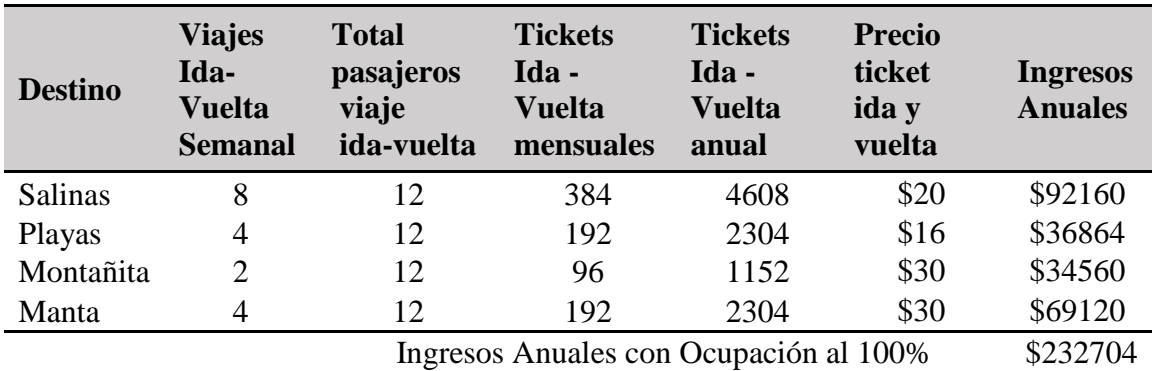

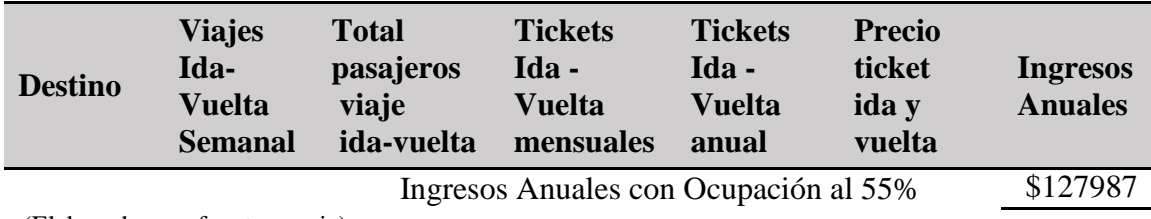

## **Tabla 21**

*Ingresos Anuales primeros 5 años previo a implementación alternativa 2*

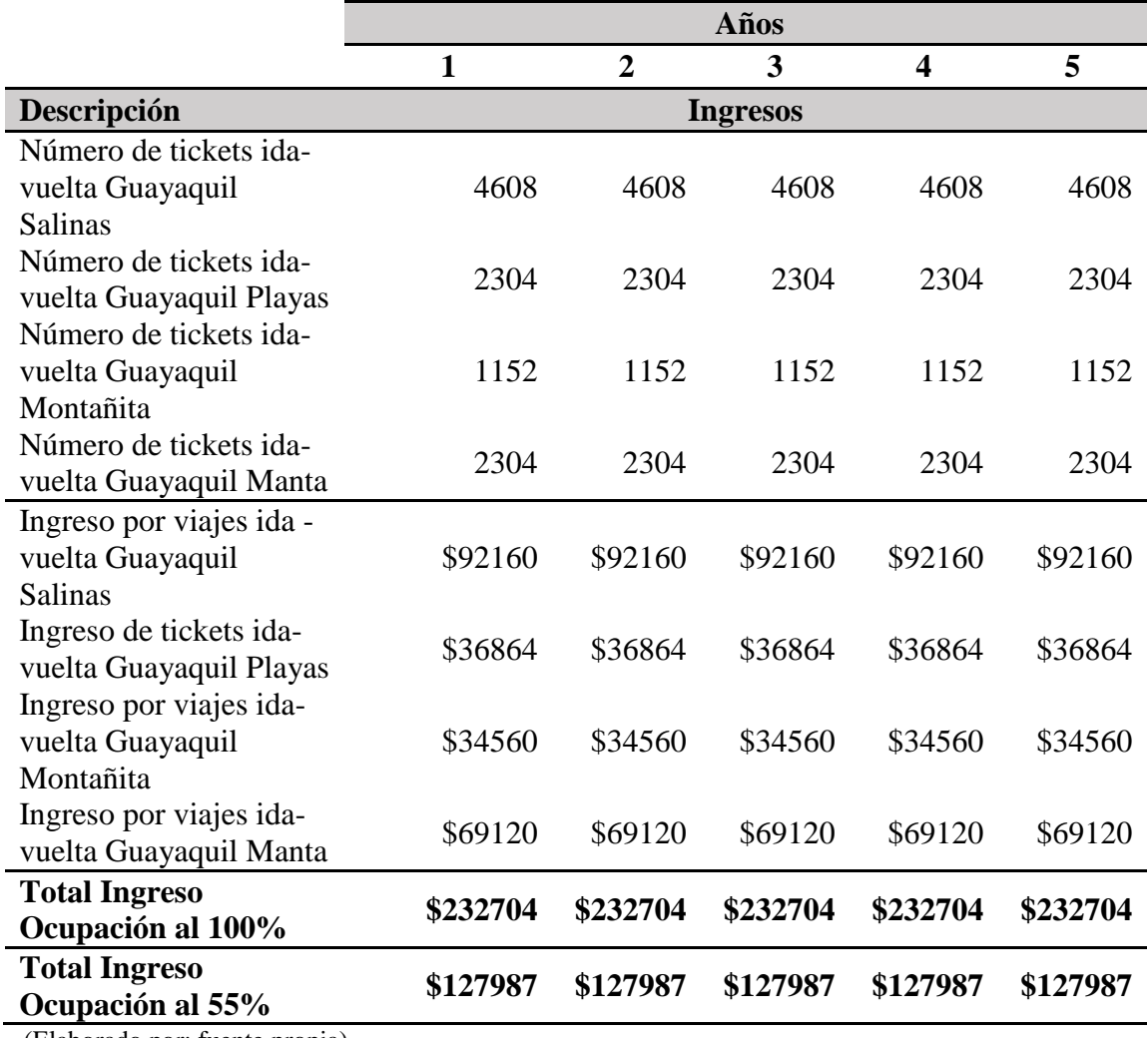

(Elaborado por: fuente propia)

Con la implementación de la alternativa 2, se implementará una nueva ruta en la dirección Guayaquil a Bucay con destino hacia la hacienda La Danesa, con el fin de realizar actividades turísticas dentro de la misma, estas visitas serán de un día completo. Por lo que, la nueva unidad que se comprará podrá únicamente realizar 5 visitas a las semanas, una por cada día. El costo del día de turismo será de 100 USD, y se estima que

cada día la unidad transportará al menos la mitad de su capacidad que corresponde al menos a 6 pasajeros. El incremento de ingresos en la empresa producto de la implementación de esta alternativa, es obtenido en base a la experiencia de la empresa en sus otras rutas operativas, en las cuales realiza sus viajes al menos con un 50% de ocupación y también se consideró en esta estimación el método de observación mediante, el cual, se pudo determinar un gran potencial turístico de la nueva ruta por ofrecer, ya que la misma incluye grandes atractivos por su ubicación geográfica, la cual, es ideal para la práctica de actividades como el senderismo, visita de ríos, cañonismo y cascadas, además la zona disfruta de un clima templado todo el año, una gastronomía exquisita entre otros.

A continuación, podemos observar en la siguiente tabla el incremento de ingresos esperados debido a la implementación de la alternativa 2.

#### **Tabla 22**

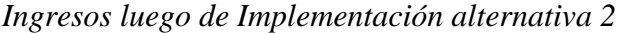

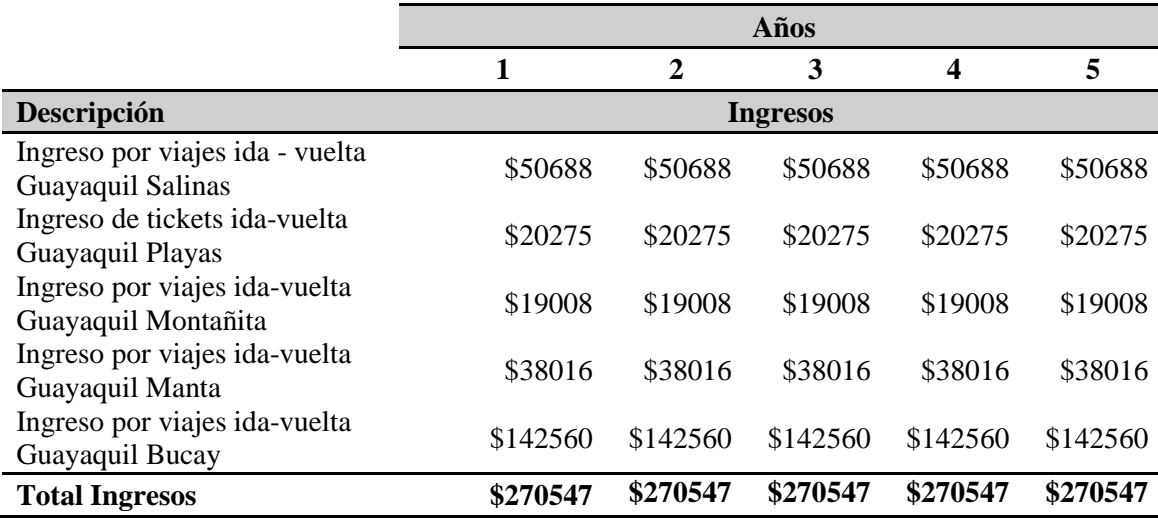

(Elaborado por: fuente propia)

#### **2.6.3.3. Costos**

Durante el análisis de costos, se procede a realizar la división entre los conceptos que corresponden a costos fijos y los que corresponden a costos variables, los mismos que son indicados a continuación.

### **2.6.3.3.1. Costos Fijos**

- **Gastos Generales Administrativos:** Por este concepto se considerarán todos los gastos correspondientes a los recursos humanos que se utilizan para ejecutar el proyecto, como conductores, logística y administración.
- **Arrendamiento:** Se pagará mensualmente la renta por el uso de una oficina con parqueadero, la cual se utilizará además como sala de espera para los clientes que así lo requieran.
- **Servicios Básicos:** Corresponde a los servicios como Luz, agua, celular.
- **Internet:** Debido a la implementación de la alternativa 2, será necesario contar con el servicio de internet en el lugar de trabajo.
- **Combustible:** Corresponde al monto relacionado con el combustible que será utilizado por las unidades en su labor diaria.
- **Mantenimiento:** Por este concepto se entiende el mantenimiento mensual que se brindará a las dos unidades que se utilizarán durante la operación.
- **Limpieza:** Se refiere al servicio de limpieza que se contratará semanalmente para darle mantenimiento a la oficina.

### **Tabla 23**

#### *Costos fijos Mensuales antes de implementar la Alternativa 2*

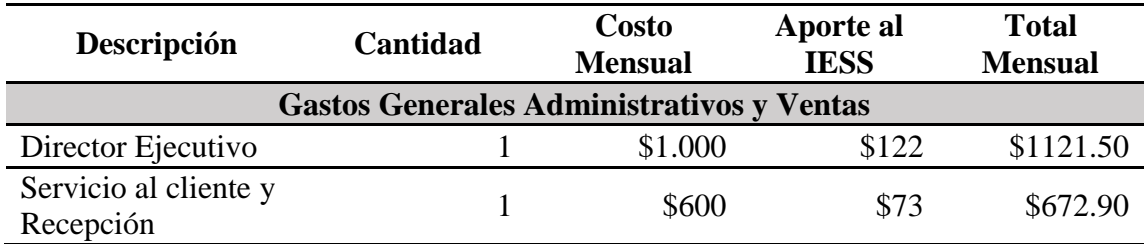

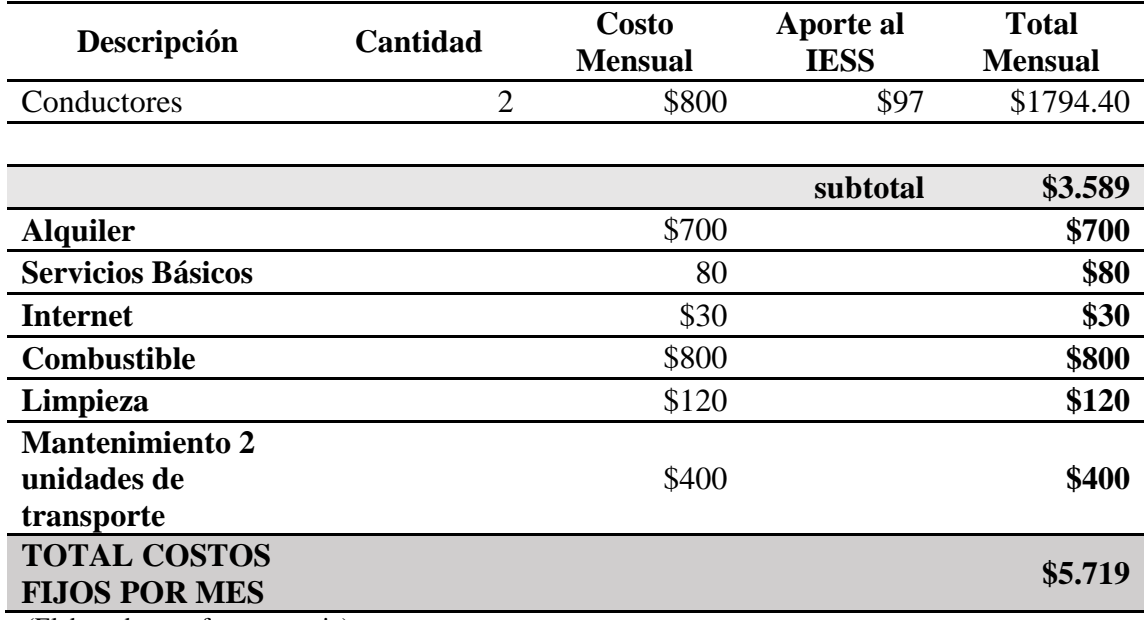

Basados en la tabla anterior, se puede verificar que se estima un monto de gastos fijos anuales por \$68 628, se considera un incremento anual en valores de renta, servicios básicos, que son indicados en el flujo de caja mostrado en otro apartado de este documento.

Tomando en consideración la implementación de la alternativa 2, surgen otros montos que afectan a los costos fijos, como el costo relacionado al personal de Marketing que brindará apoyo mientras se promociona la nueva ruta.

## **Tabla 24**

*Costos Fijos Mensuales luego de implementar la Alternativa 2*

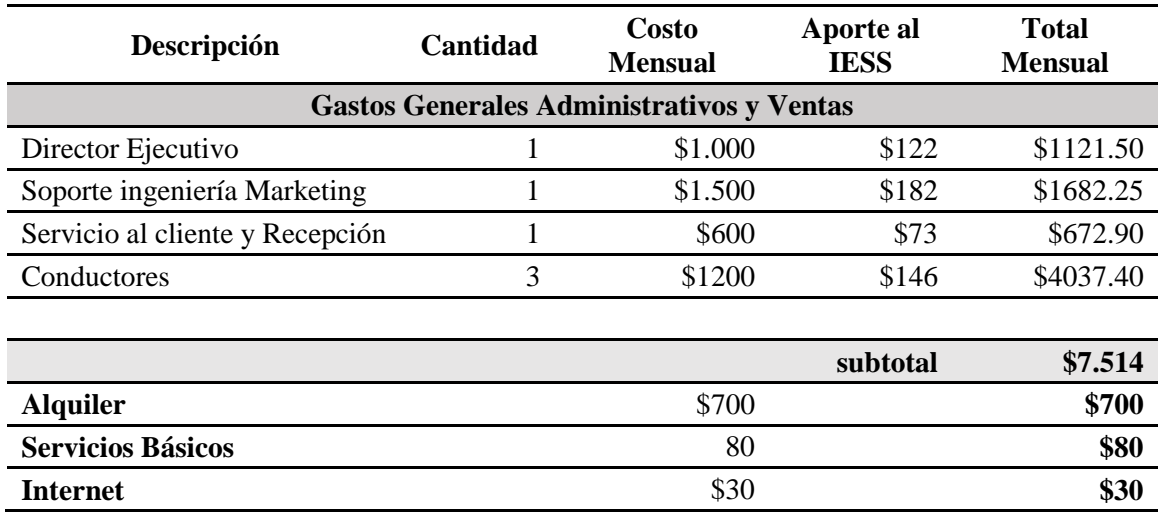

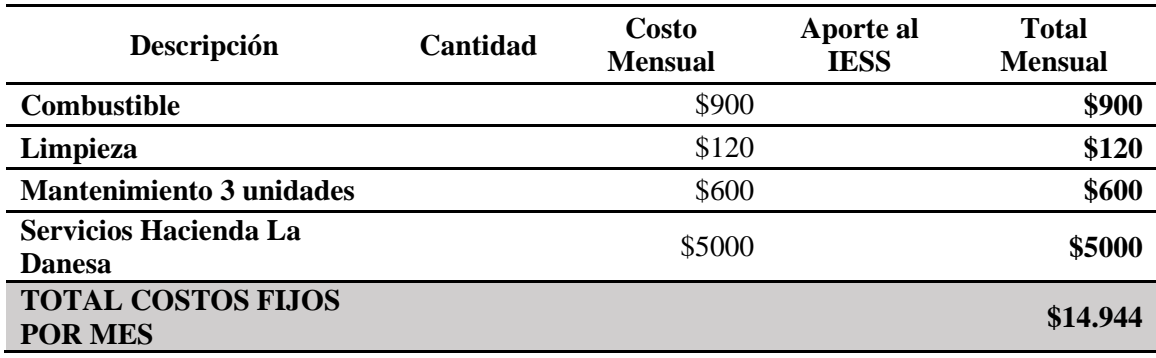

Tomando en consideración la implementación de la alternativa 2 se prevé tener un monto de costos fijos anuales de \$179328.60.

## **2.6.3.3.2. Costos Variables**

- **Mantenimientos Emergentes:** Se considera que pueden existir imprevistos que afecten el desempeño de las unidades de transporte.
- **Publicidad:** Se planea realizar inversiones en publicidad, de esta manera poder incrementar la demanda de los servicios ofrecidos por la empresa.
- **Soporte especializado en Mercadeo:** En caso de ser necesario, se puede requerir la participación externa de impulsadores que promocionen la nueva ruta que se encuentra en despliegue.
- **Suministro de Oficina:** Estos consumibles representan costos variables en la operación, sin embargo, tienen un bajo impacto a nivel de costos.

## **2.6.3.4. Flujo de caja sin proyecto**

## **Tabla 25**

# *Flujo de Caja Sin Proyecto*

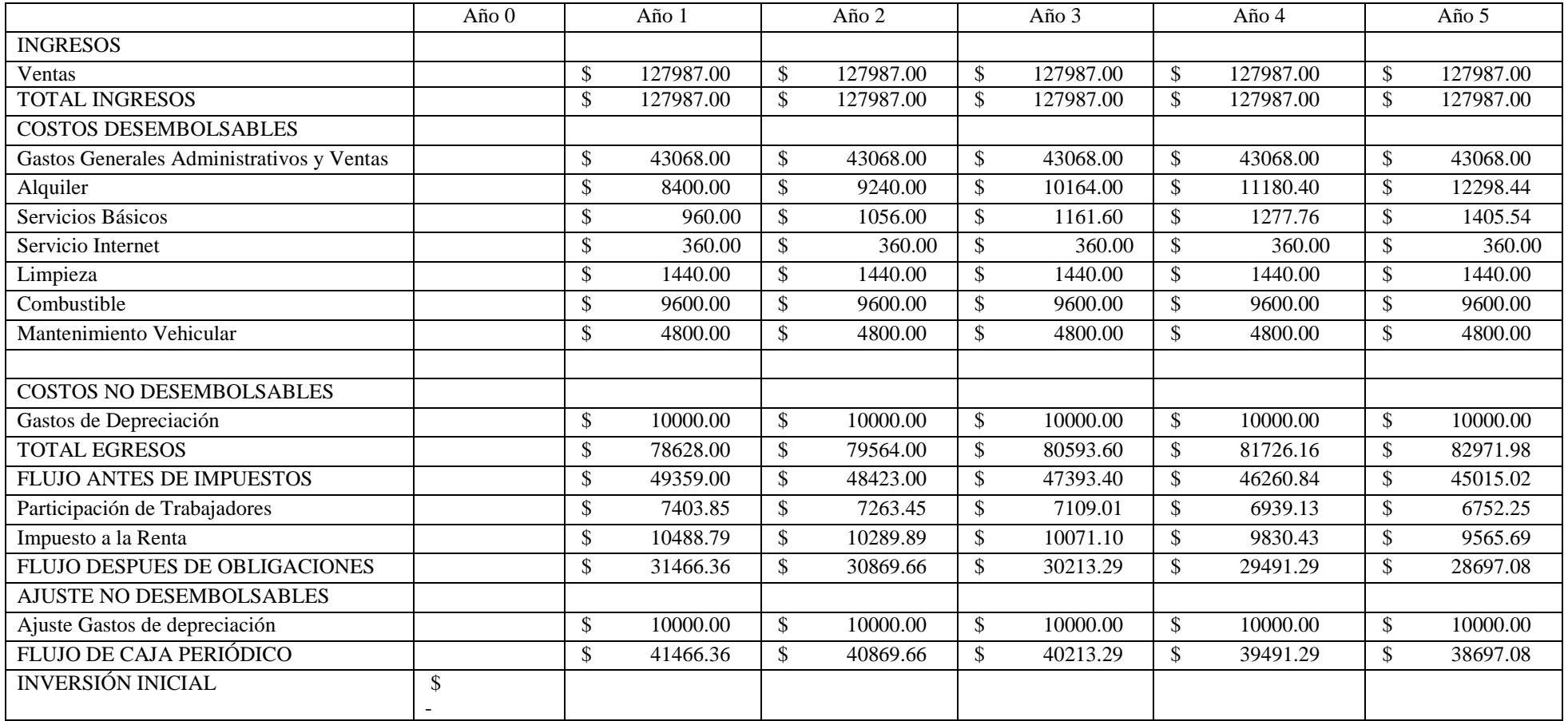

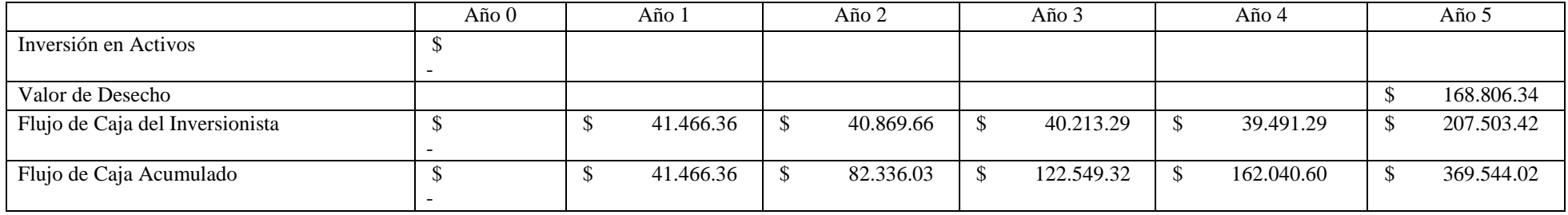

## **2.6.3.5. Flujo de caja con proyecto**

## **Tabla 26**

# *Flujo de Caja con Proyecto*

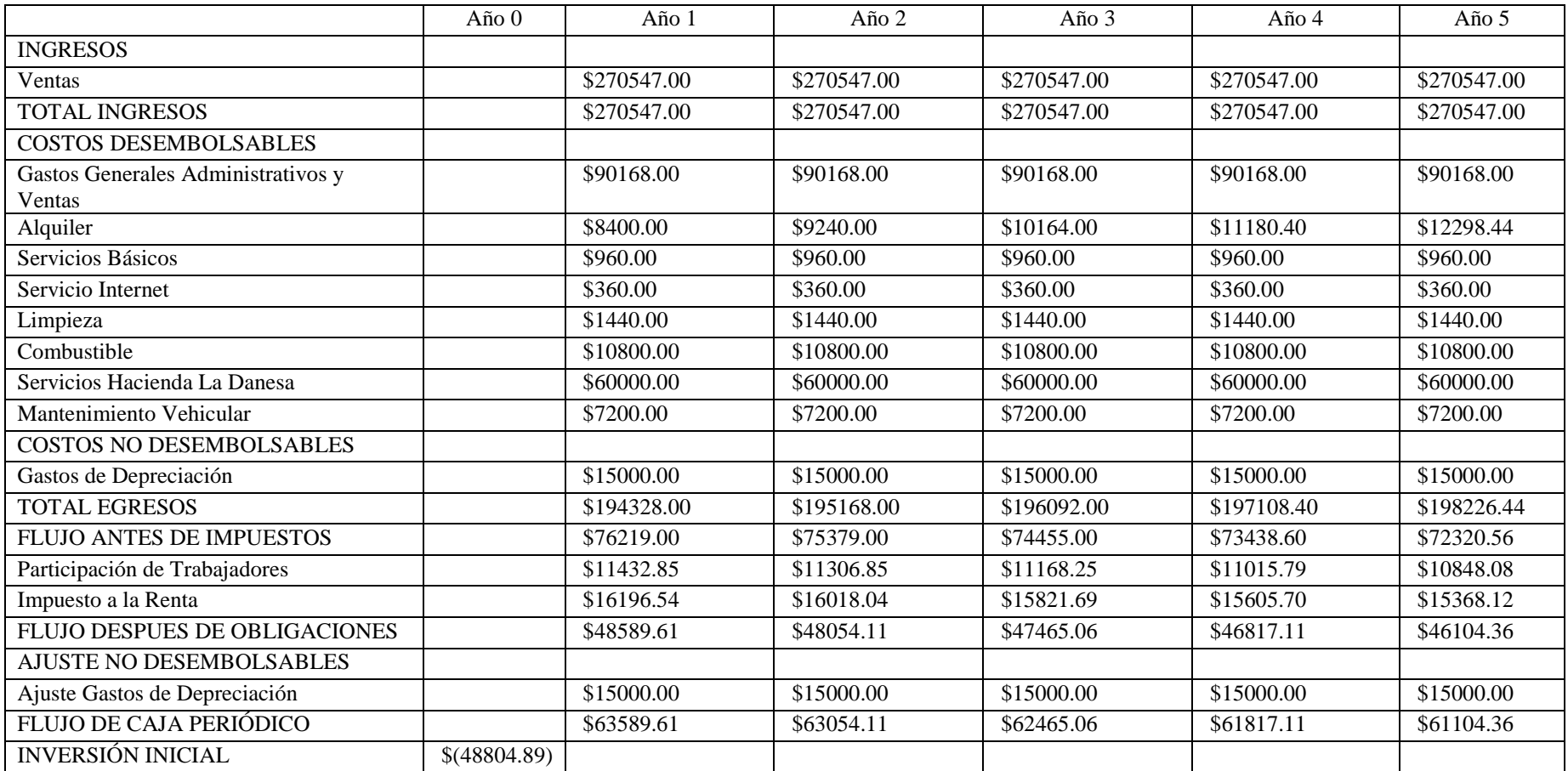
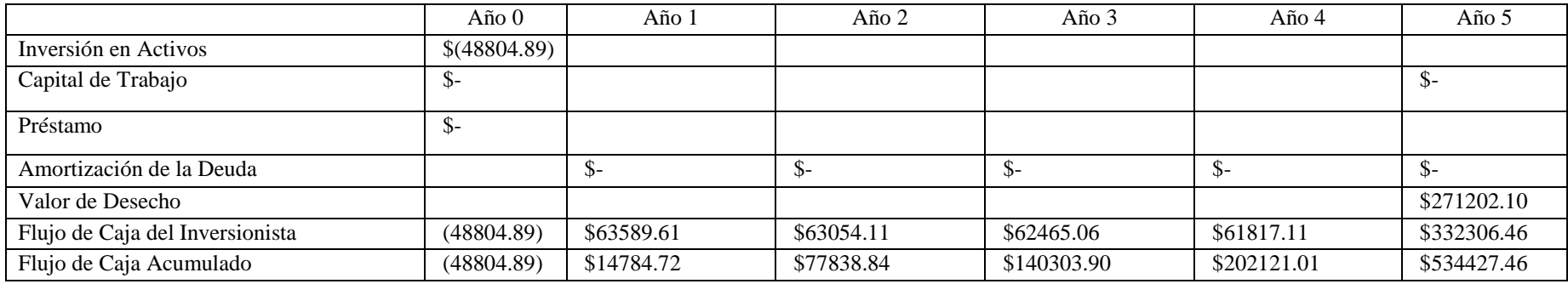

(Elaborado por: fuente propia)

# **2.6.3.6. Flujo de caja incremental**

### **Tabla 27**

*Flujo de Caja Incremental Alternativa 2*

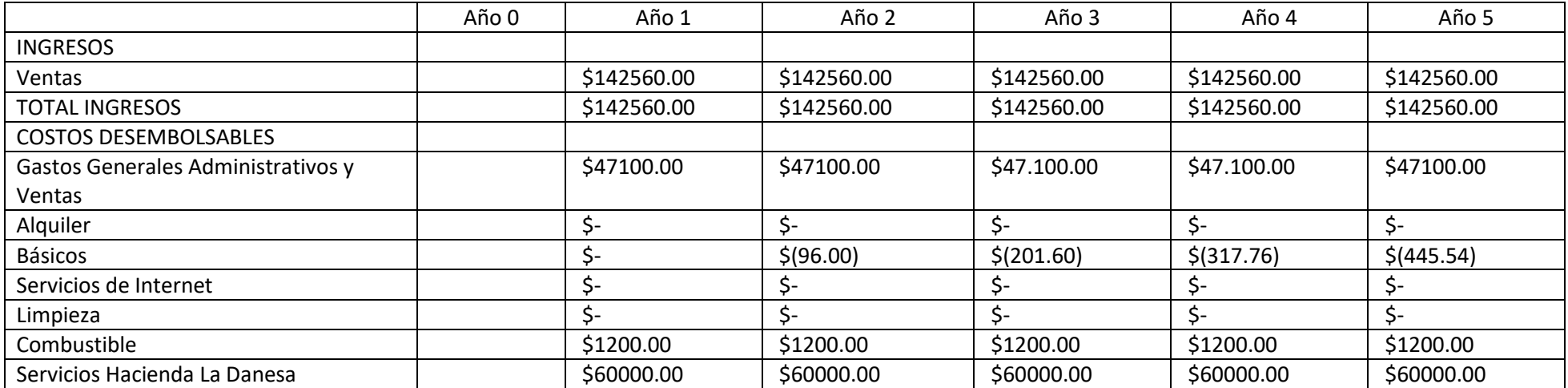

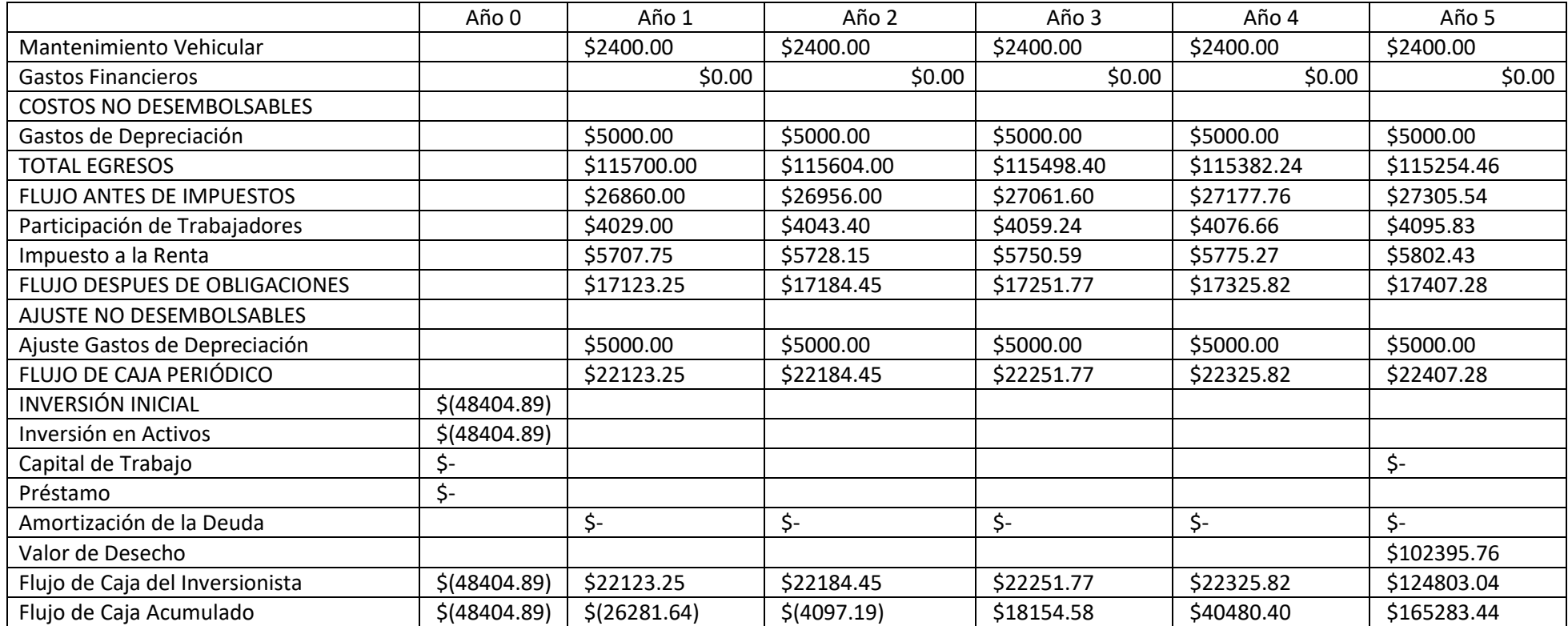

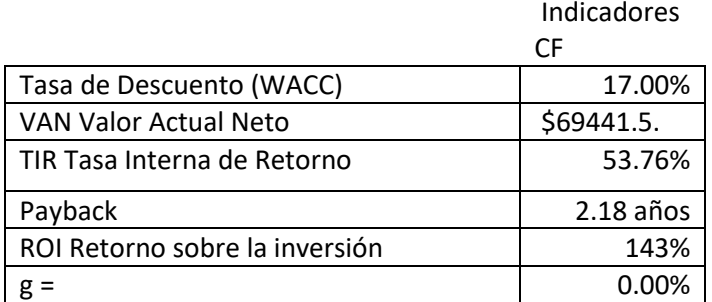

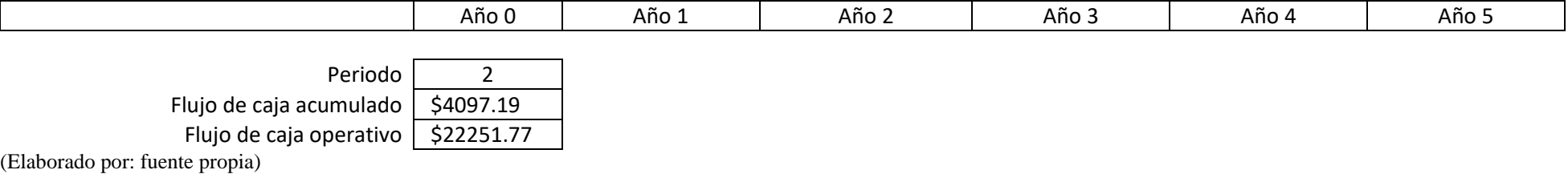

#### **2.6.3.7. Análisis financiero**

#### **2.6.3.7.1. VAN**

En el caso de la alternativa 2 y a partir del análisis de los flujos de caja con proyecto, sin proyecto e incremental, podemos verificar que el Valor Actual Neto obtenido corresponde a \$69441.5 debido a que se trata de un valor positivo, se puede concluir que esta alternativa genera un rendimiento favorable luego de considerar la tasa de descuento respectiva. En este caso se ha estimado una tasa de descuento del 17% la cual corresponde a un valor clásico para modelos que se refieran a consumo ordinario (Ver Figura 5).

#### *Figura 8*

*Definición Tasa de Descuento*

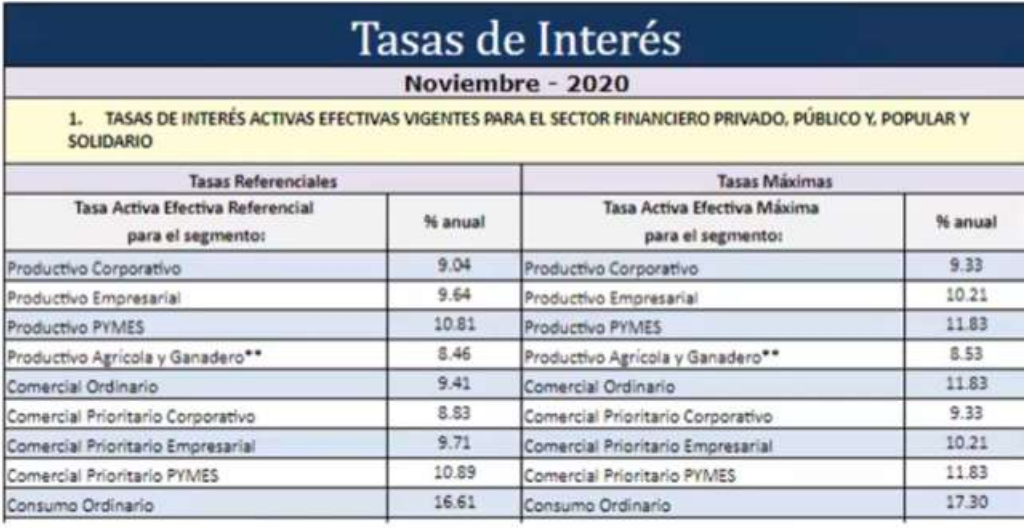

#### **2.6.3.7.2. TIR**

Con respecto a la Tasa Interna de Retorno, de acuerdo con el análisis de los flujos realizados, podemos verificar que en este caso se obtuvo un valor correspondiente al 53.76%, lo cual indica que se obtiene una tasa de rendimiento relativamente alta, y significa que es una alternativa viable para implementar.

#### **2.6.3.7.3. Payback**

En cuanto al Payback tomando en consideración los resultados obtenidos del análisis de flujos, se obtuvo un valor de 2.18 años, lo que significa que se espera recuperar la inversión realizada una vez transcurrido el segundo año. En este caso, debido al monto de inversión, se considera como una buena opción esta alternativa para recuperar el valor de la inversión inicial realizada.

#### **2.6.3.7.4. ROI**

De igual manera, a partir del análisis de los flujos nos muestra como valor de retorno de inversión un 143%, esto implica, que por cada dólar invertido se podrán obtener un total de 143 como retorno, lo que indica que esta alternativa presenta un buen retorno de inversión.

#### **2.6.4. Análisis de sensibilidad alternativa 2**

Para el análisis de sensibilidad nos basaremos en el análisis de tres valores, en el cual estimaremos los escenarios moderado, pesimista y optimista, de esta manera verificar como responde el desempeño del proyecto a distintas condiciones del mercado.

#### **2.6.4.1. Evaluación escenarios**

Tomando en consideración los ingresos proyectados luego de la implementación de la alternativa 2, se pueden estimar escenarios diferentes, para analizar la respuesta del proyecto a distintas condiciones. A continuación, se muestran las condiciones que podrían determinar distintos escenarios según cada caso (Ver Tabla 29).

#### **Tabla 28**

*Condiciones Escenarios Alternativa 2*

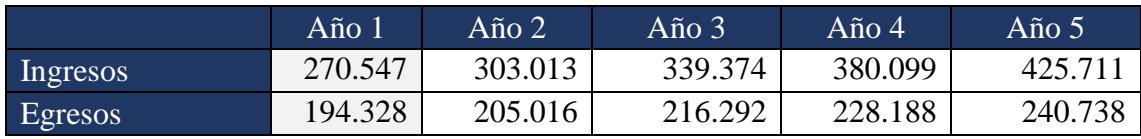

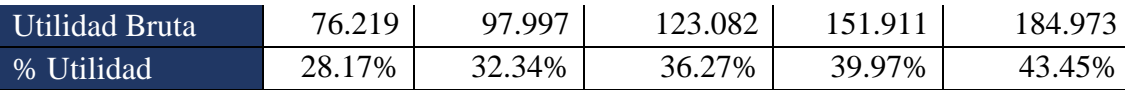

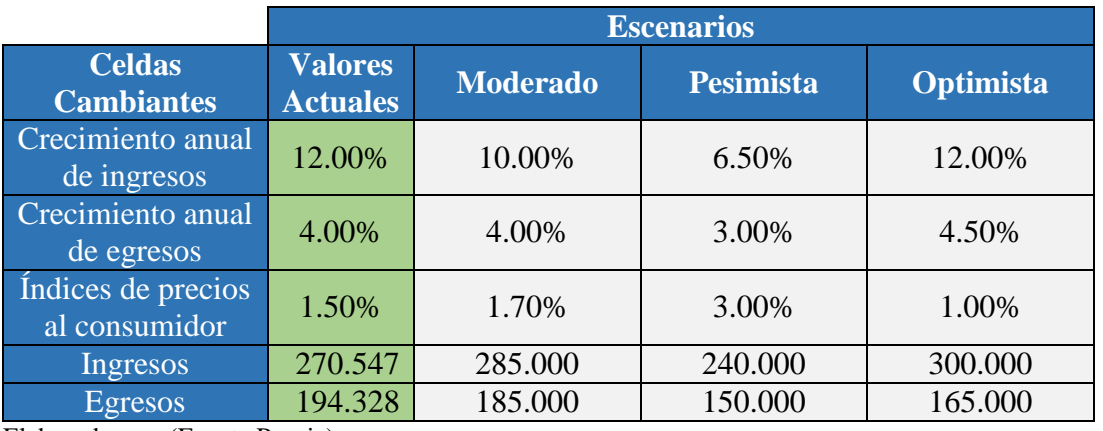

En la tabla anterior, se declaran tres escenarios, los cuales ejemplifican los escenarios Moderado, Pesimista y Optimista. Con base en dichas condiciones y utilizando la herramienta de análisis de probabilidades de Excel, podemos determinar el impacto que tendrían dichas condiciones en el desempeño de la empresa luego de la aplicación de la alternativa 2.

#### **Tabla 29**

*Resumen Escenarios Alternativa 2*

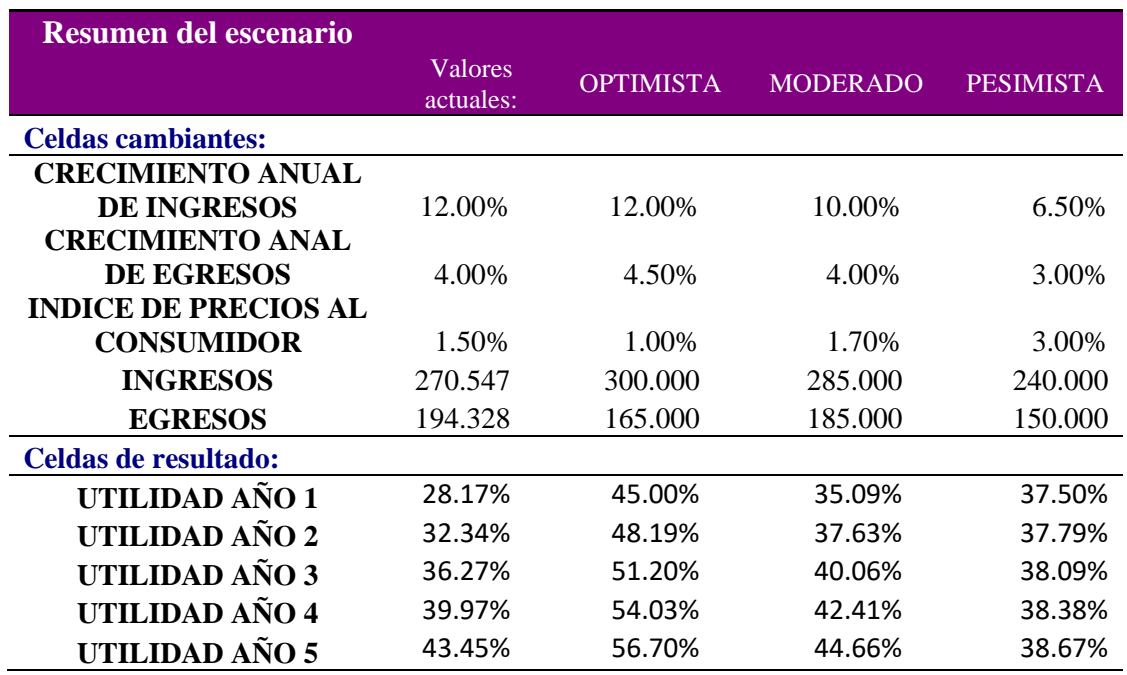

Como se puede apreciar en la tabla anterior, el efecto de condiciones adversas sobre la empresa, tienen un mínimo impacto negativo, a pesar de que se somete a condiciones muy adversas en el escenario pesimista. Por ejemplo, considerando el escenario pesimista, aún bajo condiciones no favorables, el proyecto continúa generando utilidad en valores cercanos al 37%.

#### **2.6.5. Evaluación multicriterio**

Una vez realizado el análisis financiero y administrativo de las alternativas que se estaban analizando, el siguiente paso es realizar una comparación entre ambas alternativas para poder seleccionar la alternativa que le conviene a la empresa, para realizar esta selección utilizaremos la evaluación multicriterio.

Las alternativas que se van a contrastar durante esta evaluación son las siguientes:

**Alternativa 1:** Creación de la aplicación Web TOUR BUS ECUADOR, la cual servirá como interfaz de comunicación hacia los clientes externos e internos de la empresa.

**Alternativa 2:** Implementar nuevas rutas turísticas que incluyan servicios adicionales que brinden valor agregado al cliente final.

Para comenzar la evaluación, se procede con la definición de los criterios de aceptación, y se le asignará una ponderación o peso a cada uno de ellos. A continuación, se muestran los criterios de selección y su respectiva justificación (Ver Tabla 30).

#### **Tabla 30**

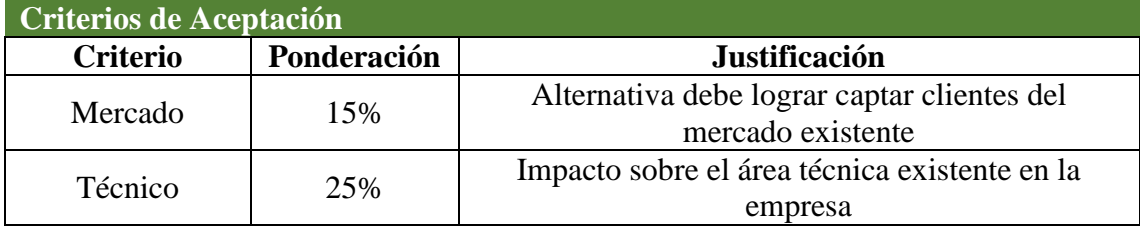

*Criterios de Aceptación*

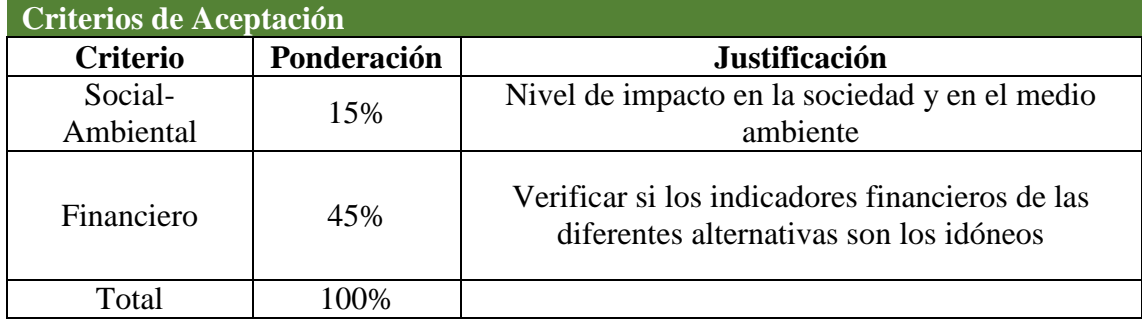

Una vez definidos los criterios de aceptación, se debe proceder a realizar el rating de selección, para de esta manera asignar diversos niveles de puntaje a cada uno de los criterios y poder calificar cada una de las alternativas que se van a evaluar (Ver Tabla 31).

#### **Tabla 31**

## *Rating de Selección*

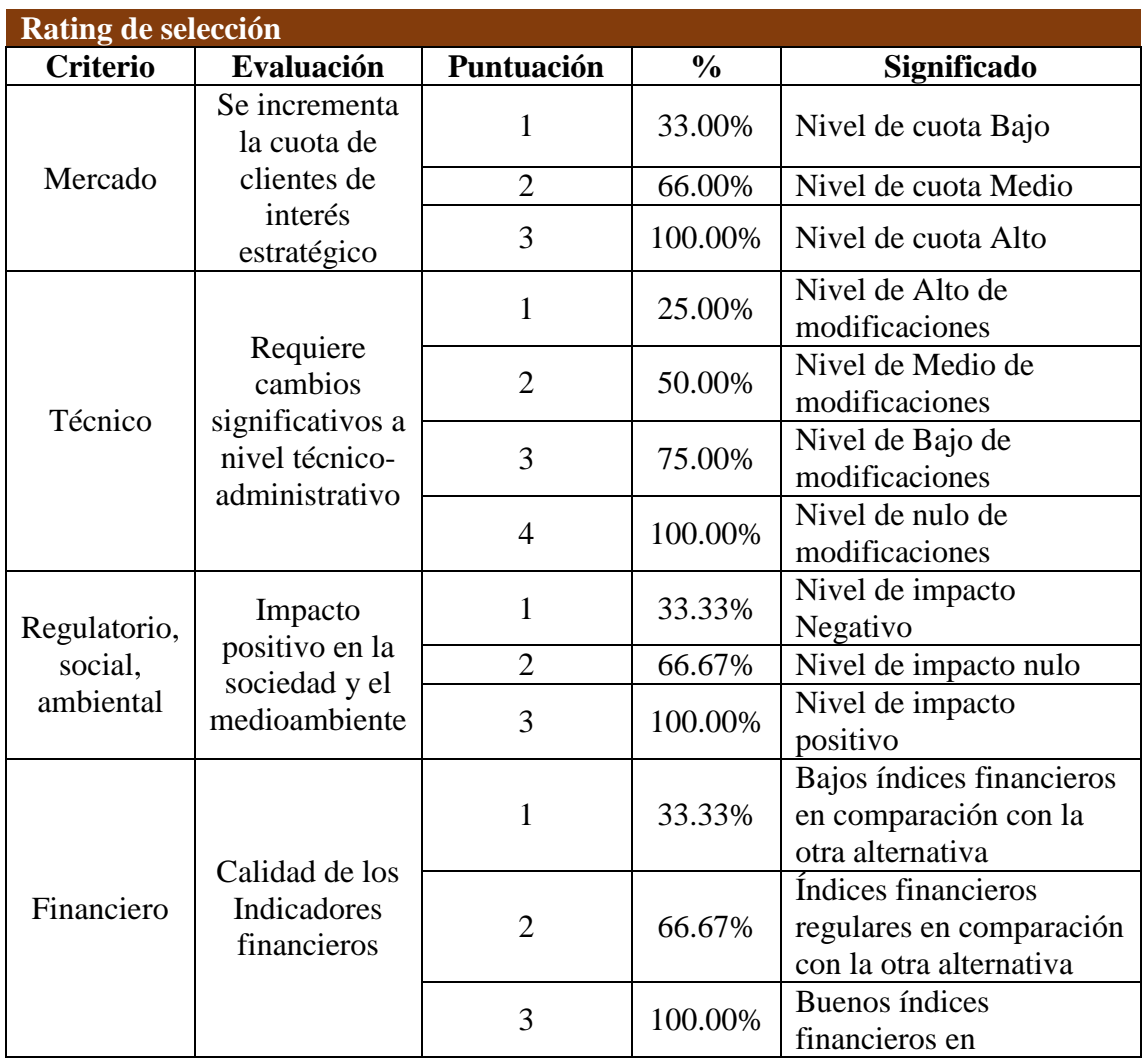

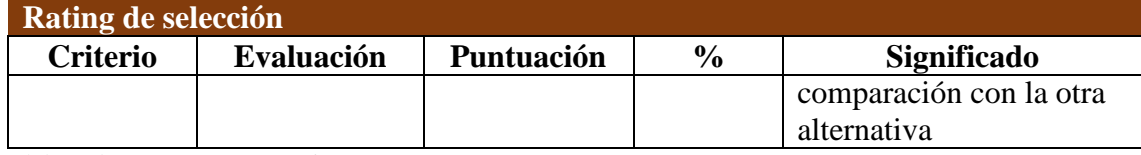

Por último, se procede a realizar la evaluación de ambas alternativas de acuerdo a los criterios expuestos anteriormente (Ver Tabla 32).

#### **Tabla 32**

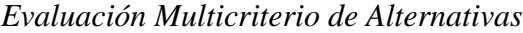

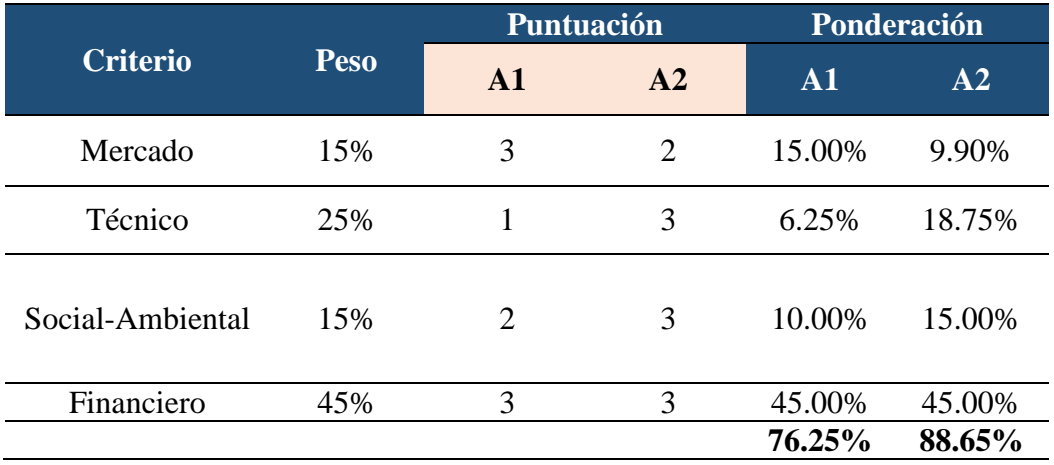

Elaborado por: (Fuente Propia)

Una vez obtenidos los resultados, de acuerdo con los criterios definidos y a su ponderación respectiva, obtenemos la alternativa seleccionada, es decir, el proyecto que se procederá a implementar.

De acuerdo con el análisis multicriterio realizado, se puede concluir que la alternativa 2, es la alternativa seleccionada para su implementación, desde el punto de vista de la evaluación multicriterio.

Cabe resaltar que la alternativa 2 fue la seleccionada no solamente por los resultados de la evaluación multicriterio, puesto que los indicadores financieros que fueron obtenidos previamente, demuestran que la alternativa 2 es la que mejores rendimientos financieros entregaba a la empresa.

#### **CAPÍTULO 3: PLAN DEL PROYECTO**

#### **3.1 Acta de constitución del proyecto**

A continuación, se detalla el acta de Constitución del Proyecto (Ver Tabla 34).

#### **Tabla 33**

*Acta de Constitución del Proyecto de la Alternativa 2*

#### **1. Project Charter 1.1. Nombre del proyecto**

TOUR BUS ECUADOR

#### **1.2. Propósito y justificación del proyecto**

En los últimos años, el turismo se ha convertido en una actividad que genera millonarios ingresos a nivel mundial, en especial, en aquellos países que gozan de privilegios naturales en flora y fauna. En el Ecuador, los esfuerzos se han encaminado a mejorar la calidad de los servicios que se ofrecen a turistas tanto locales como internacionales. Todas estas acciones se llevan a cabo con el fin de convertir al turismo en la primera actividad económica no petrolera del país. El negocio del turismo abarca varias actividades como lo son hospedaje, transporte y actividades recreativas. Tour Bus Ecuador reconoce la oportunidad de mejorar su participación en el área de transporte turístico, específicamente enfocados en ofrecer una nueva ruta turística y a la vez entregar experiencias en sitio. La nueva ruta que se desea ofrecer es Guayaquil – Bucay, donde se visitará la Hacienda La Danesa permitiendo al turista experimentar el contacto con la naturaleza a través de diversas actividades como el ciclismo, senderismo, river tubbing, entre otros. Con la ejecución de este proyecto, la empresa Tour Bus Ecuador, obtendrá un retorno en la inversión del 231%. Para llevar a cabo este emprendimiento es necesaria una inversión inicial de US\$48404.89 (Cuarenta y ocho mil cuatrocientos cuatro con 89/100 dólares de los Estados Unidos de Norteamérica) con el objetivo de alcanzar en el plazo de 5 años una tasa interna de retorno de 71.17% y con un valor actual neto de US\$112011.50 (Ciento doce mil once con 50/100 dólares de los Estados Unidos de Norteamérica), esta estimación fue obtenida del análisis financiero en el cual se consideraron los distintos escenarios que podrían afectar al proyecto.

## **1.3. Descripción del proyecto y entregables 1.3.1. Descripción general**

En este proyecto se propone la implementación de una nueva ruta turística de transporte en la empresa Tour Bus Ecuador. La nueva opción turística cubrirá la ruta Guayaquil – Bucay, para llegar como destino final a la Hacienda La Danesa, en la que los turistas podrán disfrutar de un día de esparcimiento, pudiendo disfrutar de todas las facilidades con las que cuenta la hacienda, las cuales permiten realizar actividades de ciclismo, senderismo, gastronomía, entre otras. El servicio incluye transporte tanto de ida y retorno hacia la ciudad de Guayaquil.

## **1.3.2. Principales entregables**

Los principales entregables del proyecto son los siguientes:

- Plan de dirección del Proyecto.
- Plan de Modelo del Negocio.
- Plan de Marketing del Negocio.
- Adquisiciones de mobiliario y vehículo.
- Manual de transporte y Logística.
- Maqueta de Viaje demostrativo de la ruta turística
- Acta de Cierre del Proyecto.

## **1.4. Requerimientos de alto nivel del proyecto**

- Implementar una nueva ruta turística entre Guayaquil y la hacienda La Danesa, donde los turistas podrán realizar diversas actividades auténticas y diversas incluyendo alimentación.
- La ruta turística por implementar debe contribuir a la promoción turística de la región y debe estar alineada con los objetivos estratégicos de la empresa.
- La nueva ruta turística debe cumplir con las leyes y regulaciones relacionadas con el transporte turístico.
- El nuevo servicio debe proporcionar una experiencia positiva al turista desde el inicio hasta el final de la ruta.
- La negociación con la hacienda La Danesa para llevar a cabo este emprendimiento debe haber terminado antes del inicio del proyecto.

## **1.5. Objetivos e indicadores del proyecto**

#### **1.5.1. Objetivos estratégicos e indicadores de éxito**

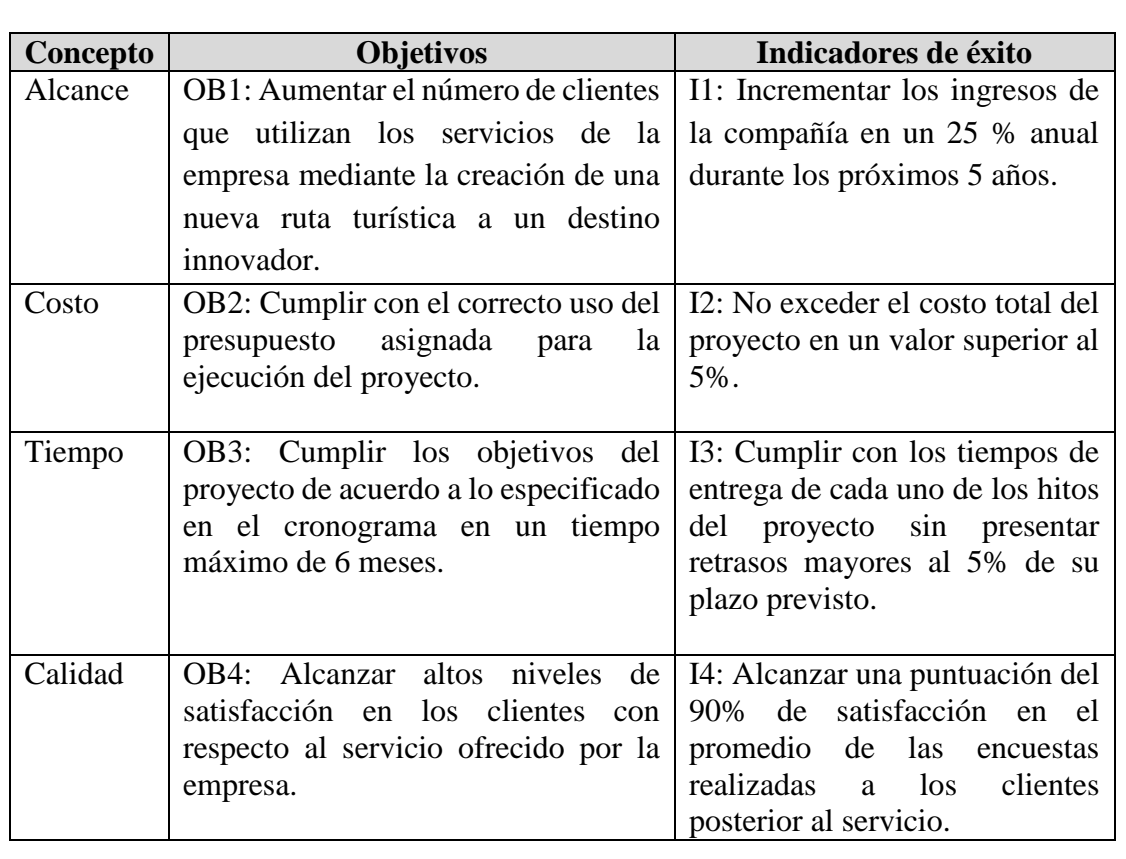

#### **1.6. Premisas y restricciones 1.6.1. Premisas**

- El proyecto contempla un total de al menos 5 viajes semanales en la nueva ruta turística por implementar, con una ocupación de al menos el 55% de la unidad de transporte por cada viaje. La unidad de transporte contará con una capacidad de 12 pasajeros.
- Condiciones políticas y de seguridad del país se encontrarán estables durante la ejecución del proyecto.
- Todos los permisos que se tramiten serán entregados a tiempo para comenzar la operación.

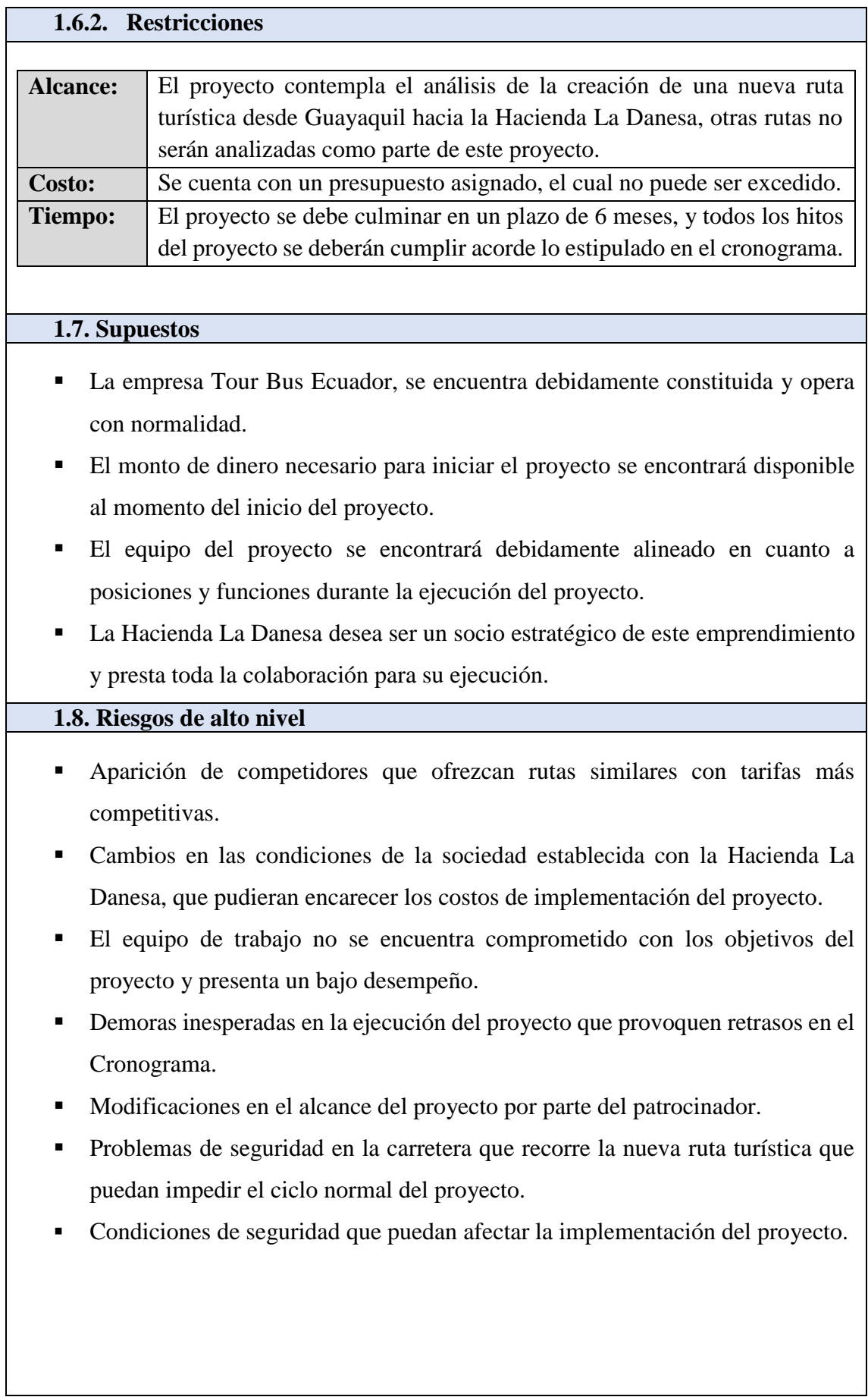

#### **1.9. Cronograma de hitos del proyecto**

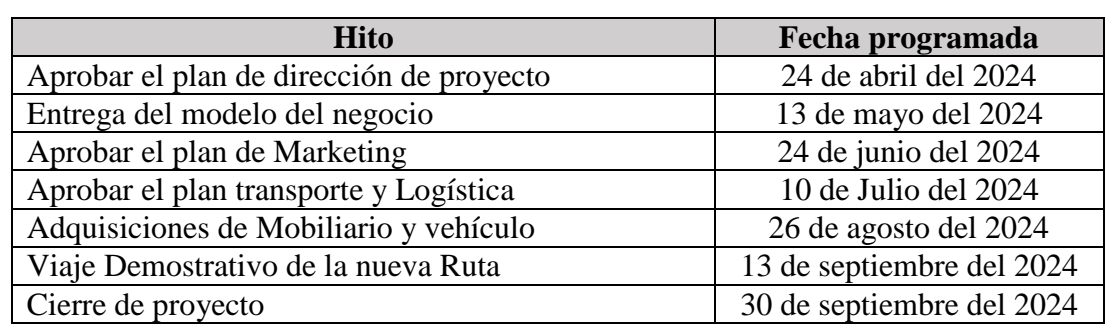

#### **1.10. Presupuesto estimado**

El proyecto tiene un presupuesto estimado de US\$48804.89 (Cuarenta y Ocho mil ochocientos cuatro con 89/100 dólares de los Estados Unidos de Norteamérica).

## **1.11. Lista de interesados**

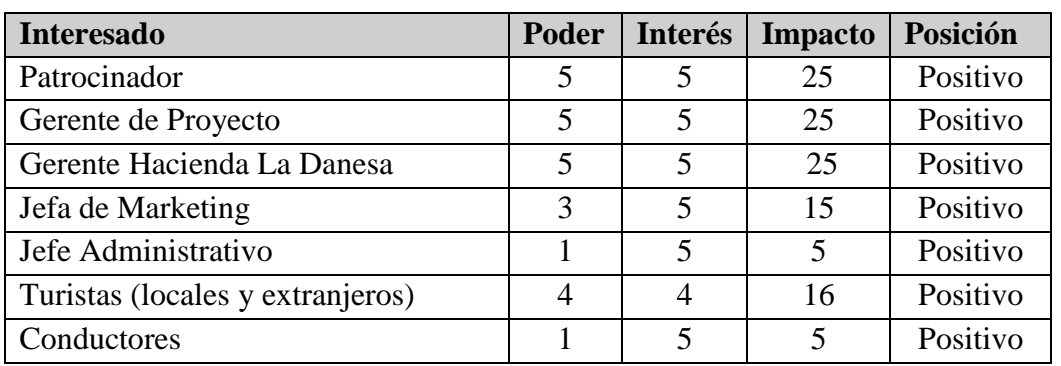

#### **1.12. Requisitos de aprobación del proyecto**

- Aprobación del plan de dirección de proyecto.
- Aprobación de las adquisiciones de mobiliario y vehículo del proyecto.
- Aprobación del modelo del Negocio
- Aprobación del Manual de transporte y Logística.
- Aprobación del plan de Marketing
- Aprobación del viaje demo en la nueva ruta turística.
- Acta de cierre de proyecto

## **1.13. Asignación del director(a) del proyecto**

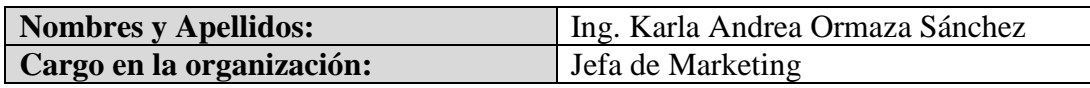

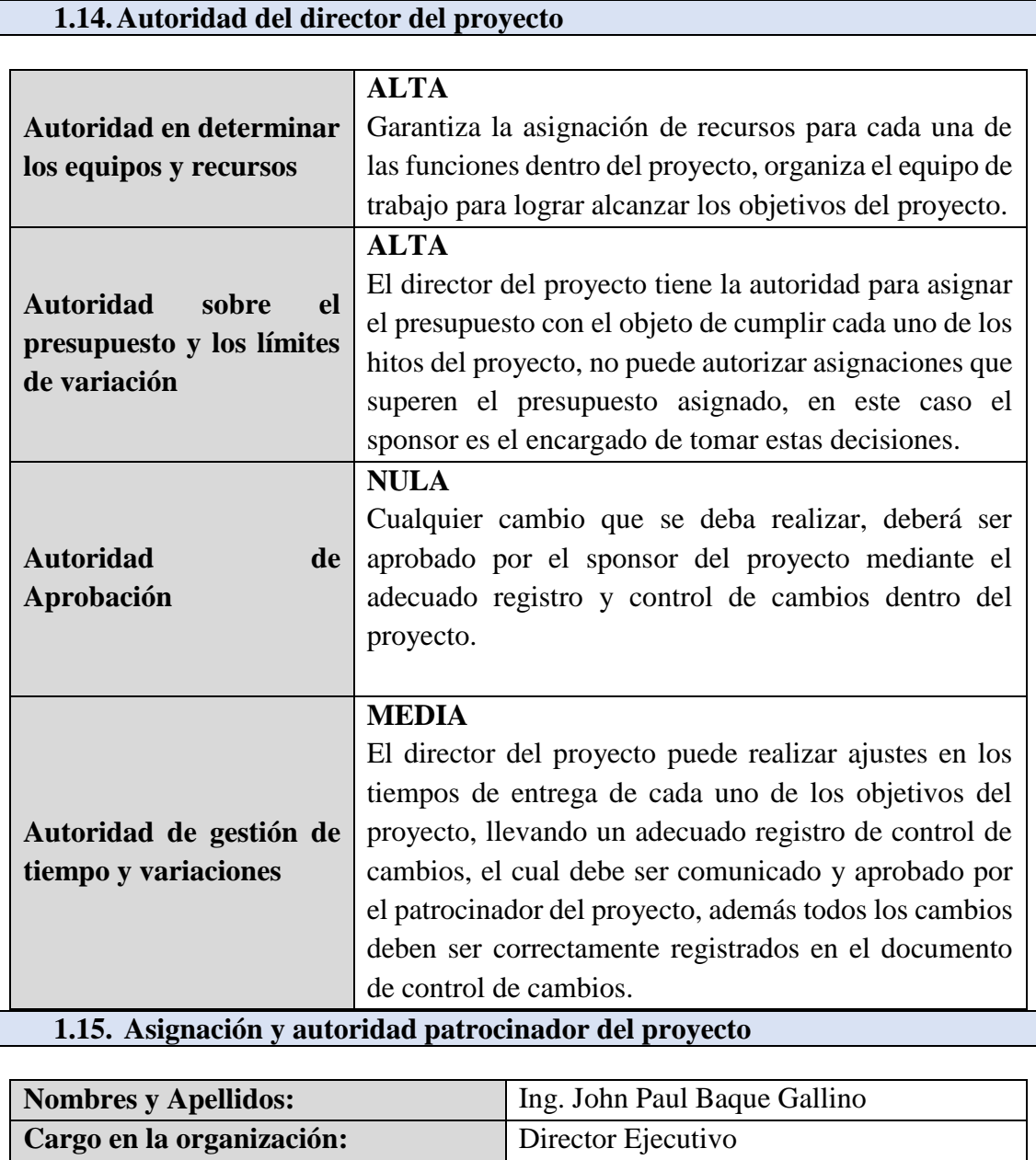

### **1.16. Autoridad del Patrocinador del Proyecto**

El Patrocinador del Proyecto tiene la autoridad para realizar cambios o ajustes en el presupuesto asignado al proyecto, de igual manera es la persona responsable de aprobar los entregables del proyecto en colaboración con los encargados de cada uno de ellos y definir el cierre del Proyecto. Tiene además la facultad de modificar el alcance del proyecto y tomar decisiones en casos específicos que afecten al proyecto.

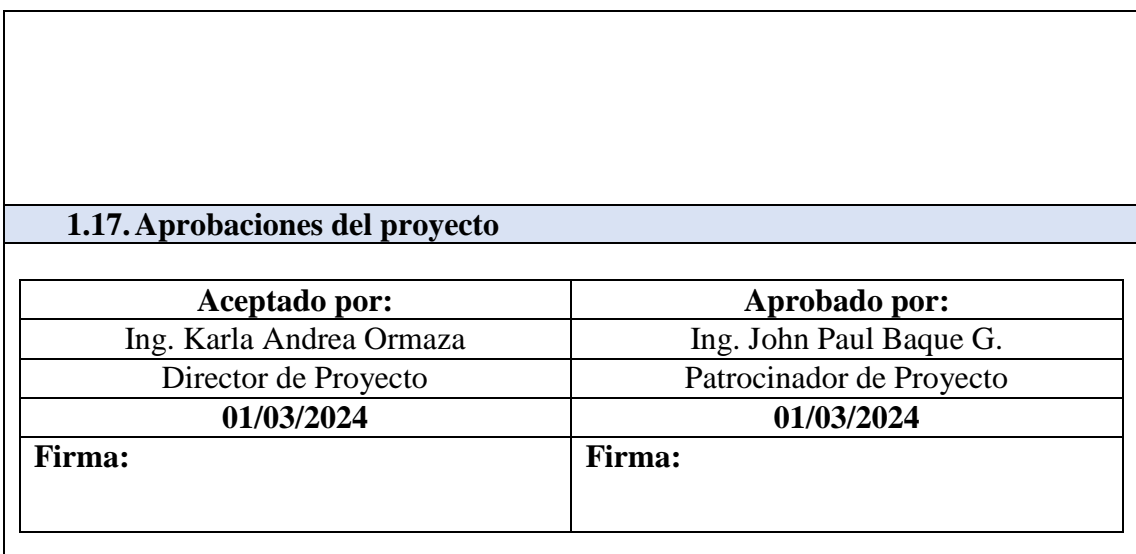

### **3.2 Estructura de desglose del trabajo (EDT)**

## **Figura 9**

*Estructura de Desglose del Trabajo*

## **3.3 Cronograma del proyecto**

A continuación, se observa el cronograma del proyecto, el cual nos muestra las tareas principales que se llevarán a cabo y su respectiva duración.

Adicional se incluyen los recursos asignados a cada una de las tareas (Ver Tabla 34).

#### **Tabla 34**

### *Cronograma del Proyecto*

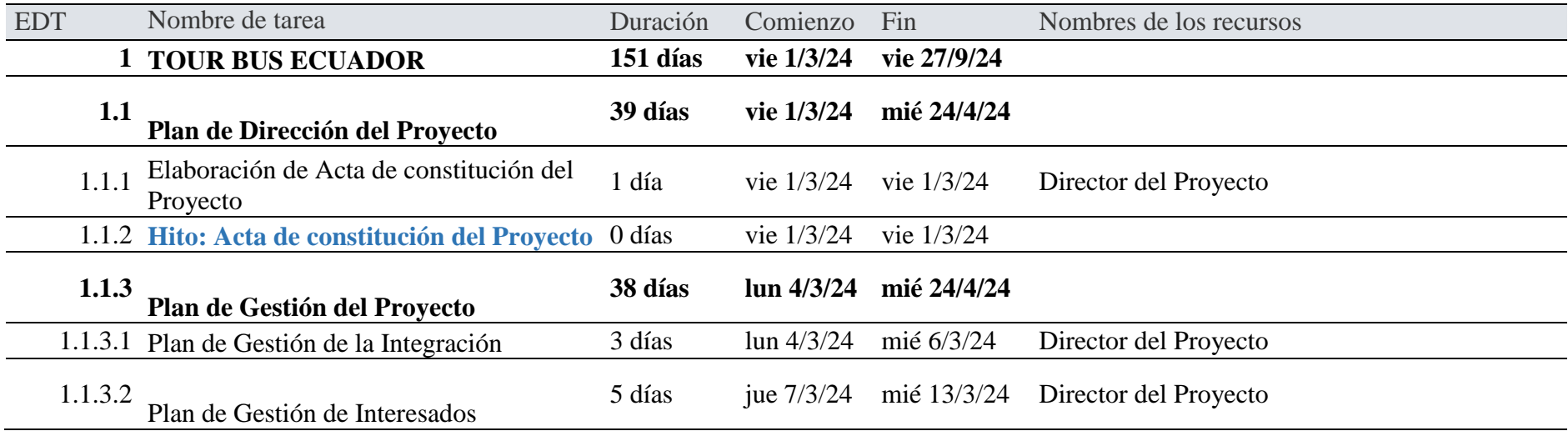

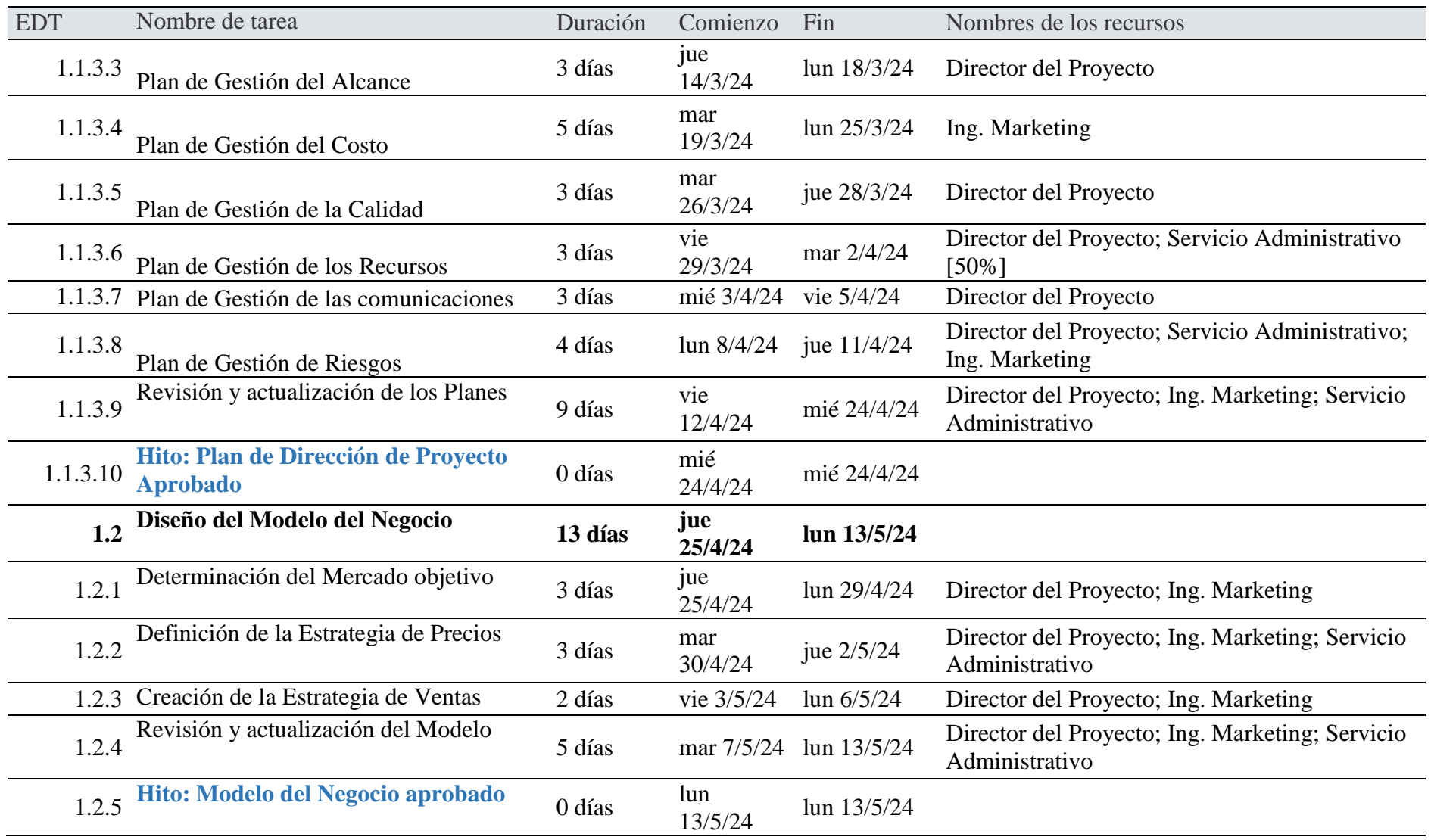

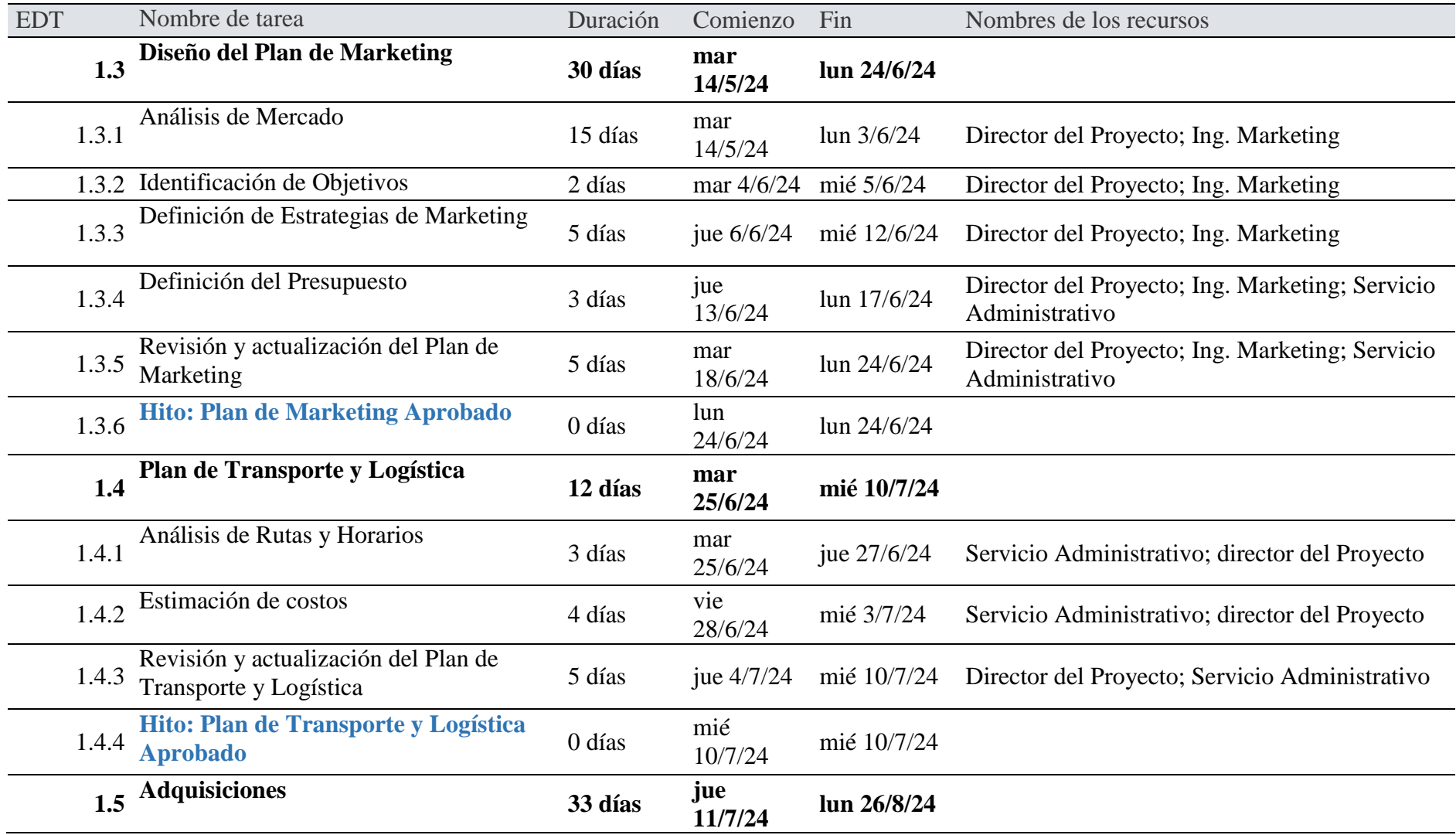

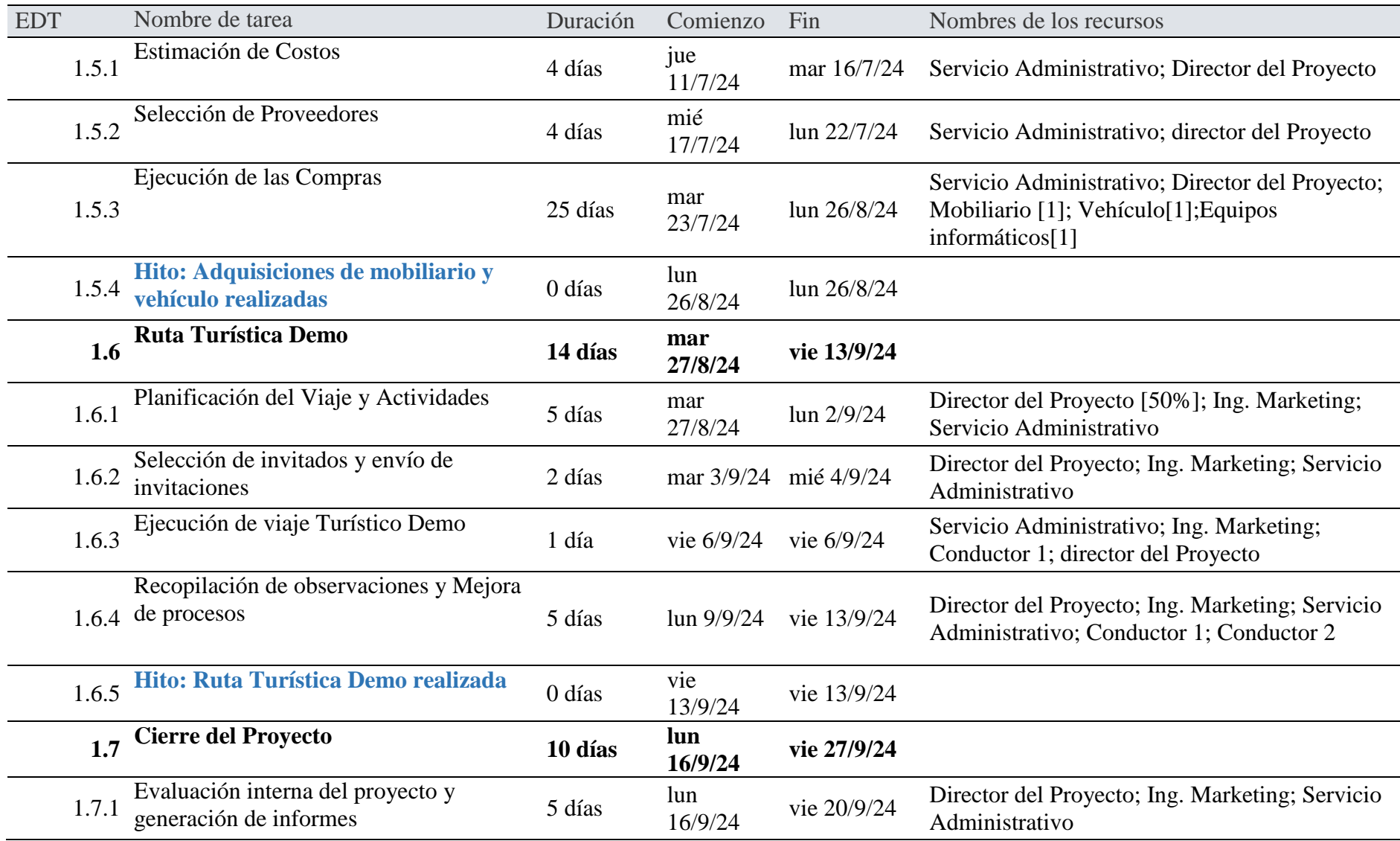

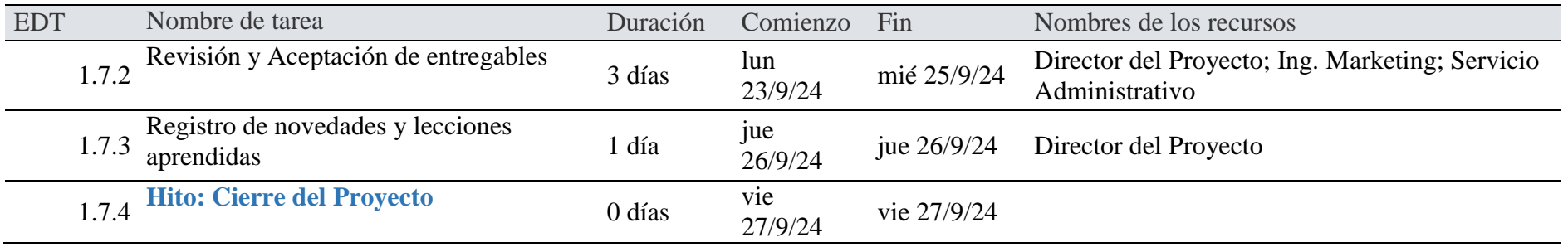

# *Cronograma parte 1*

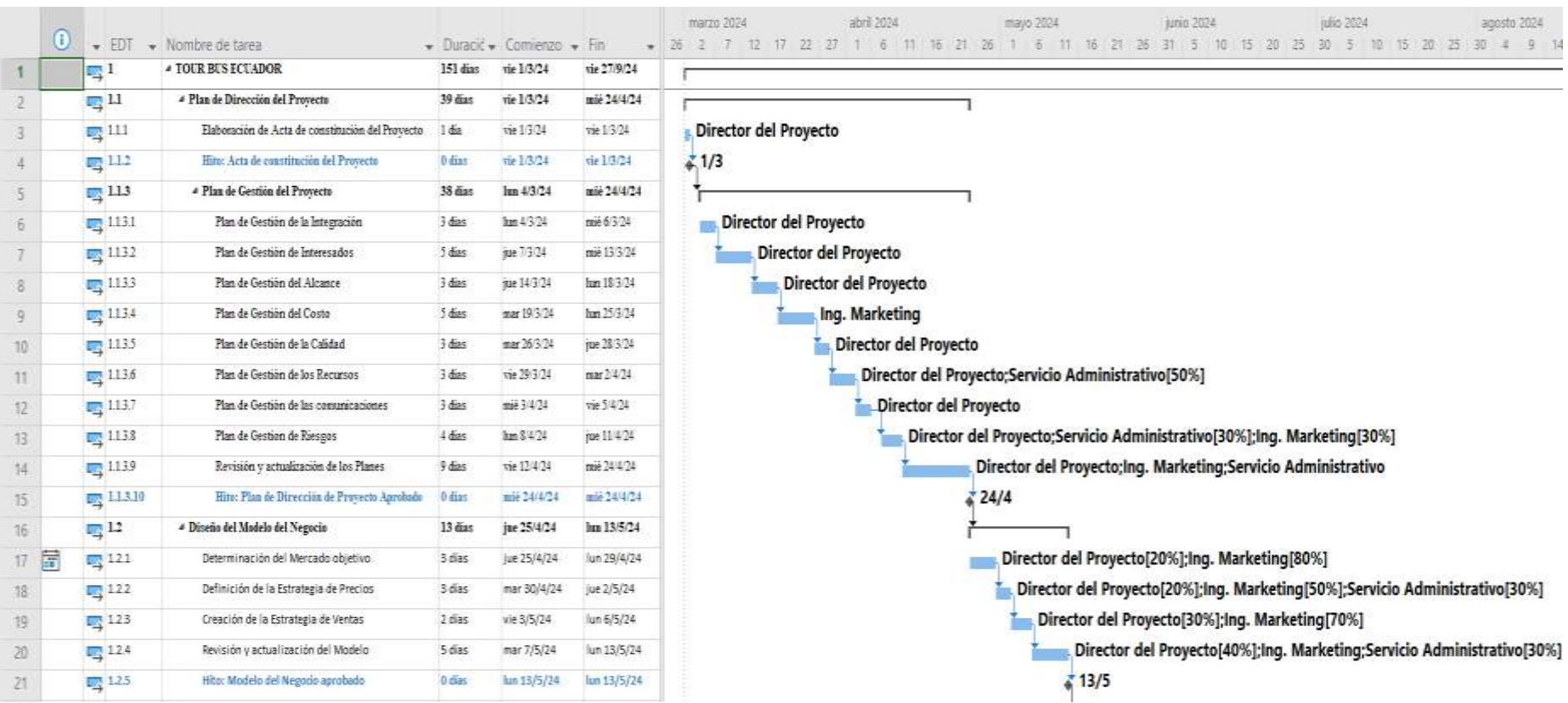

# *Cronograma Parte 2*

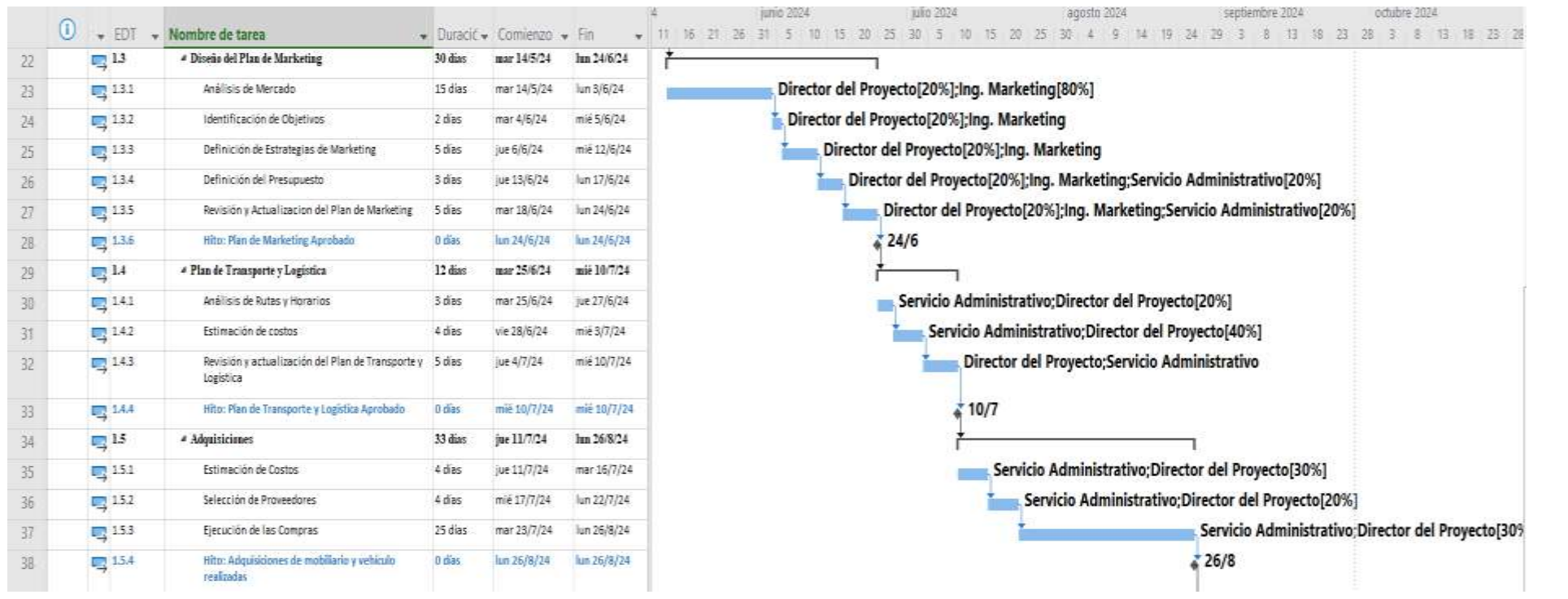

# *Cronograma Parte 3*

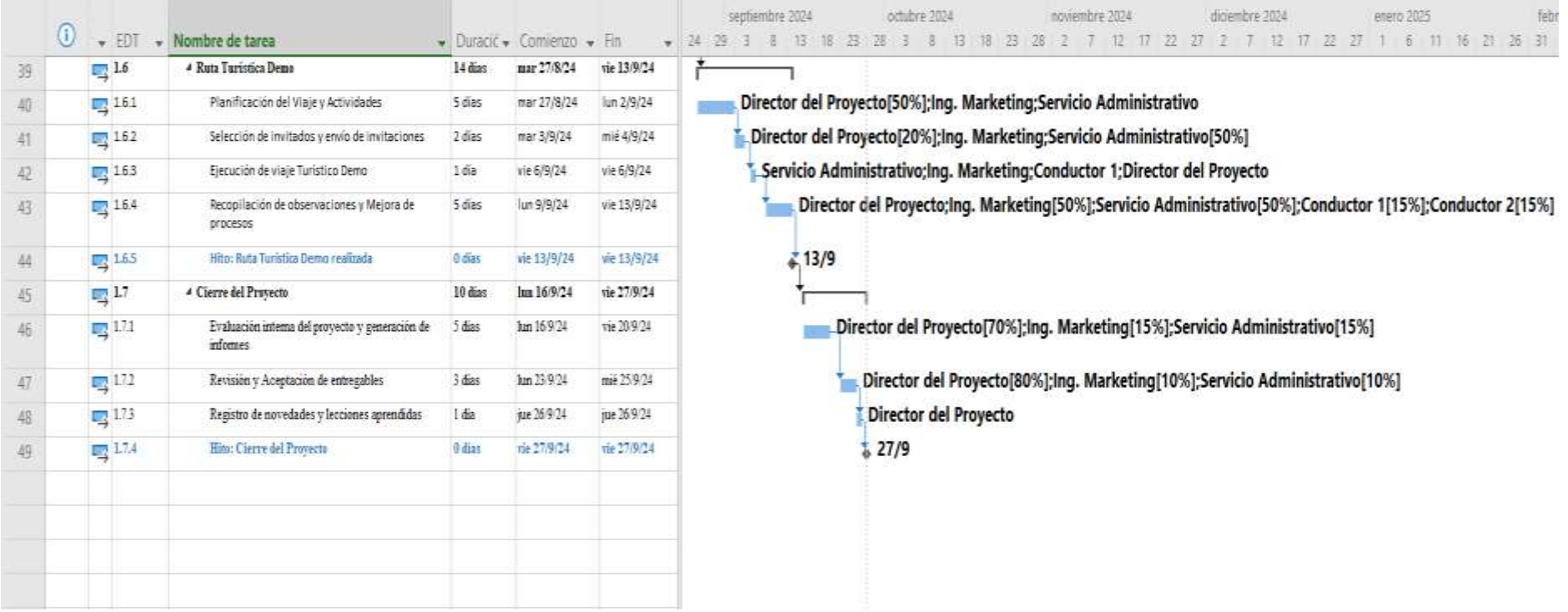

## **3.4 Presupuesto del proyecto**

En la siguiente tabla se puede apreciar el cronograma valorado del proyecto, para lograr estimar los costos relacionados con las diversas actividades del proyecto (Ver Tabla 35). Esta información es muy útil, puesto que nos permite controlar el presupuesto del proyecto para evitar excesos en el uso del mismo.

## **Tabla 35**

## *Cronograma Valorado del Proyecto*

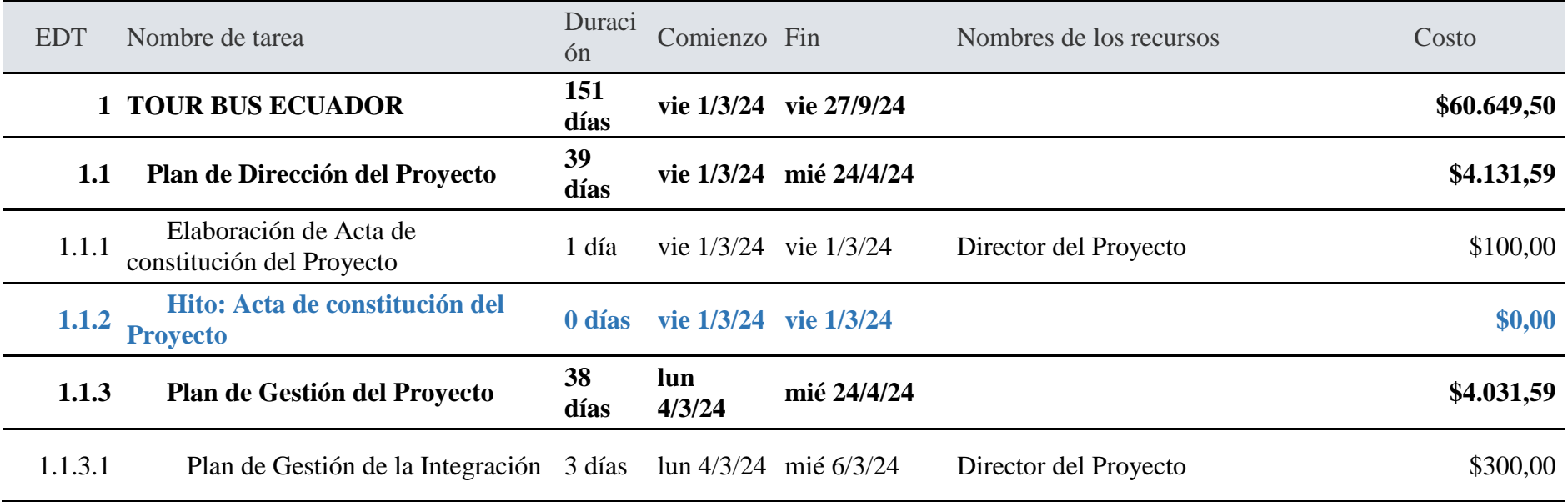

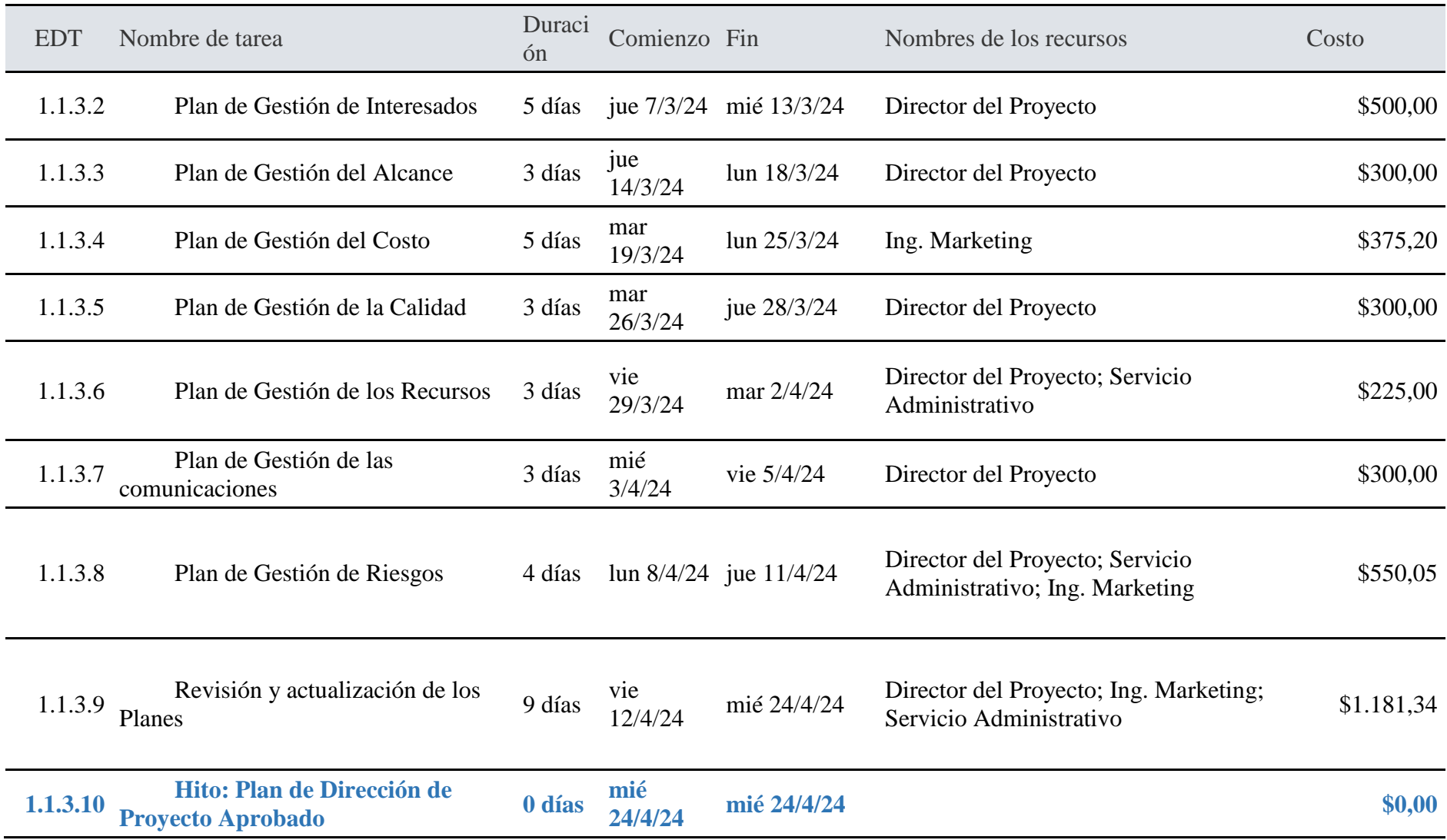

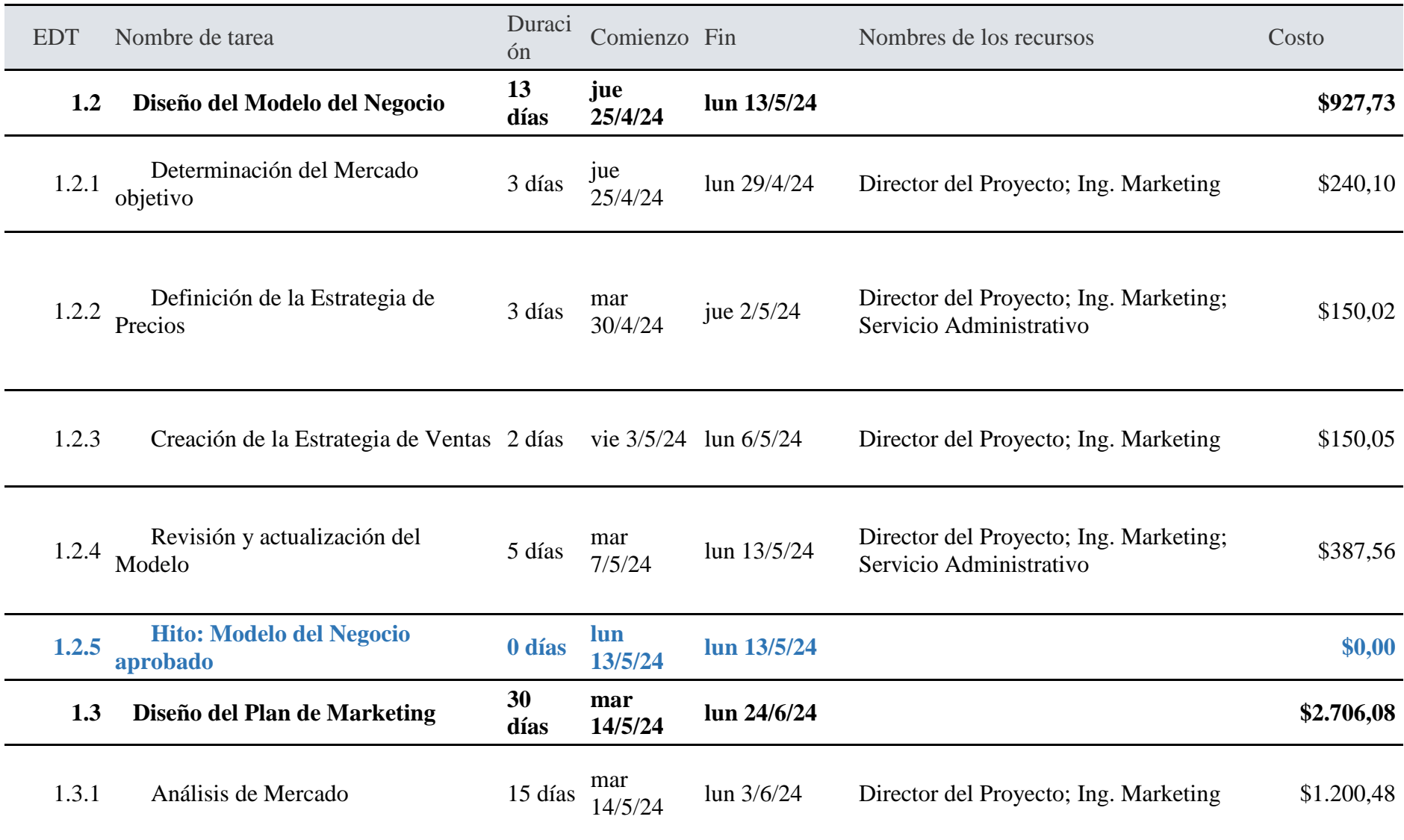

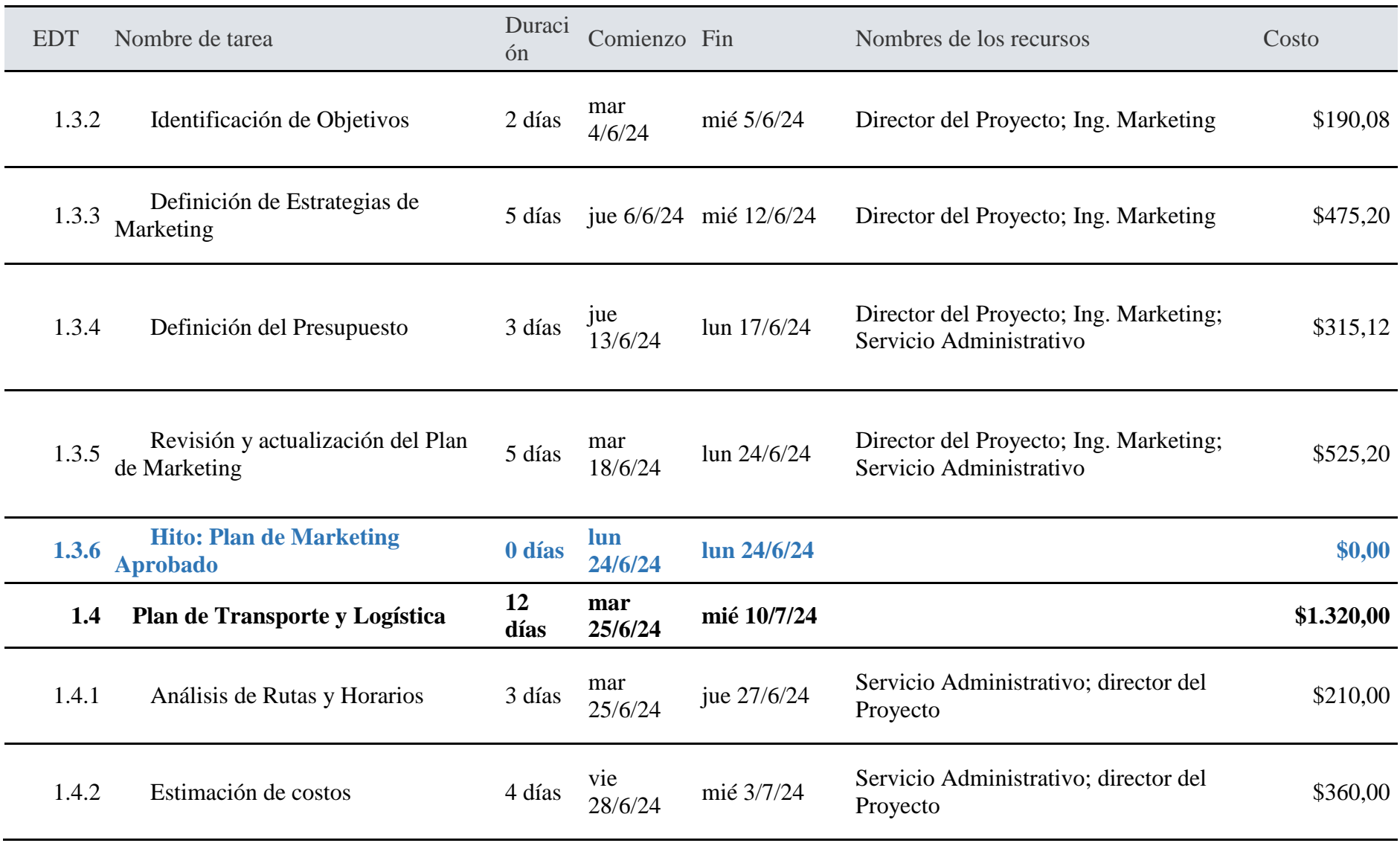

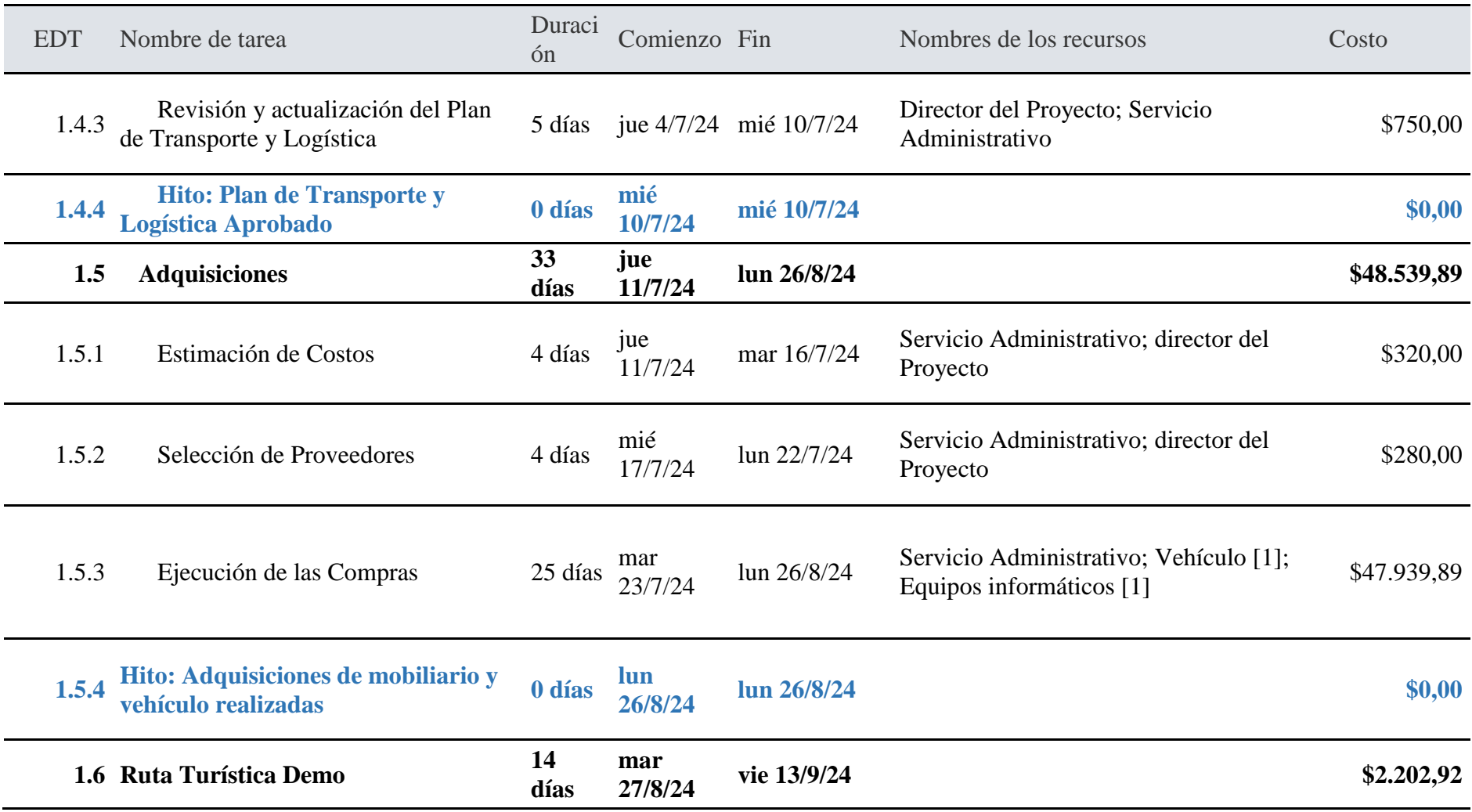

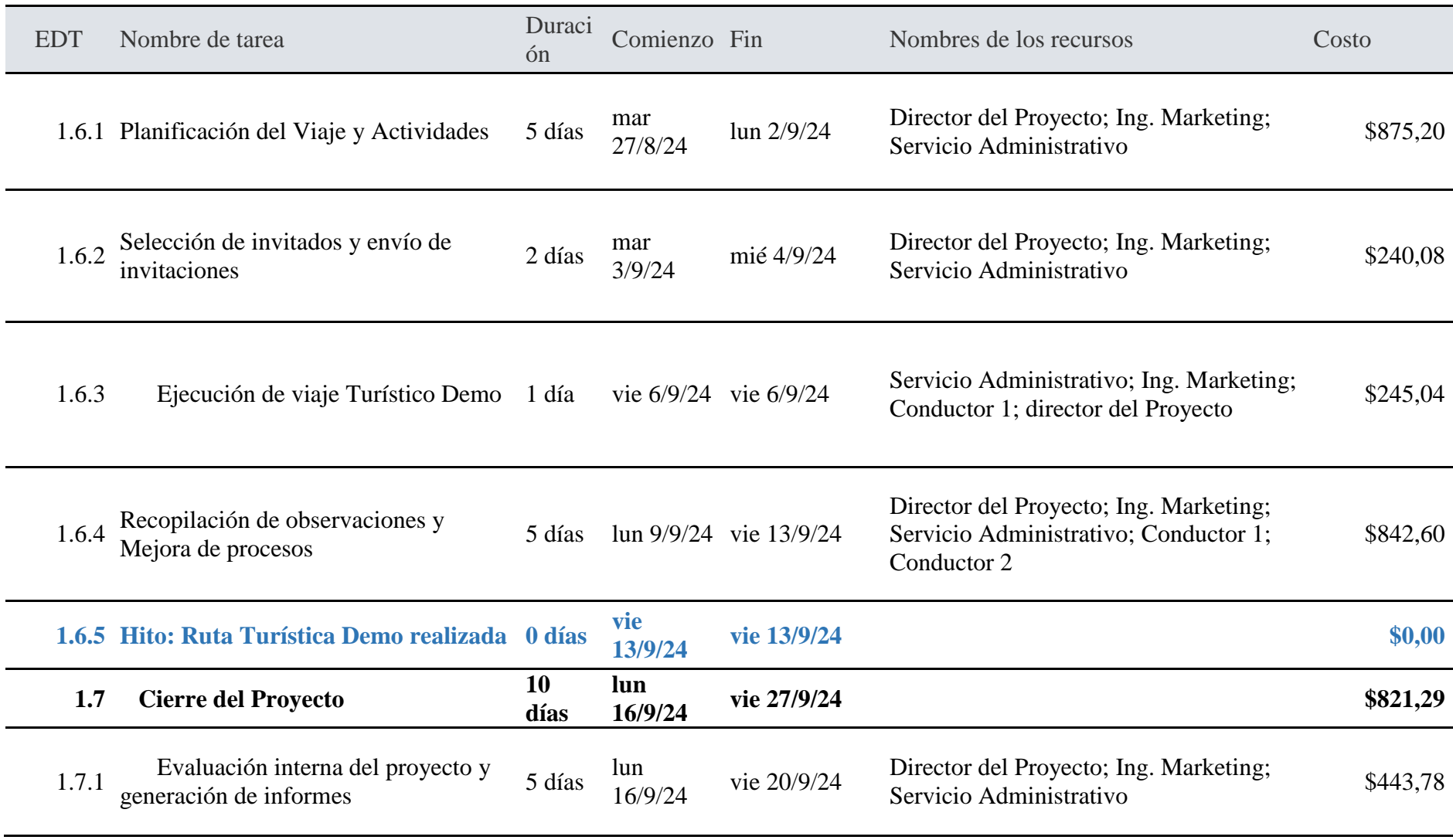

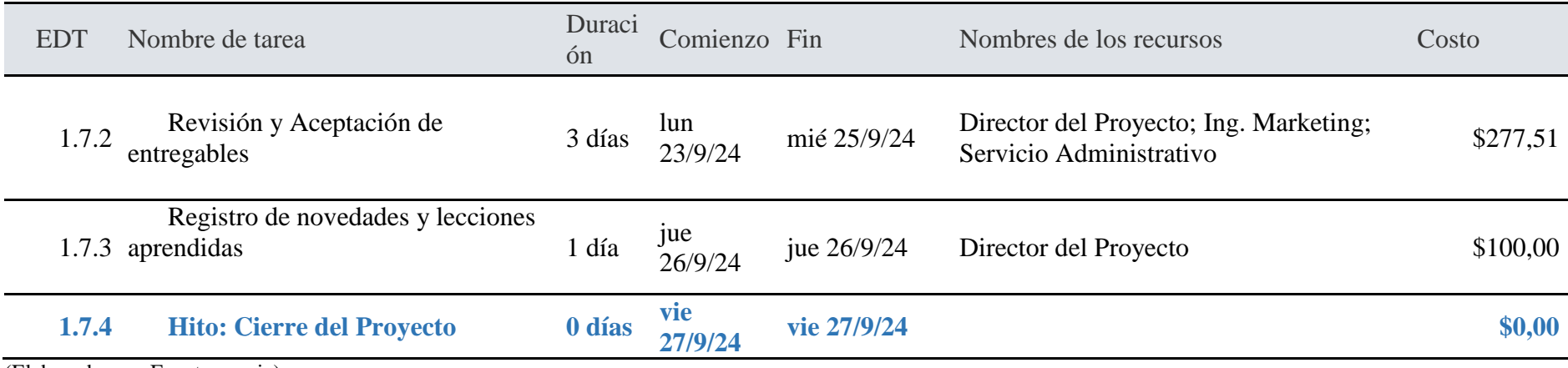

## **3.5 Registro de interesados**

En la siguiente tabla (ver Tabla 36), podemos apreciar el listado de los principales interesados del proyecto, cabe indicar que existen más interesados, pero su contribución al proyecto es mínima, por lo que se pueden descartar en este listado. Para este análisis se utiliza una ponderación que se aplica a cada uno de los interesados utilizando una escala de 1 a 5, donde 1 es el nivel más bajo y 5 corresponde a la puntuación más alta.

# **Tabla 36**

# *Registro de Interesados*

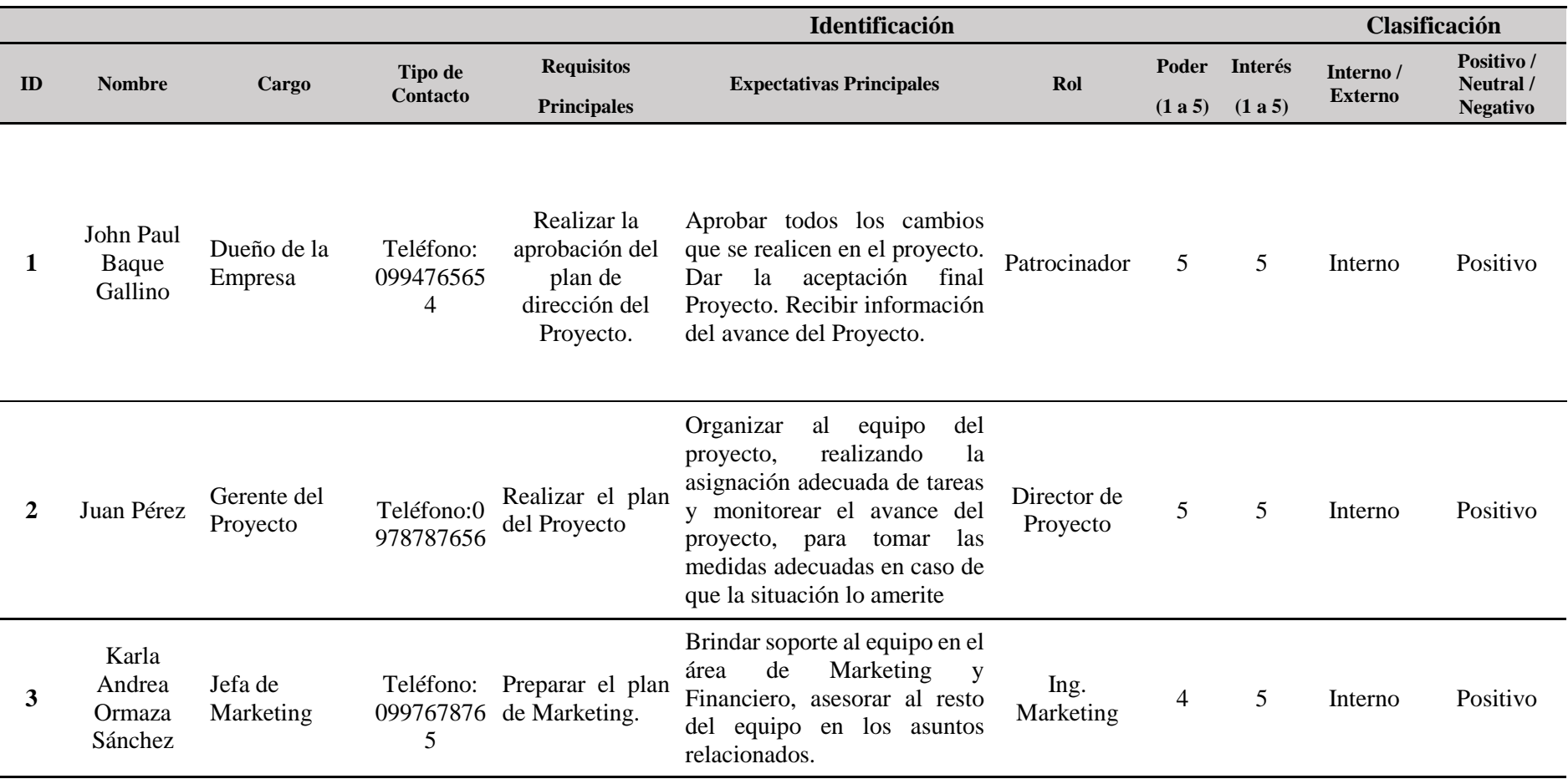

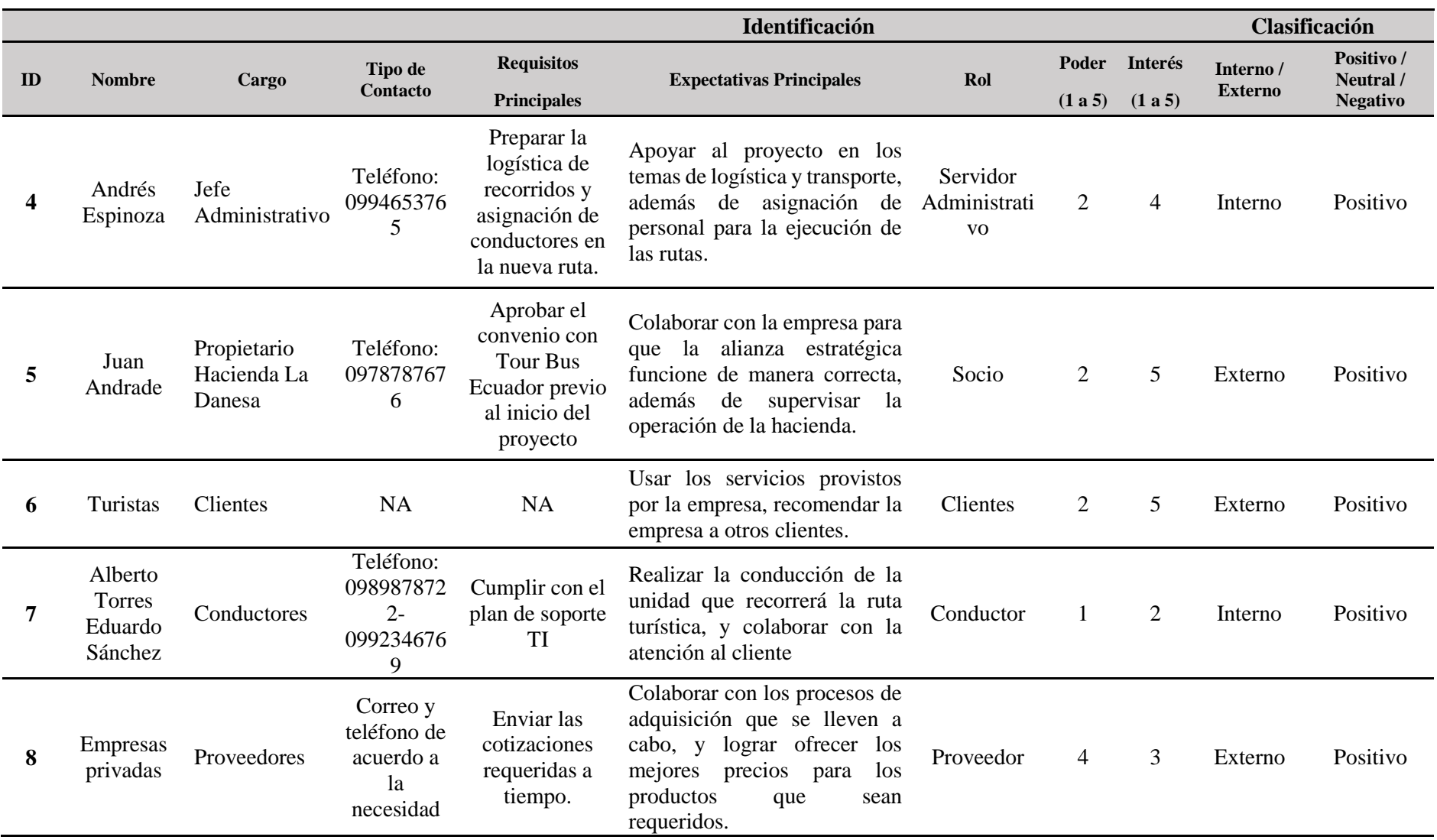

A partir del cuadro anterior, es posible elaborar una matriz de poder e interés, en la que se puede determinar cuál es el tipo de estrategia de comunicación que se debe aplicar con cada uno de los interesados.

*Matriz Poder e Interés*

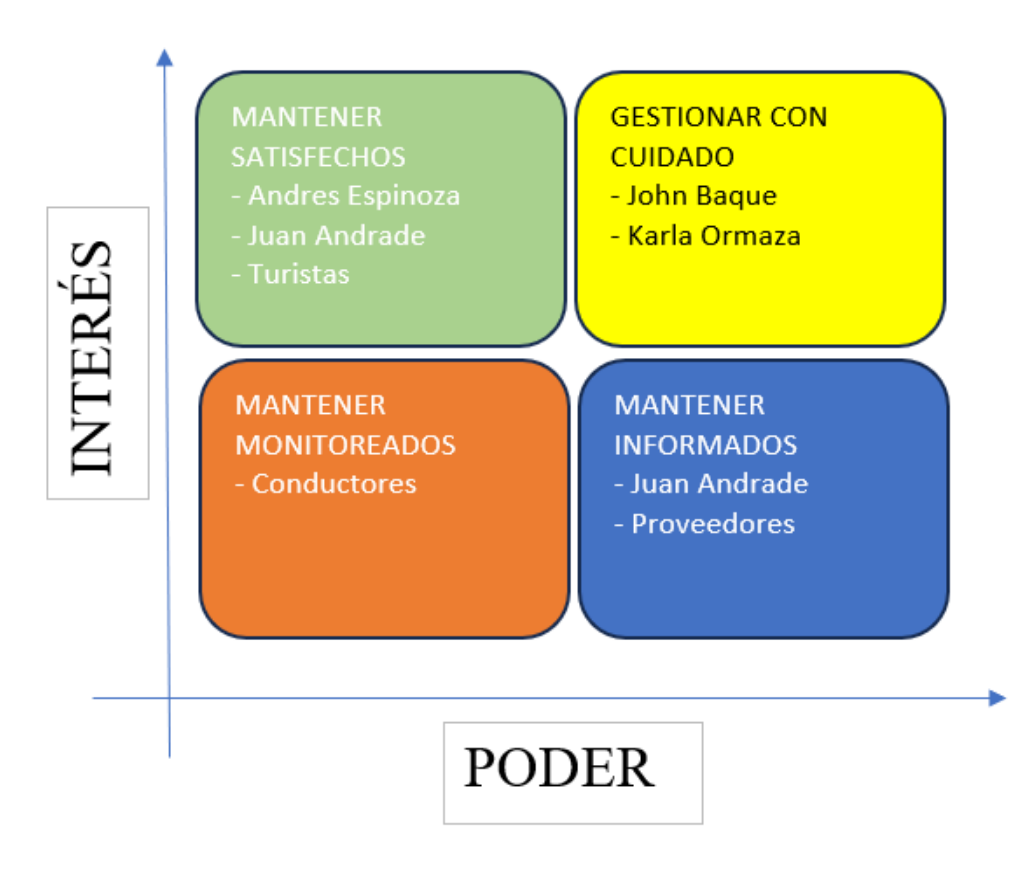

## **3.6 Matriz de riesgos**

A continuación, se muestra en la siguiente tabla los principales riesgos que fueron identificados y que pueden afectar la obtención de los entregables durante la ejecución de los proyectos. A cada uno de los riesgos se le ha asignado un valor de impacto y frecuencia en función del efecto que pueden causar al proyecto y la probabilidad de su ocurrencia.

## **Tabla 37**

#### *Matriz de Riesgos del Proyecto*

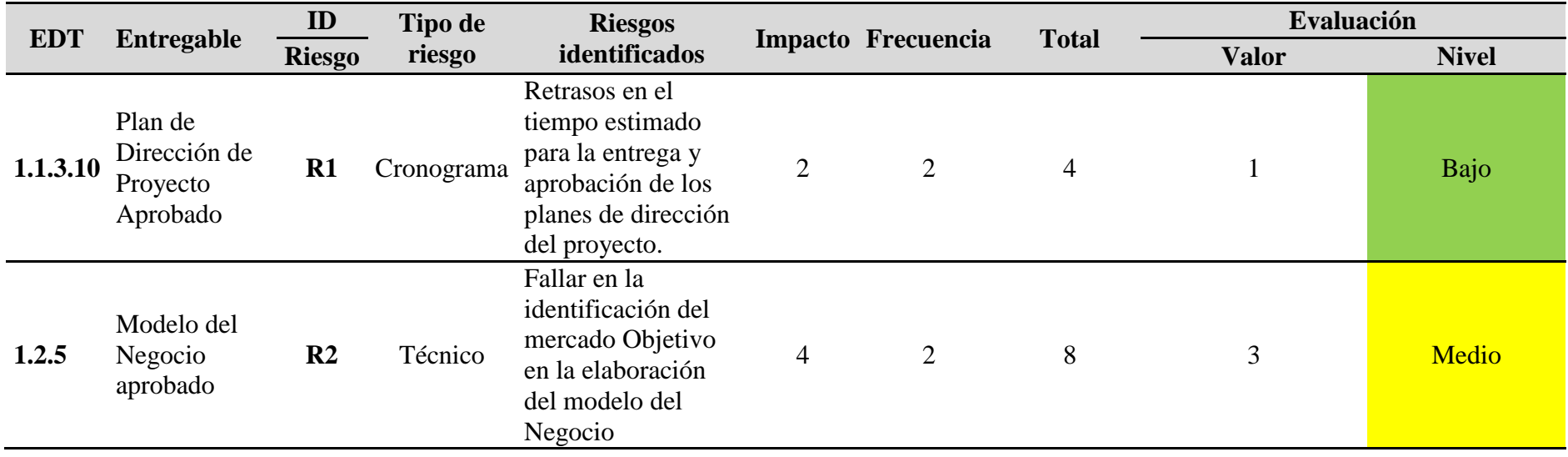
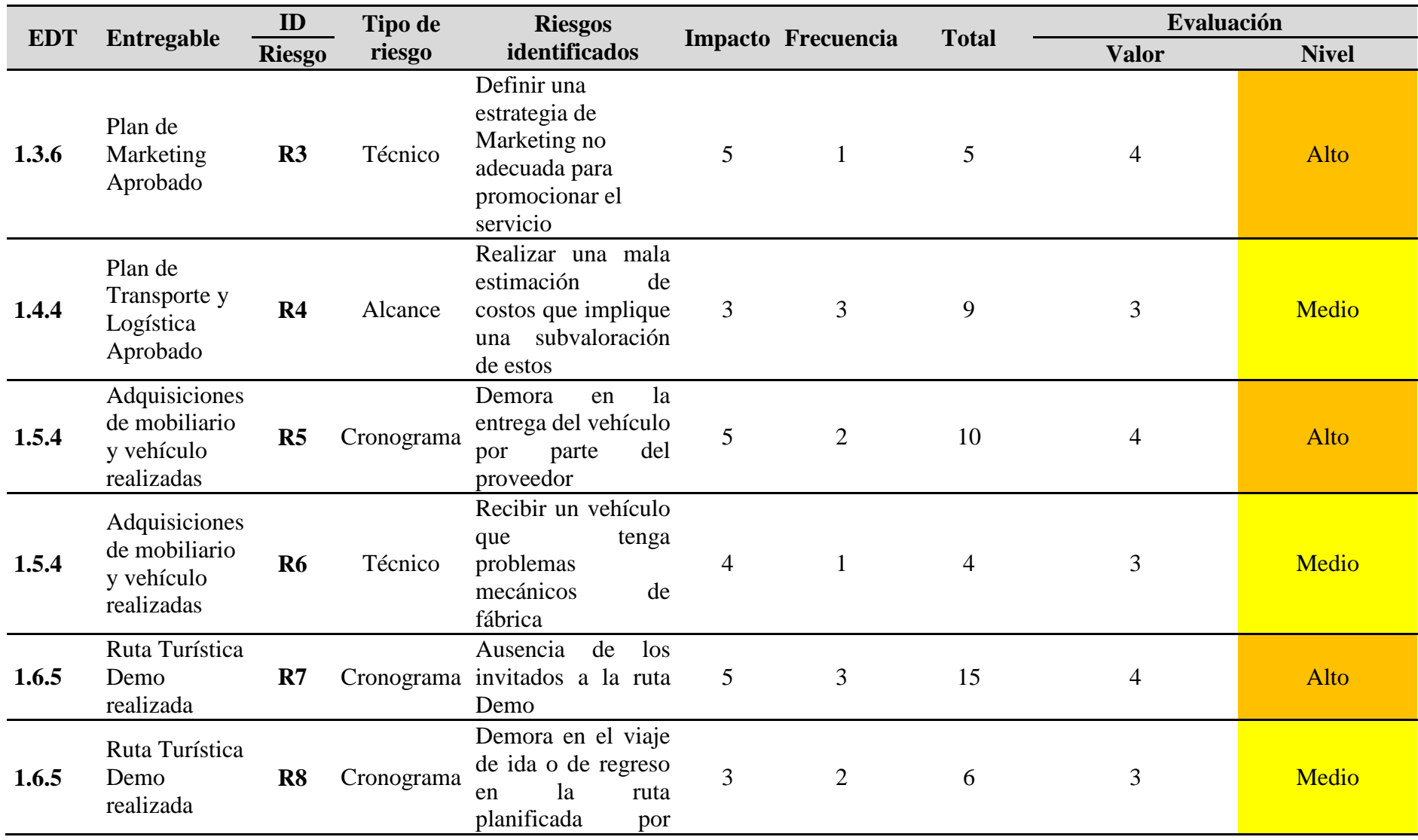

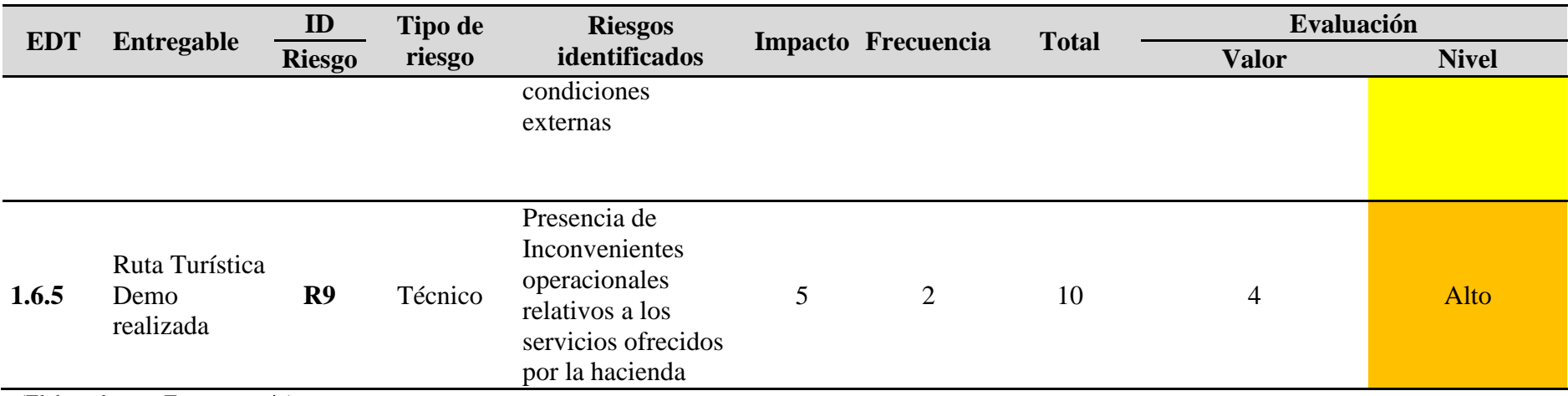

(Elaborado por: Fuente propia)

A partir de la tabla anterior (Tabla 37), se genera la siguiente figura que corresponde al mapeo de calor de riesgos del proyecto, esta

figura toma la información de la tabla anterior, para ubicar cada riesgo en función de su probabilidad e impacto.

# *Mapeo de Calor de riesgos*

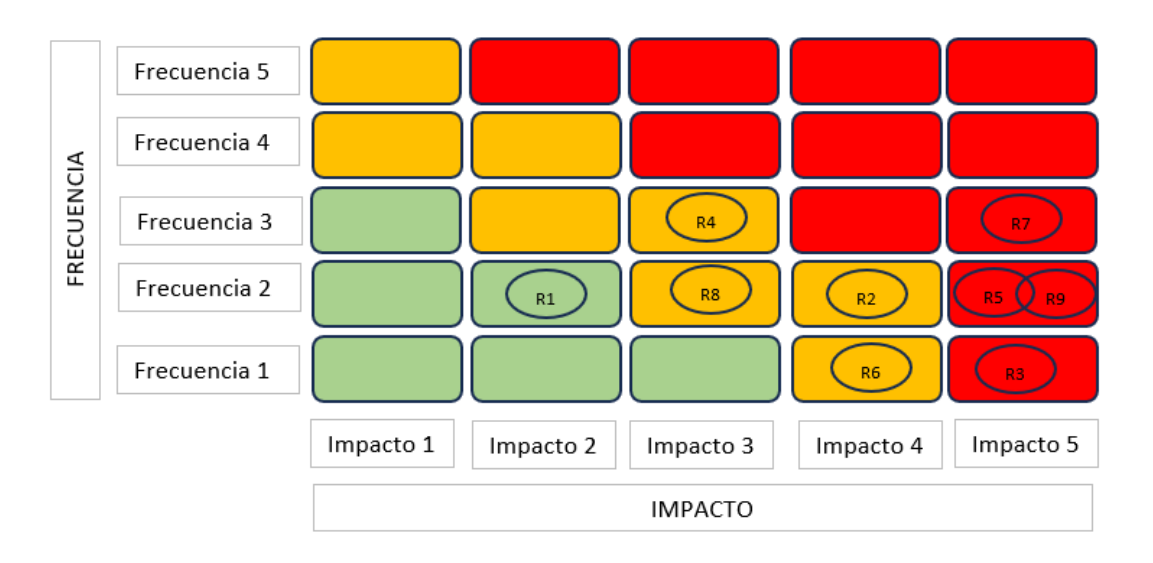

En adición a los riesgos mencionados en el análisis anterior, existe un riesgo que podría provocar que el proyecto no se pueda implementar de manera satisfactoria, es el riesgo de inseguridad. Considerando la situación actual, los índices delictivos se han elevado de manera exponencial, lo cual ha provocado que prácticamente todas las actividades se vean afectadas en cierta manera por la inseguridad.

# **Tabla 38**

# *Matriz de contingencia y reserva del Proyecto*

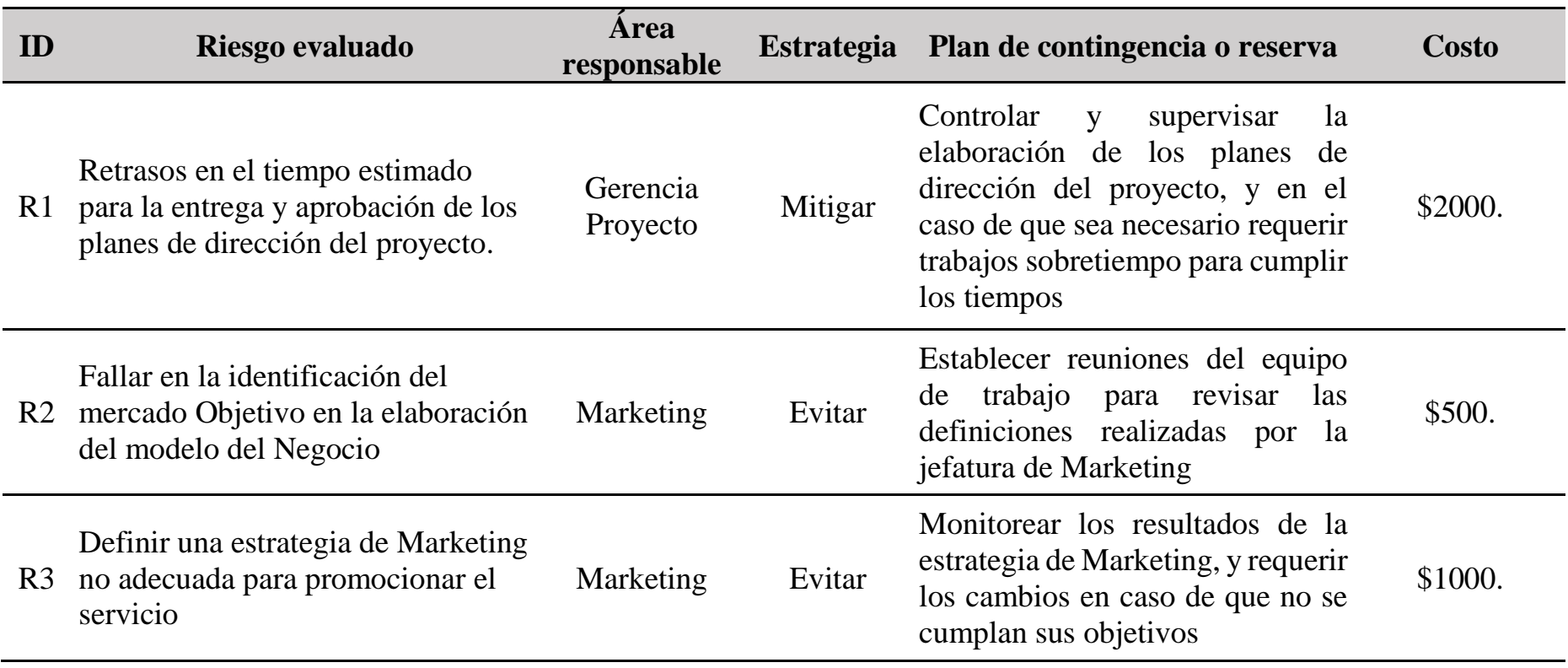

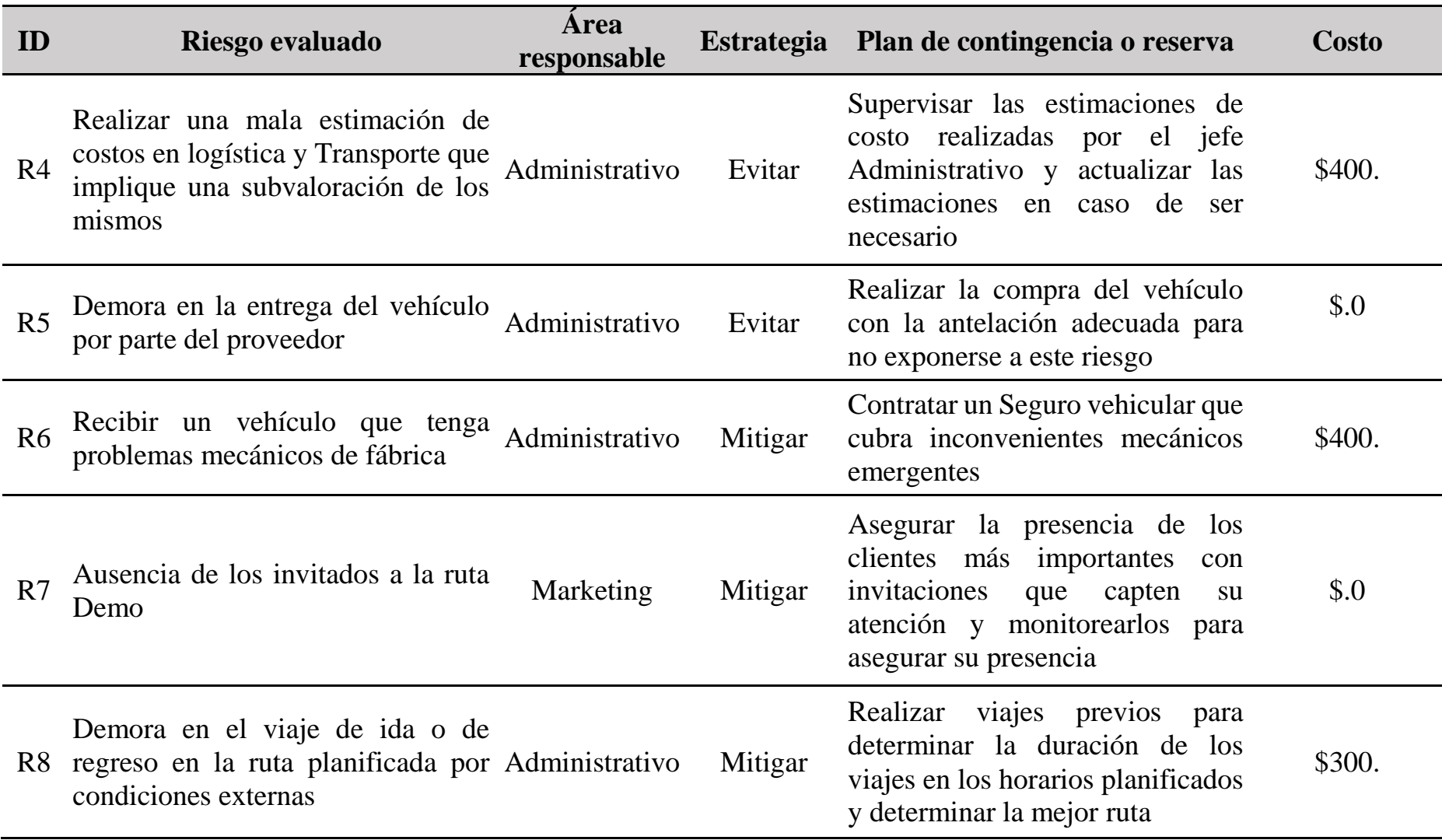

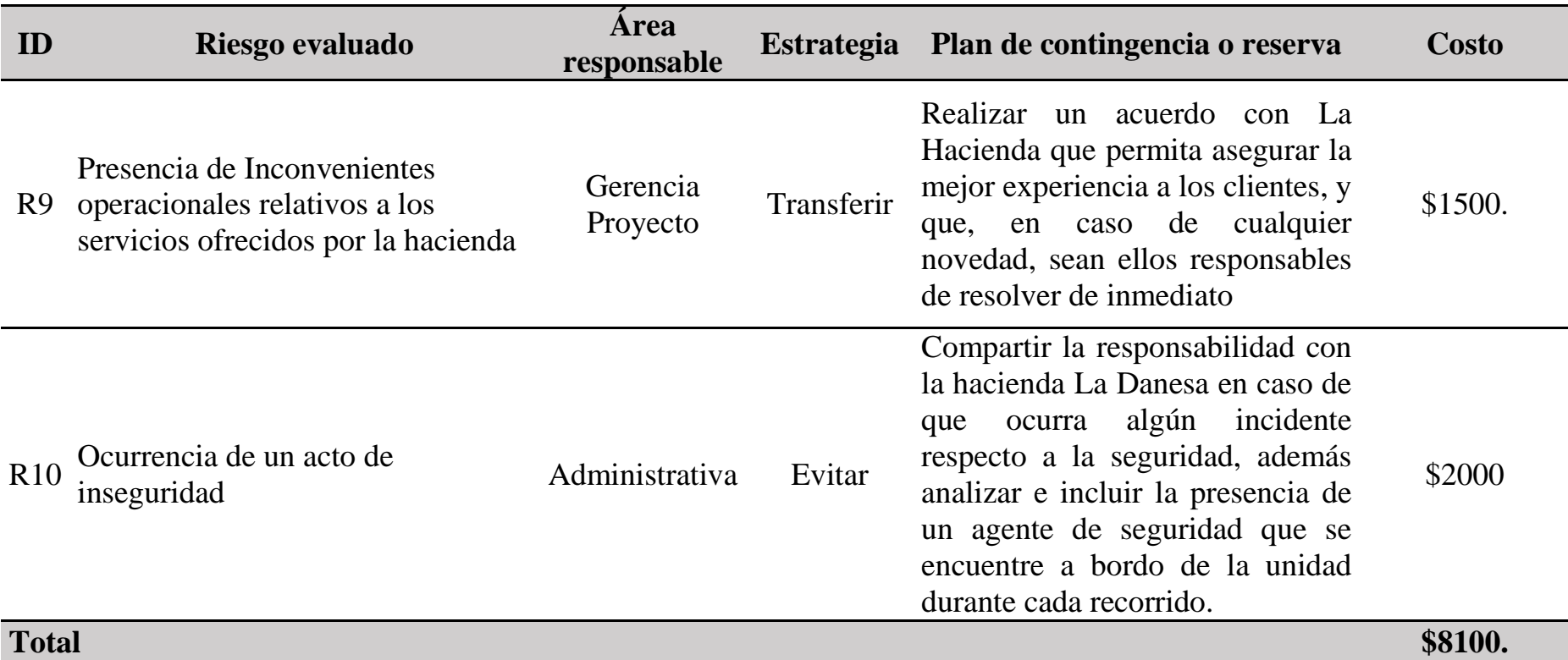

(Elaborado por: Fuente propia)

En cuanto a la reserva de gestión que se utilizará para afrontar cualquier tipo de suceso inesperado que pueda afectar el proyecto, y que no fue considerado en el análisis de gestión de riesgos debido a que corresponde a sucesos improbables, se le asignará un porcentaje correspondiente al 7% del presupuesto del proyecto que corresponde a 4000 USD. Este porcentaje se asigna basado en la decisión de la dirección de la empresa, se debe recordar que el uso de esta reserva de gestión debe ser aprobado por la dirección de la empresa.

### **3.7 Métricas del proyecto**

Existen distintos tipos de mediciones, que ayudan a verificar si el avance o cumplimiento del proyecto es el adecuado tomando en consideración el cumplimiento de las metas y el tiempo que tomó alcanzar dicho cumplimiento. Estas mediciones pueden ser retrospectivas, de diagnóstico y predictivas. De las métricas mencionadas, las métricas predictivas son las que se utilizarán para evaluar el cumplimiento de las actividades planificadas en el proyecto, y a su vez, controlar que no existan desviaciones significativas con respecto a lo planificado. En el proyecto se utilizarán el índice de desempeño del Proyecto CPI, y el índice de desempeño del Cronograma SPI, para controlar el avance del proyecto y poder determinar si existen desviaciones en su planificación que deban ser controladas.

## **Tabla 39**

### *Métricas del Proyecto*

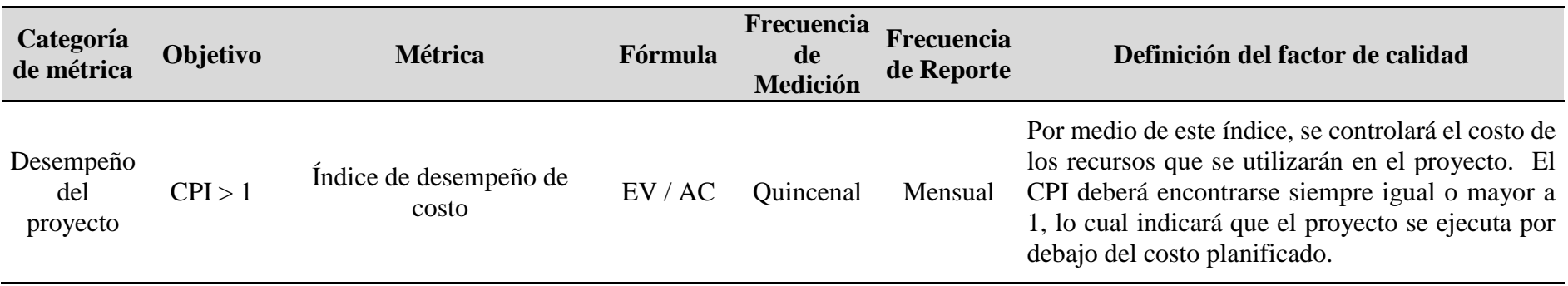

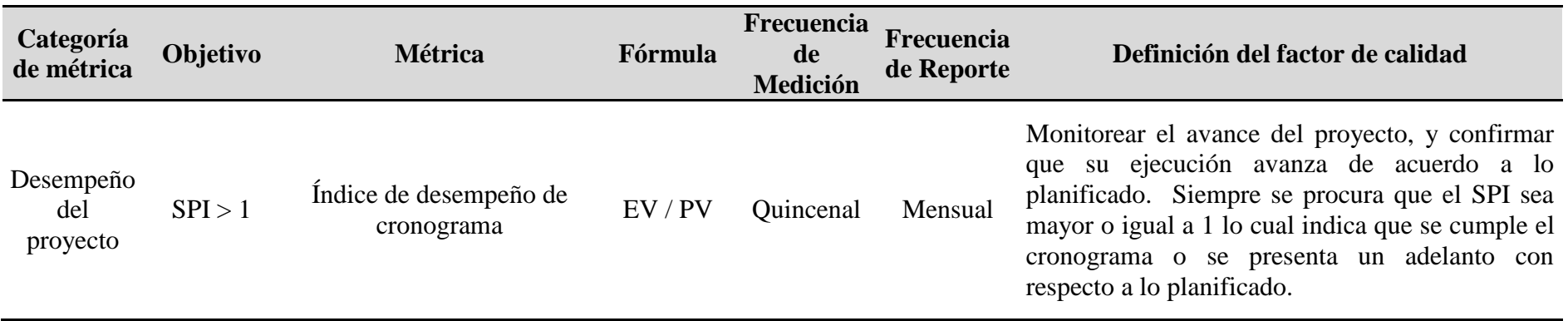

# **CAPÍTULO 4: DESEMPEÑO DE LA ENTREGA**

## **4.1 Briefing del prototipo**

# **4.1.1 Matriz de beneficios**

A continuación, se listan los beneficios que se lograrán luego de la implementación del proyecto en función del área del negocio que recibe el efecto.

## **Tabla 40**

| Área de Negocio | <b>Beneficio</b>                                   |
|-----------------|----------------------------------------------------|
| Financiera      | Incremento en los ingresos del negocio             |
|                 | Mejorar la eficiencia en el manejo del presupuesto |
|                 | Disminución de costos de operación.                |
| Mercadeo        | Incremento del nivel de captación del mercado      |
|                 | Incremento en la fidelización de los clientes      |
|                 | Mejorar la difusión de la empresa                  |
| Gestión         | Optimización de los procesos                       |
|                 | Capacitación del personal                          |

*Beneficios del proyecto en función del área de Negocio*

(Elaborado por: Fuente Propia)

Basado en los beneficios enlistados en la tabla anterior, se muestra a continuación

las métricas que se utilizarán para validar los beneficios obtenidos.

# *Tabla 41*

*Identificación de métricas, horizonte de realización y propietarios de los beneficios*

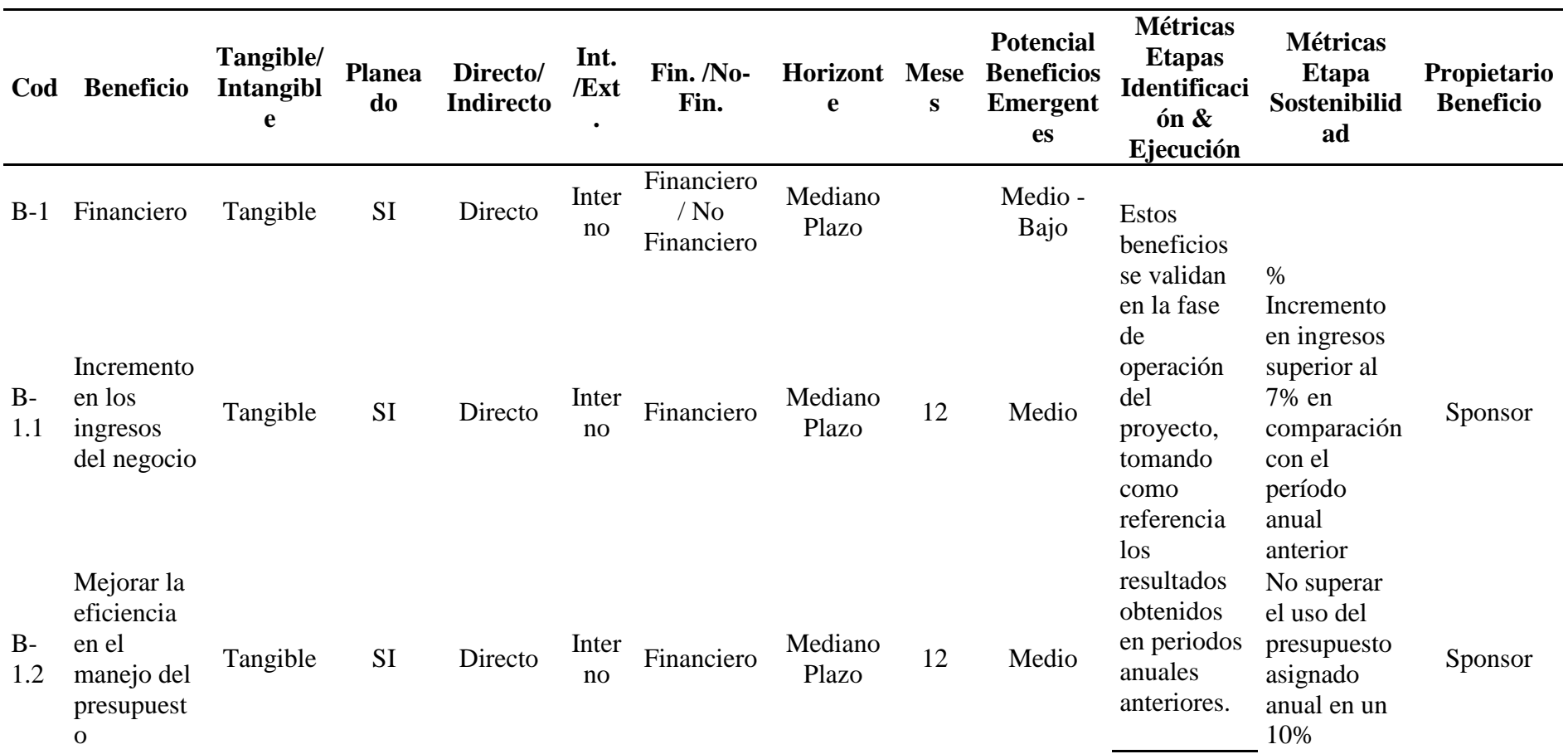

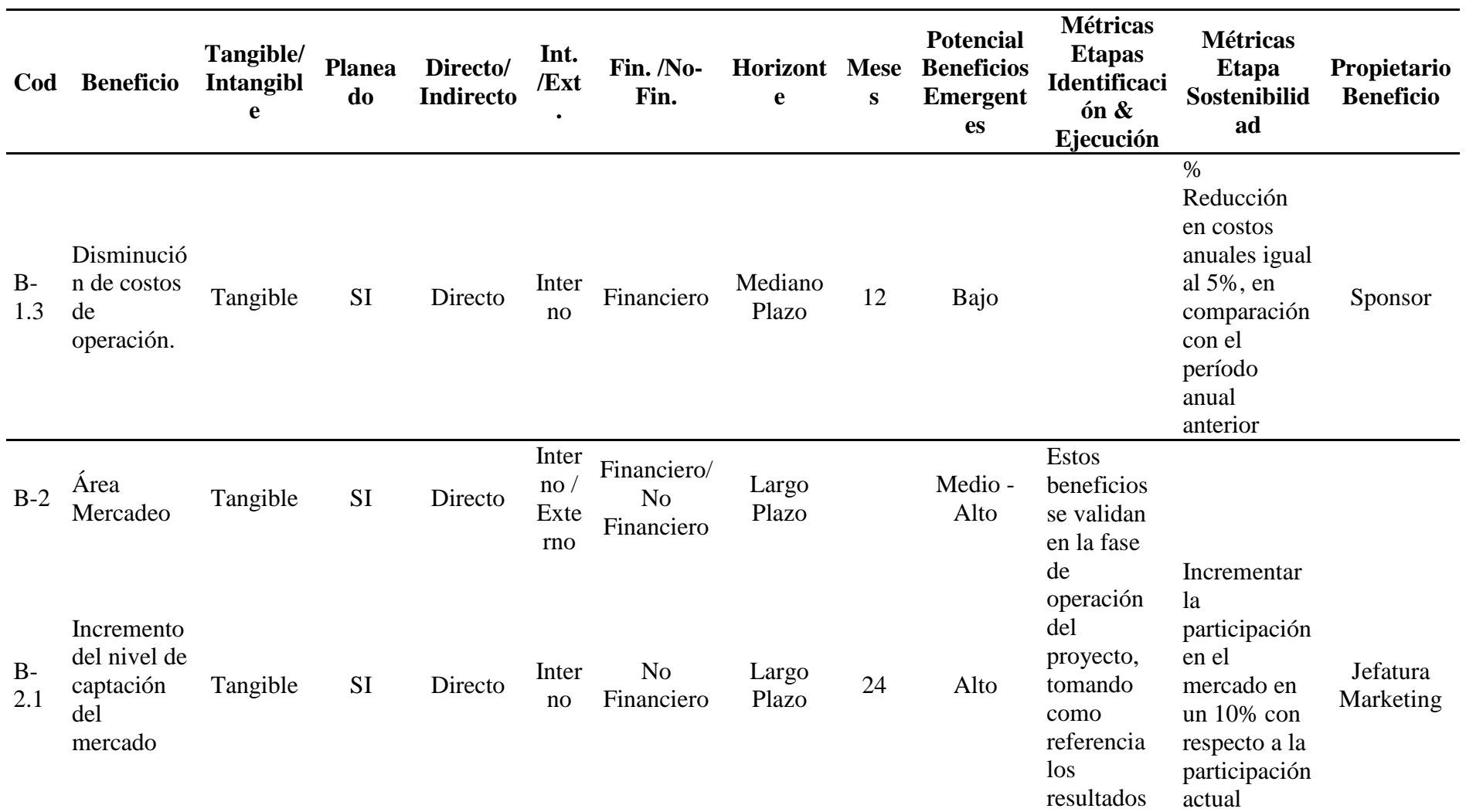

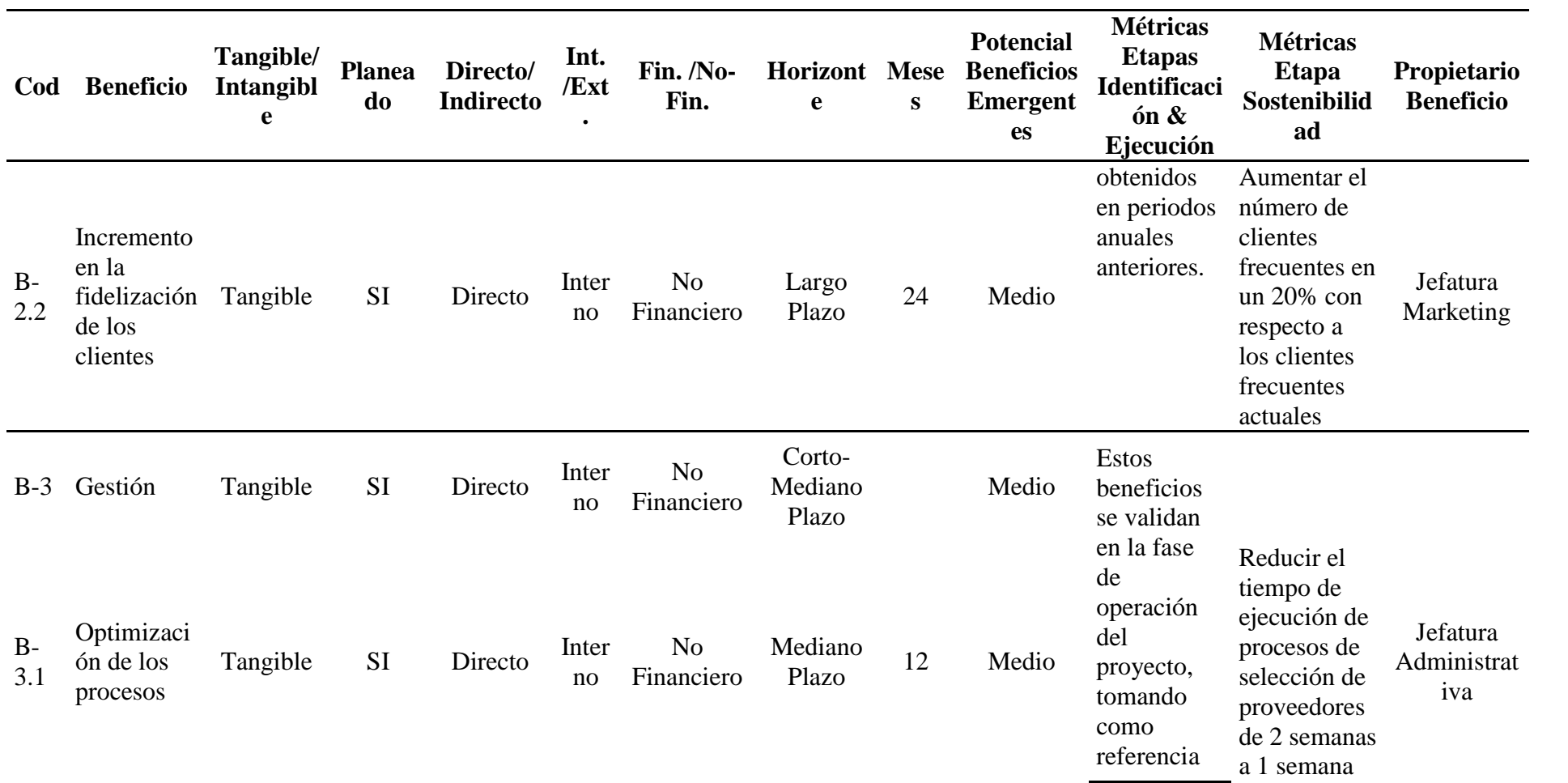

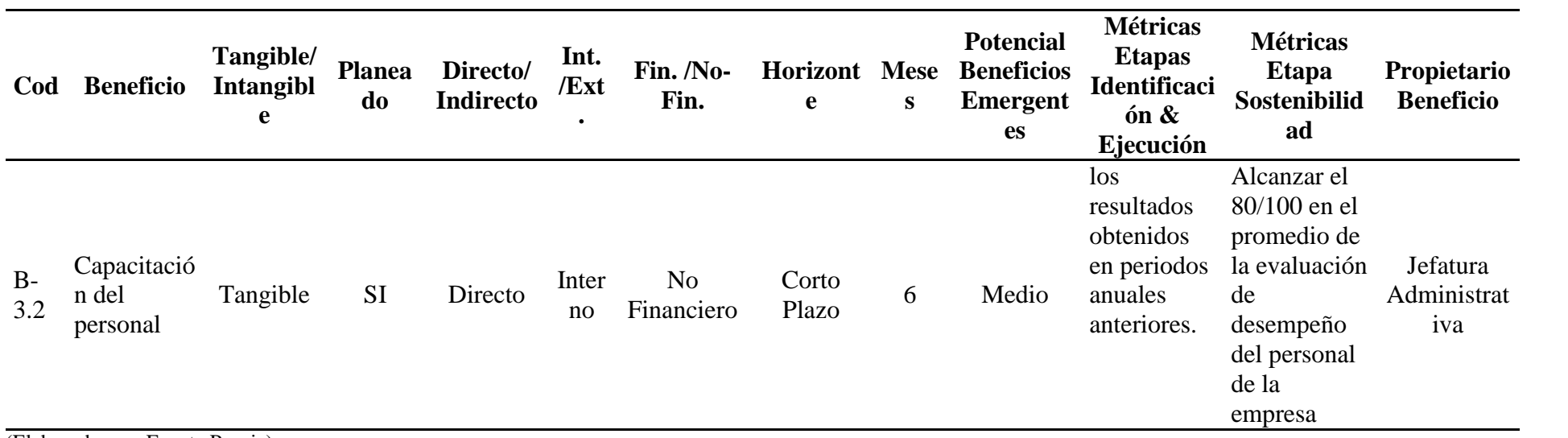

#### **4.1.2 Prototipo del proyecto**

Con el fin de realizar el prototipo del proyecto en baja resolución, se utiliza la herramienta storyboard, mediante la cual se puede observar de manera general, el detalle de los servicios ofrecidos en este proyecto.

## **Figura 15**

### *Storyboard parte 1*

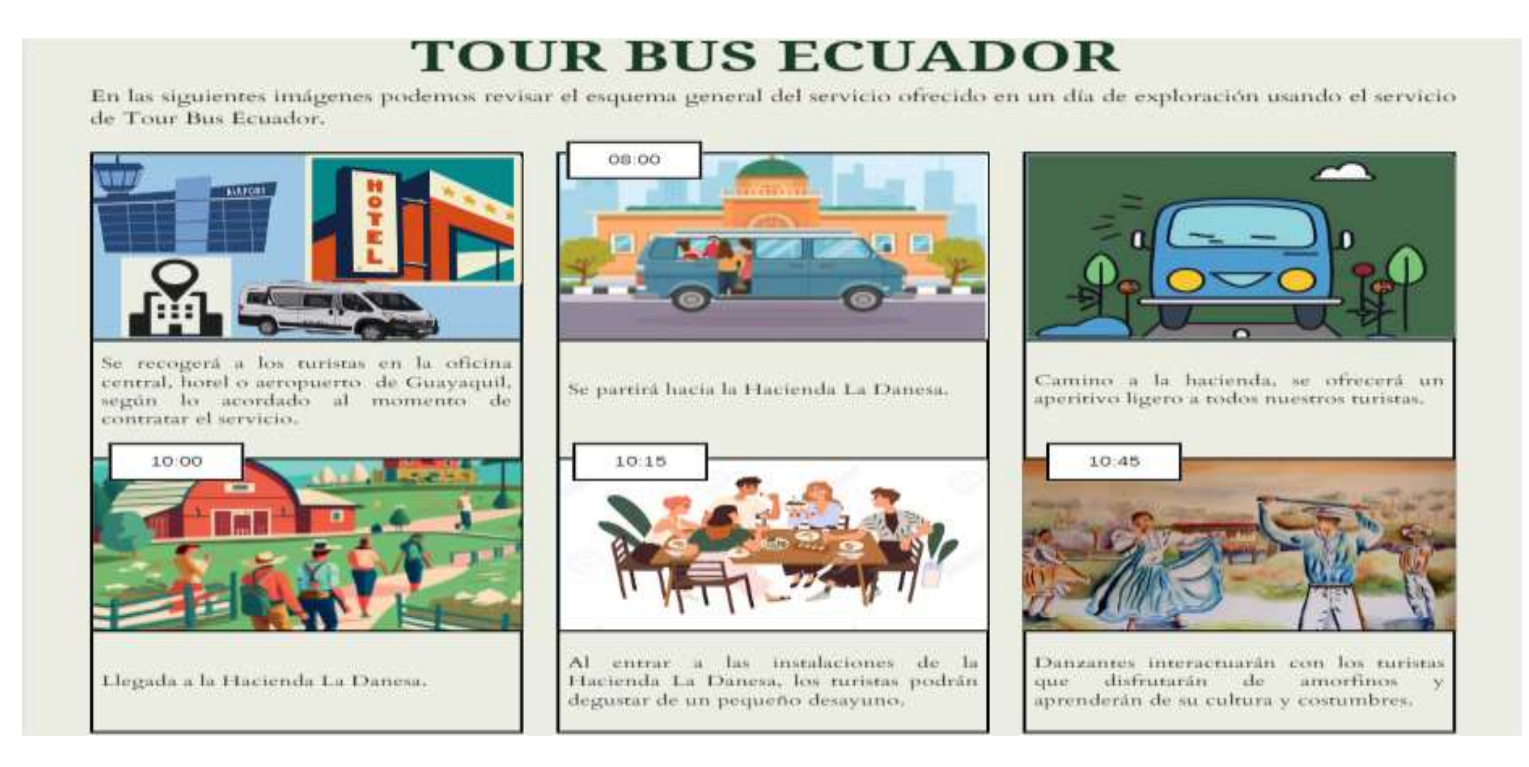

#### *Storyboard Parte 2*

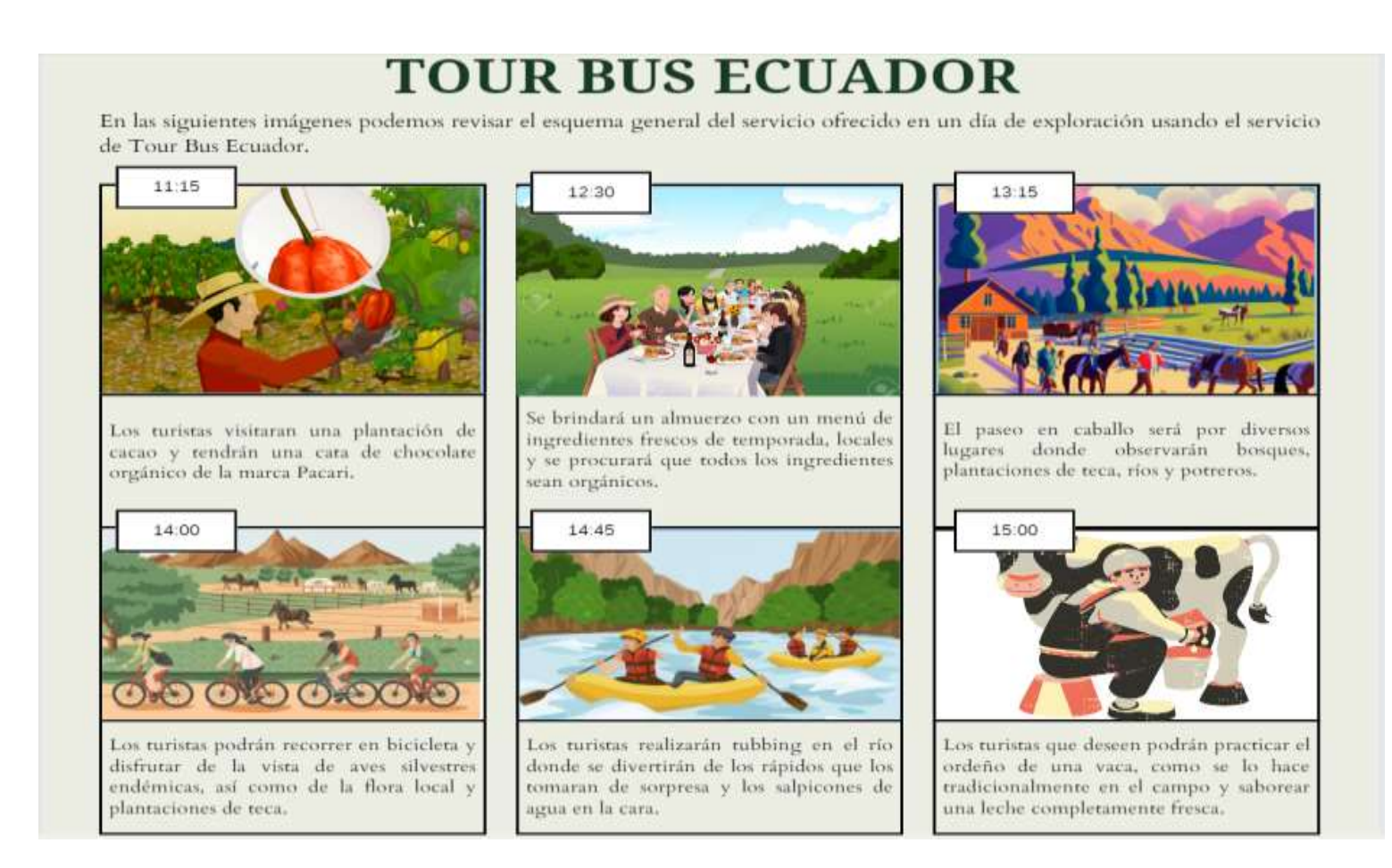

## *Storyboard Parte 3*

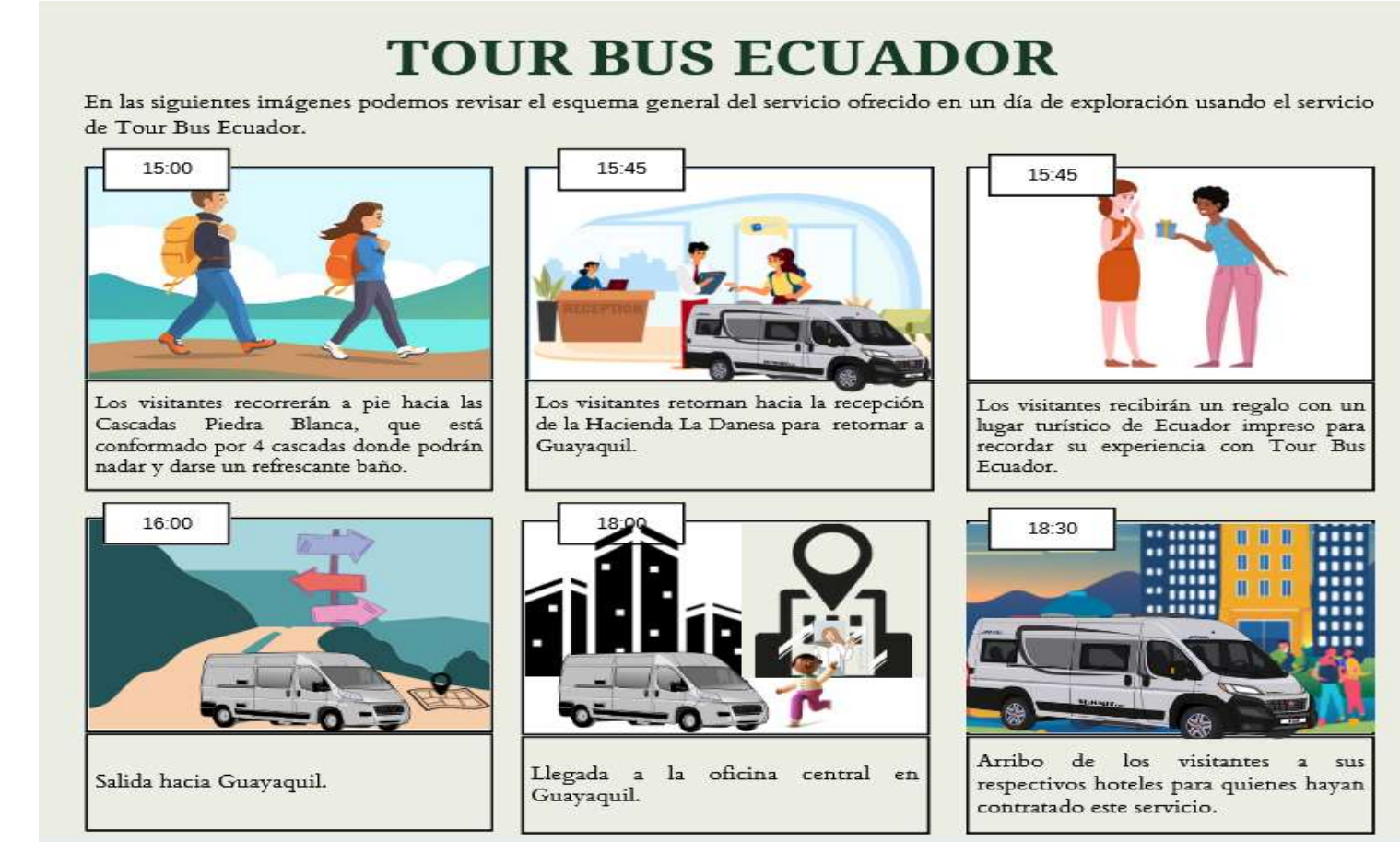

#### **4.2. Validación del prototipo**

### **4.2.1. Descripción del experimento**

Una vez realizado el prototipo de baja resolución, es necesario realizar su validación para obtener la retroalimentación necesaria que permita actualizar el servicio ofrecido de acuerdo a los requerimientos del cliente, para este propósito se utilizarán los siguientes pasos:

- **Paso 1 - Hipótesis:** La nueva ruta turística ofrecida y las actividades que comprende son del agrado e interés de los clientes potenciales del servicio.
- **Paso 2 Prueba:** Se mostrará el storyboard a 10 posibles clientes que pertenezcan al segmento de mercado al que se pretende acceder, y a continuación analizarán el servicio.
- **Paso 3 – Medición:** Se recopilará las observaciones obtenidas del grupo de estudio.
- **Paso 4 – Criterio:** El experimento se considera exitoso en el caso de que al menos el 85% de los posibles clientes estén interesados en el servicio ofrecido. En el caso de que no se cumpla con el nivel de aceptación se revisará el prototipo y se repetirá el análisis.

#### **4.2.2. Criterios de validación**

A partir de los resultados obtenidos en el punto anterior, procedemos a elaborar la matriz de retroalimentación del proyecto, en la cual recopilaremos las principales fortalezas, debilidades, dudas y sugerencias, esta información es útil en la generación de un prototipo de alto nivel.

#### *Matriz de Retroalimentación*

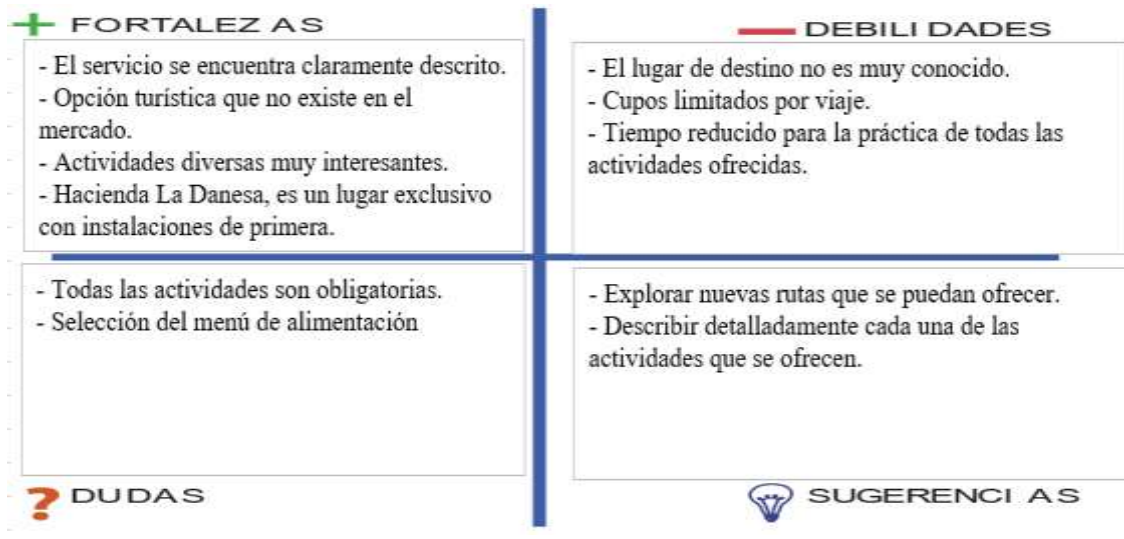

(Elaborado por: Fuente Propia)

Luego de mostrar el prototipo de baja resolución, algunos de los consultados mencionaron que el costo del viaje era un poco elevado para sus expectativas, sin embargo, vale recalcar que esta duda se originó entre las personas locales consultadas, mientras que entre los consultados de procedencia extranjera no surgió ninguna observación al costo del servicio.

#### **4.3 Lecciones aprendidas**

Una vez culminada la validación del prototipo de baja resolución se han recopilado los siguientes aprendizajes:

- **Reprogramación de Actividades:** Es necesario reconsiderar el tiempo asignado a cada una de las actividades que se realizarán durante la visita, ya que algunas actividades resultan más atractivas para la mayoría de clientes, y sin embargo tienen poco tiempo asignado.
- **Selección de Menú:** Durante la entrega del servicio, se debe ofrecer opciones de alimentación para los clientes, puesto que algunos consultaron opciones de tipo vegano o indicaron la presencia de reacciones alérgicas para ciertos alimentos.

 **Desarrollo de un prototipo de alto nivel:** Una vez recopiladas las principales observaciones del prototipo de bajo nivel, es necesario desarrollar un prototipo de alto nivel que cubra todas las sugerencias y nos permita obtener una mejor retroalimentación del servicio previo a su despliegue.

#### **CONCLUSIONES**

Luego de realizar el análisis de las dos alternativas que consistían en la implementación de una aplicación web y la implementación de una nueva ruta turística, se concluye que la mejor opción es la alternativa 2, puesto que la misma es económicamente viable y se alinea con los objetivos estratégicos de la empresa.

El análisis financiero de la alternativa 2 generó los siguientes indicadores: Una tasa interna de Retorno del 53.6%, un payback de 2.18 años, un retorno sobre la inversión del 143%, estos indicadores indican que el proyecto es financieramente viable considerando el análisis de los riesgos que pudieran afectar al proyecto.

La implementación de una nueva ruta turística entre Guayaquil y la Hacienda La Danesa, representan una gran oportunidad para la empresa, ya que permitirá acceder a un nuevo segmento del mercado que a futuro permitirá la creación de nuevas rutas que permitan el desarrollo de la empresa.

La comunidad local resulta beneficiada con la implementación de este proyecto, debido a la generación de empleo que el mismo provoca, además el proyecto contribuye al desarrollo sostenible de la zona.

El conjunto de actividades turísticas que se ofrecen durante la implementación de la nueva ruta turística, luego de su análisis por medio del prototipo de baja resolución ha demostrado ser atractivo y exitoso en la creación de una oferta integral.

La selección de la Hacienda La Danesa como destino turístico resultó acertada, ya que ha demostrado ser un lugar atractivo para los turistas proporcionando una experiencia auténtica y diversa en un entorno rural.

La retroalimentación del grupo consultado acerca de la posibilidad de la implementación de esta nueva ruta turística ha sido positiva destacando la calidad de las actividades y la autenticidad de la experiencia.

La evaluación periódica del proyecto es fundamental en su control de avances y costos, para evitar de esta manera desviaciones en el tiempo y uso del presupuesto.

La implementación de prácticas sostenibles en las actividades turísticas, como el énfasis en la preservación del entorno natural de la Hacienda La Danesa, ha destacado la importancia de la sostenibilidad en proyectos turísticos.

#### **RECOMENDACIONES**

Se recomienda que el servicio sea ofrecido principalmente a turistas extranjeros, ya que dicho segmento de mercado tiene mayor capacidad adquisitiva y disfruta más de este tipo de experiencias.

Se recomienda desarrollar un prototipo de alto nivel que tome en consideración todas las novedades obtenidas del prototipo de bajo nivel, y de esta manera exponerlo a su respectiva validación con el fin de obtener una mejor retroalimentación.

A pesar de no haber sido seleccionada la alternativa 1, es recomendable el desarrollo de una aplicación web que permita interactuar con el usuario final de una manera más dinámica acorde con otros servicios similares.

A medida que se realice la implementación del proyecto, es recomendable explorar nuevas opciones o dinámicas que se puedan agregar al servicio, tales como eventos temáticos, talleres culturales entre otros, para de esta manera atraer un público más amplio.

Se recomienda desarrollar estrategias de marketing agresivas que utilicen plataformas digitales, redes sociales y colaboraciones con agencias de viajes para impulsar el lanzamiento de la nueva ruta.

En el futuro se recomienda investigar nuevas colaboraciones que permitan desarrollar nuevas rutas turísticas que sean del agrado de los clientes de la empresa.

# **GLOSARIO**

- **Shareholders:** Accionistas.
- **CEO:** director ejecutivo
- **APP:** Aplicación
- **VP:** Valor presente
- **VAN:** Valor actual neto
- **TIR:** Tasa interna de retorno
- **Payback:** Recuperación de la inversión
- **ROI:** Retorno sobre la inversión
- **Benchmarking:** Estudio de competidores
- **WACC:** Tasa de descuento
- **CPI:** Índice de rendimiento de costo
- **SPI:** Índice de rendimiento programado
- **EV:** Valor ganado
- **AC:** Costo actual
- **PV:** Valor planificado
- **EDT:** Estructura de desglose de trabajo

# **BIBLIOGRAFÍA**

 $(s.f.).$ 

- *CÁMARA ECUATORIANA DE COMERCIO ELETRÓNICO*. (2022). Obtenido de https://cece.ec/
- Congreso Nacional del Ecuador. (2002,17 de Abril). *Ley de Comercio Electrónico,*

*Firmas Electrónicas y Mensajes de Datos.* Suplemento del Registro Oficial No.

557 , 17 de Abril 2002. Obtenido de

https://biblioteca.defensoria.gob.ec/handle/37000/3374

Council, G. S. (5 de Mayo de 2015). *GSTC*. Obtenido de

https://www.gstcouncil.org/ecuador-commits-to-gstc-standards/

- Servicio de Rentas Internas . (21 de Diciembre de 2016). *sri.gob.ec*. Obtenido de https://www.sri.gob.ec/web/intersri/regimen-impositivo-simplificadorise?p\_l\_back\_url=%2Fbuscador%3Fq%3Dregimen%2520tributario
- World Travel Awards. (6 de 10 de 2023). *World Travel Awards*. Obtenido de https://www.worldtravelawards.com/award-south-americas-leading-greendestination-2023